#### ФЕЯ ВЕСНЫ

## FAIRY SPRING

Сергей Прокофьев<br>Serge Prokofiev Op. 97 (1943)

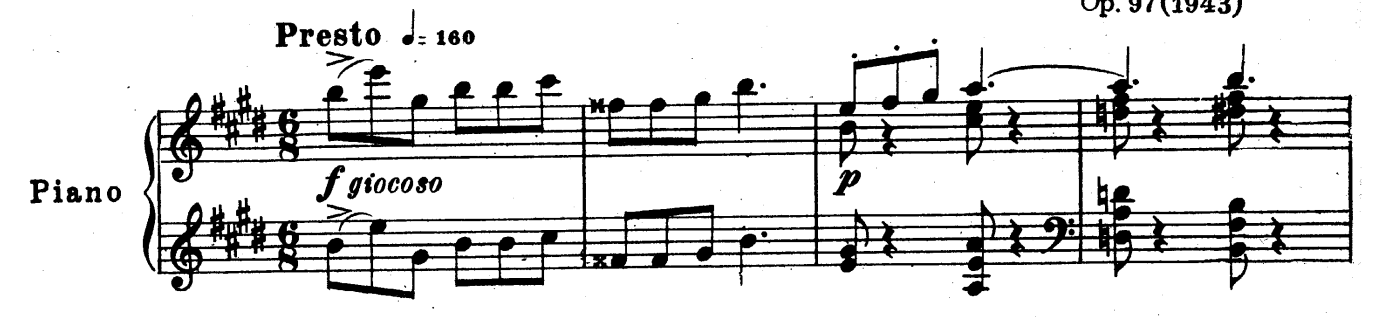

 $\mathbf{1}$ 

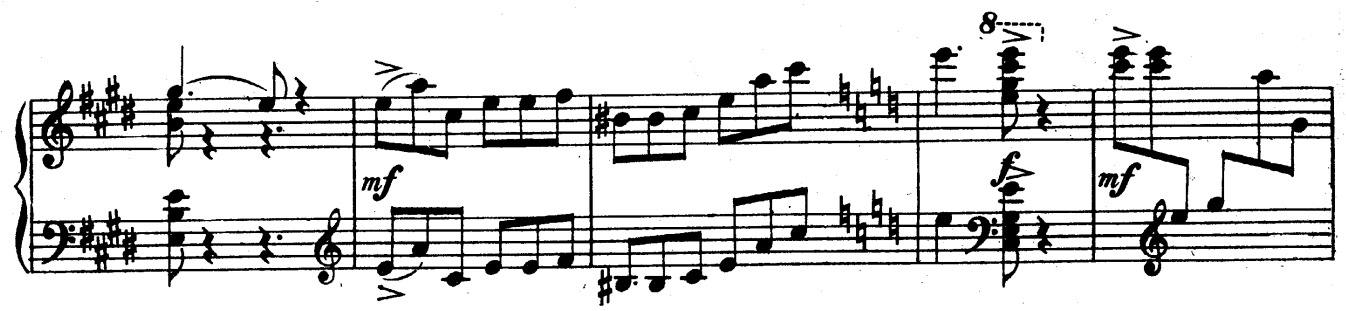

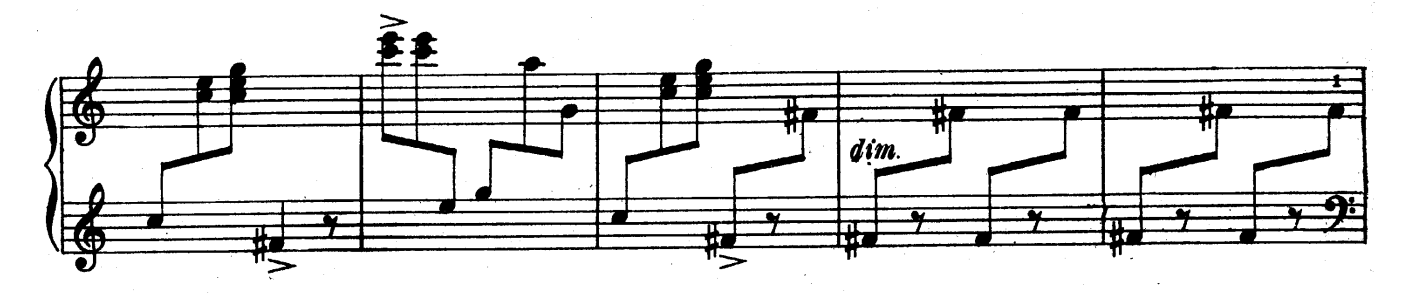

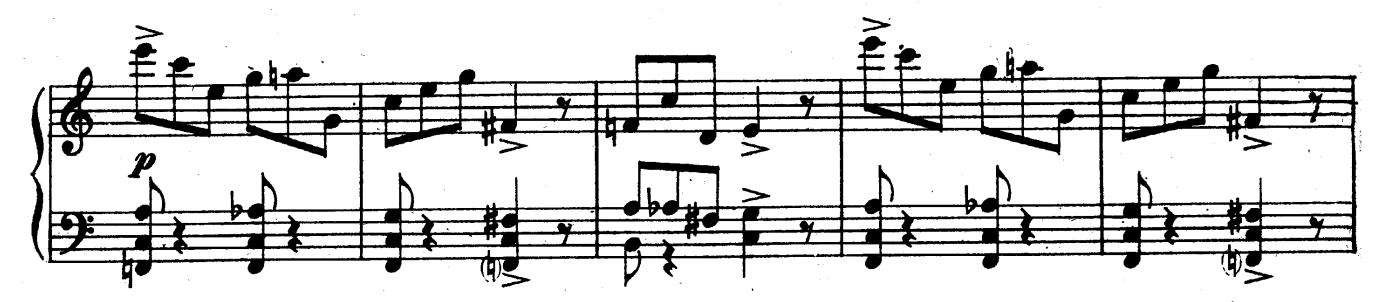

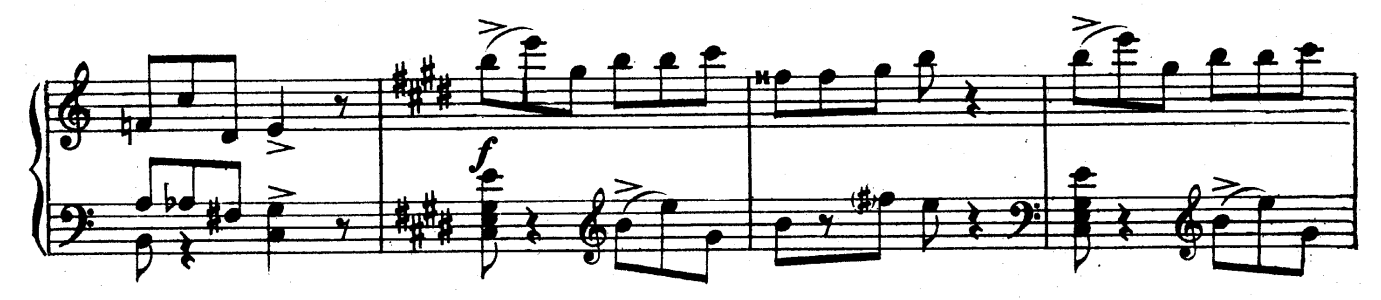

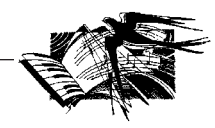

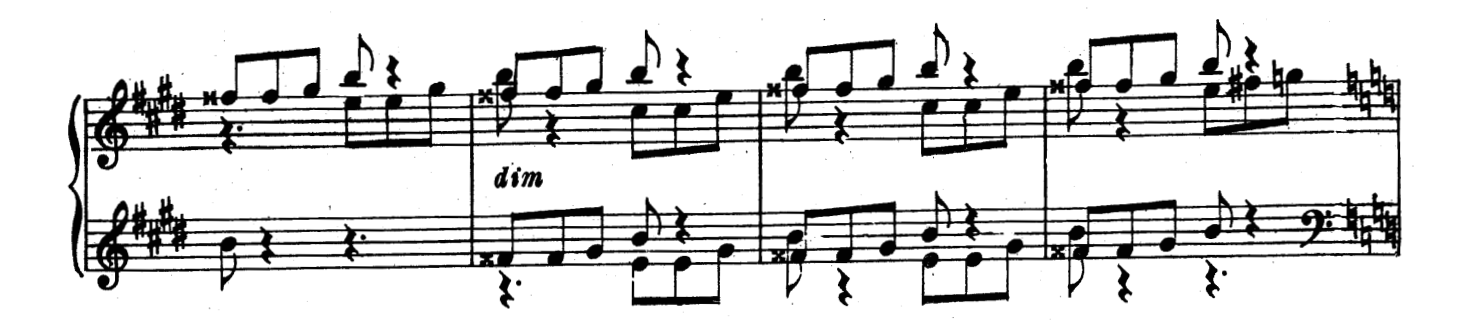

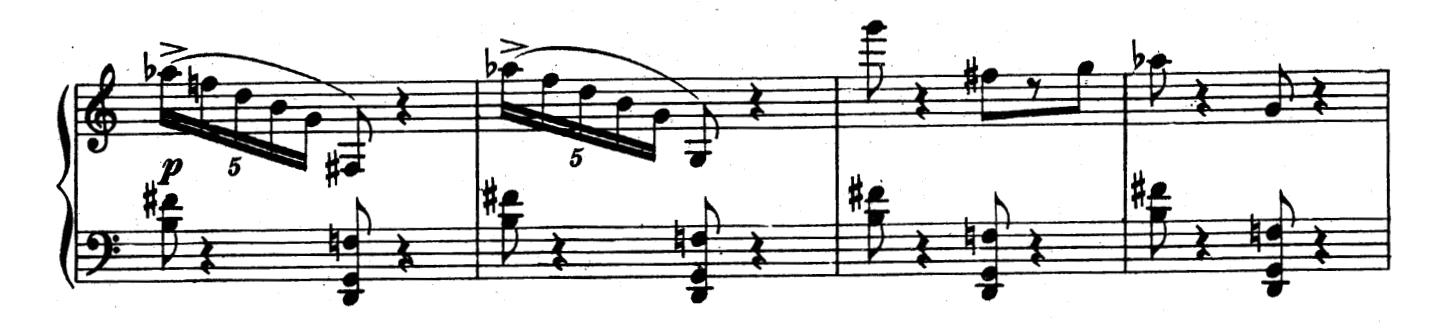

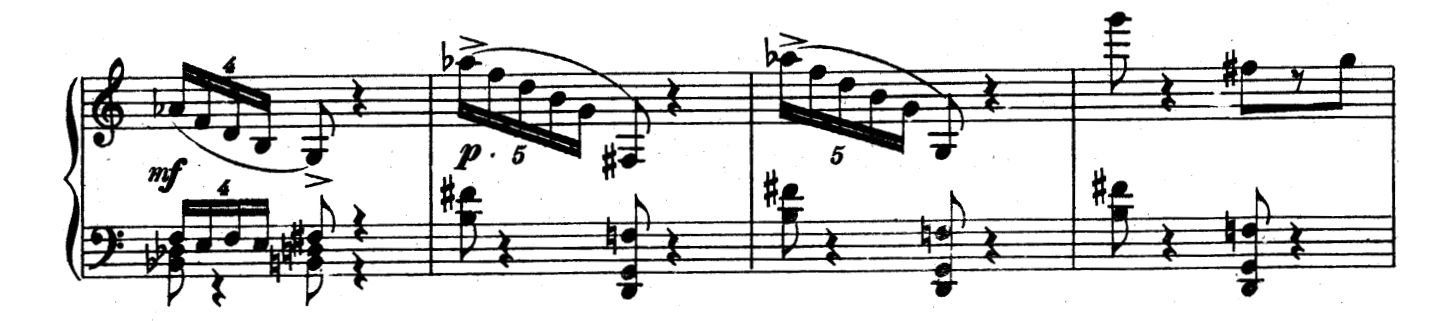

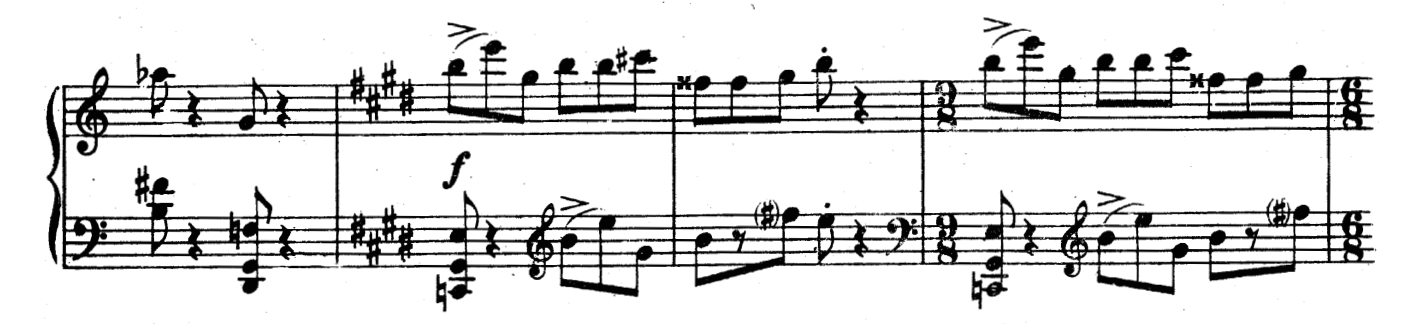

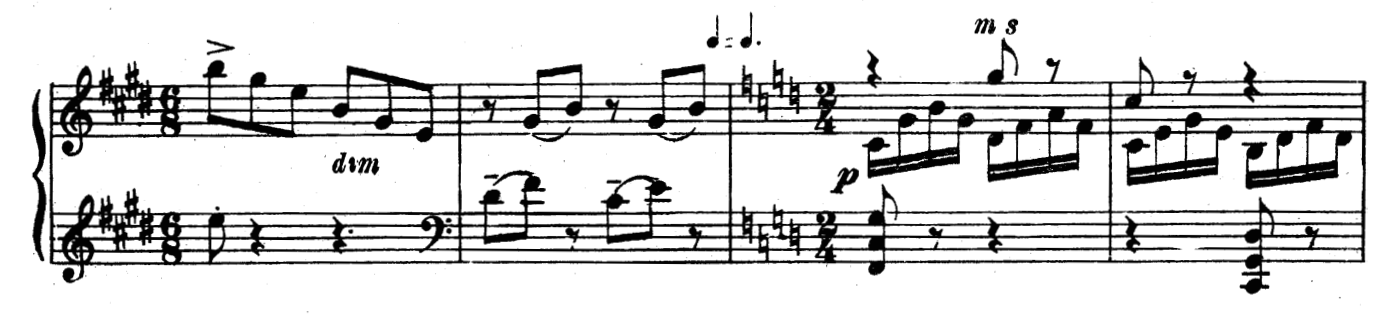

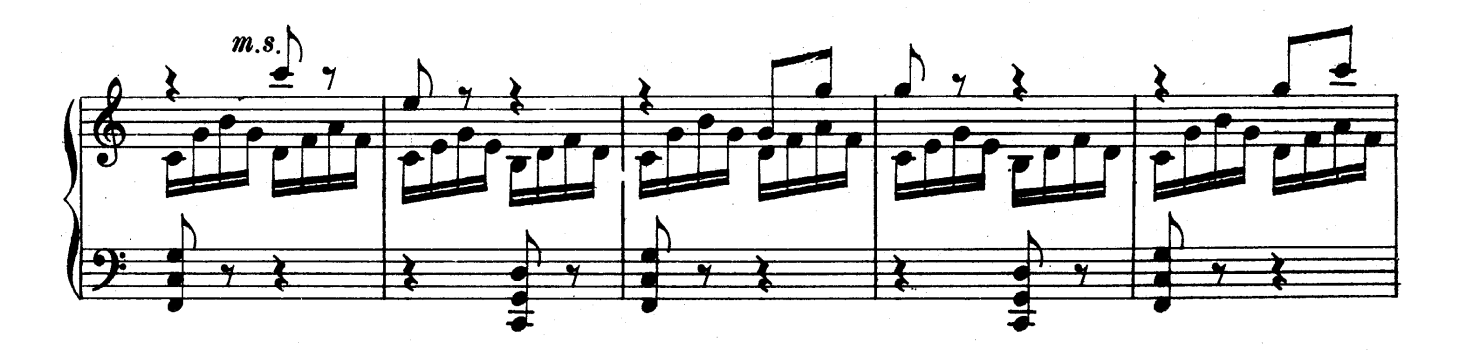

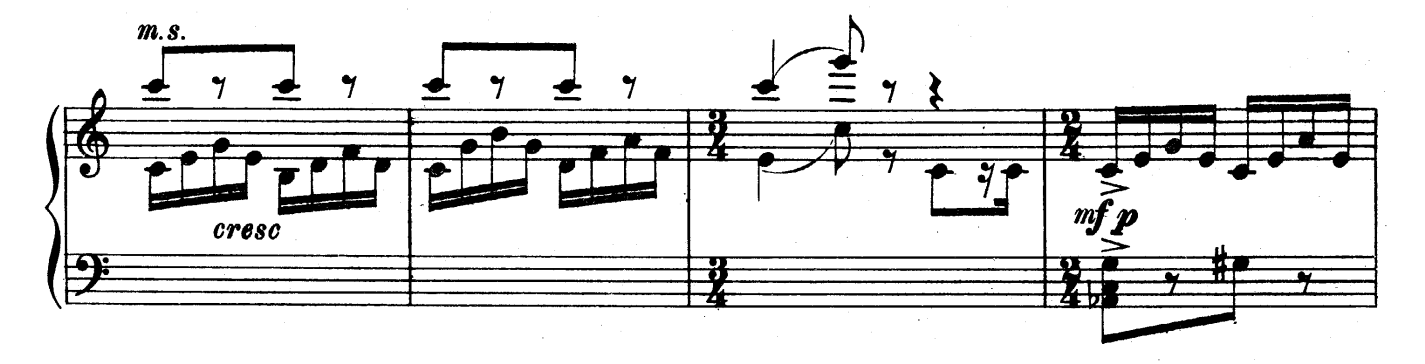

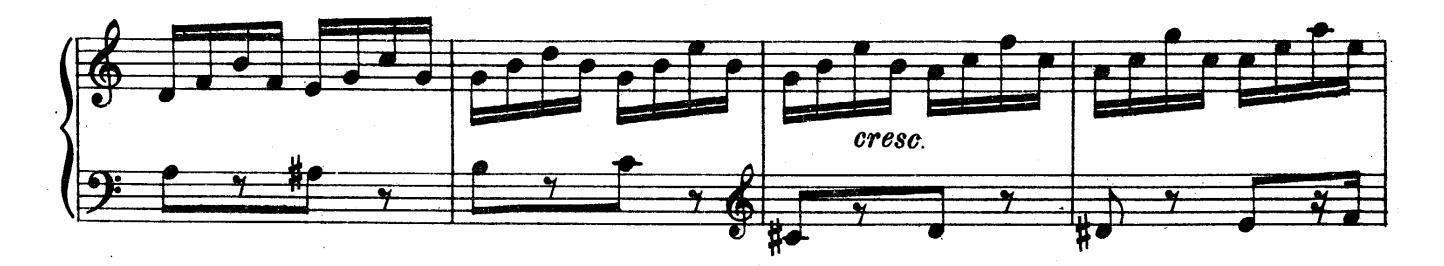

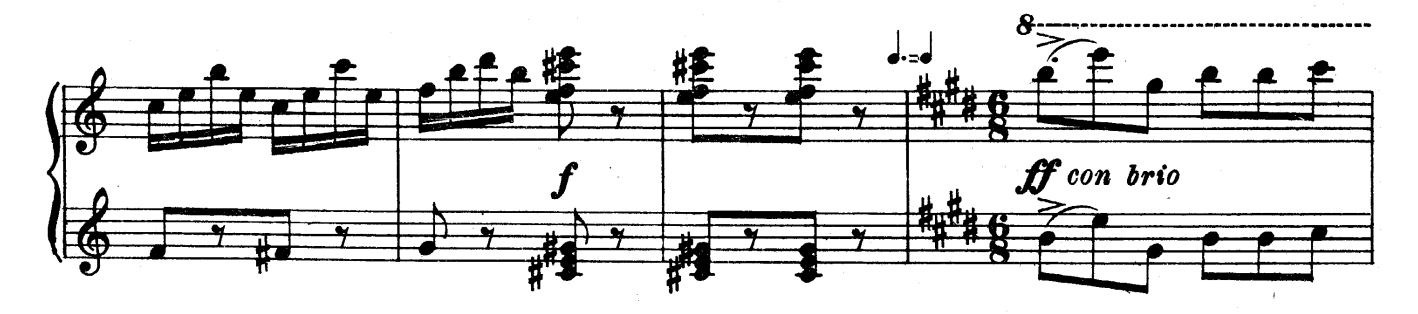

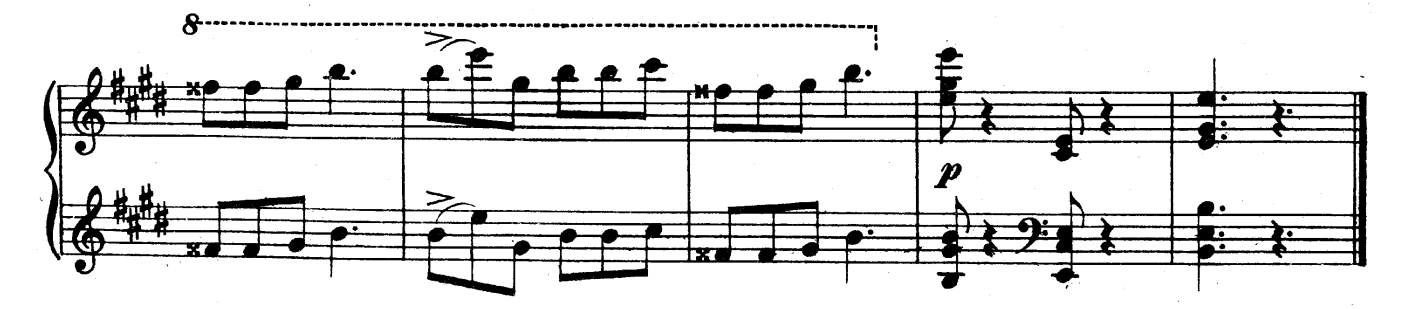

ФЕЯ ЛЕТА

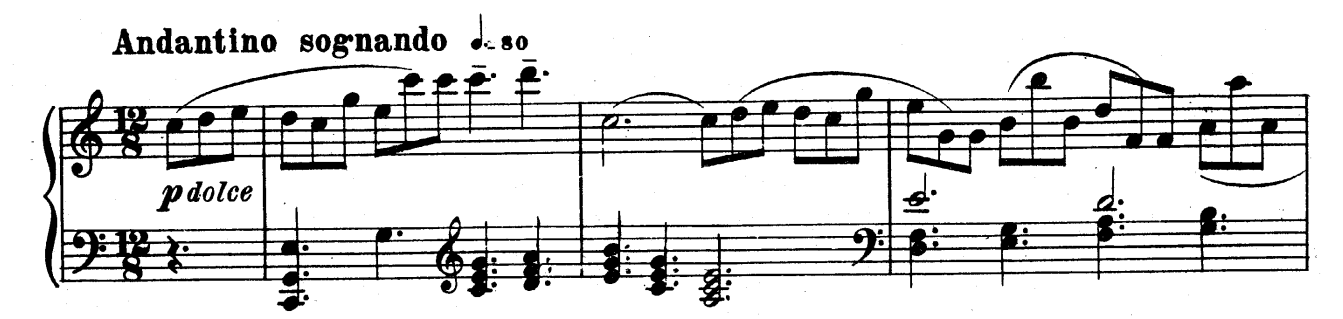

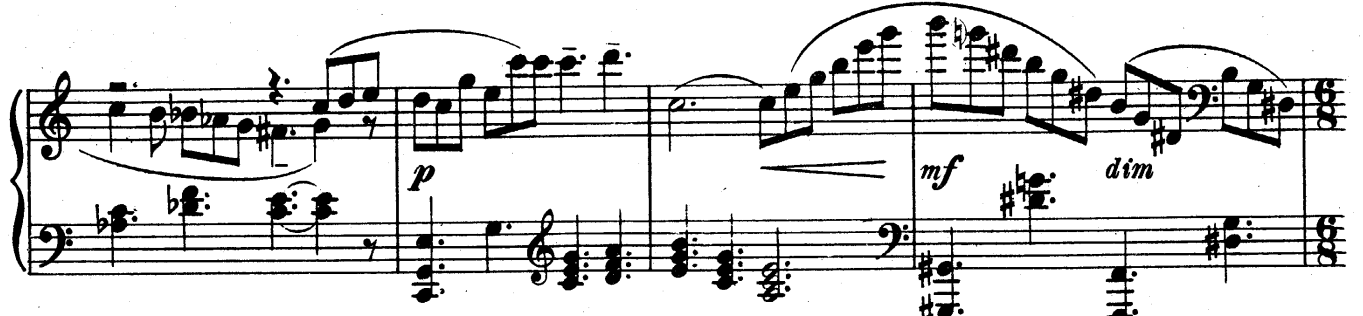

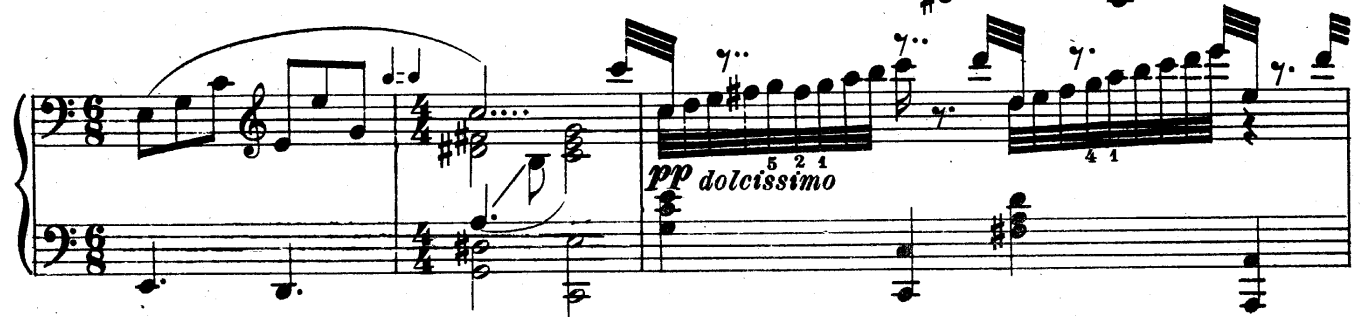

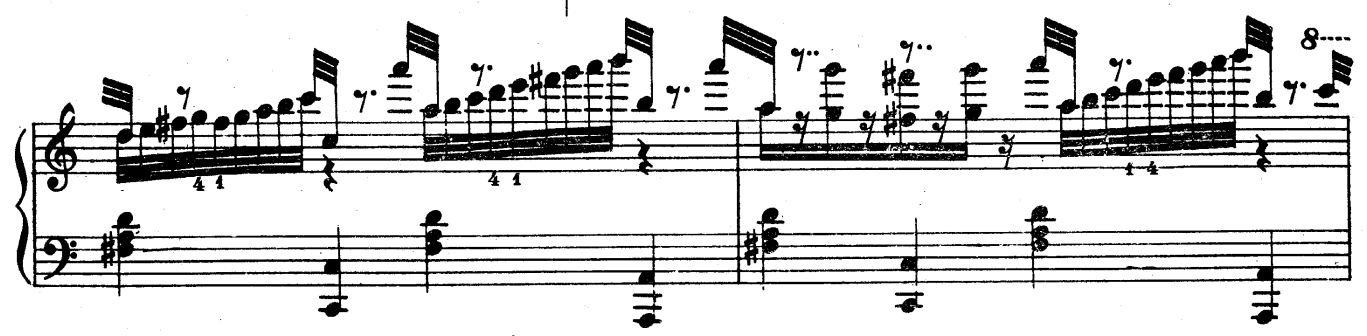

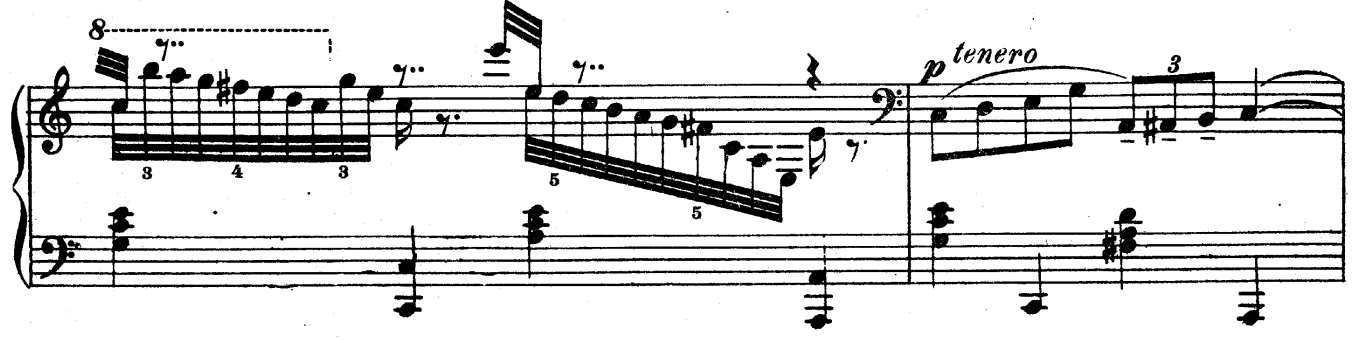

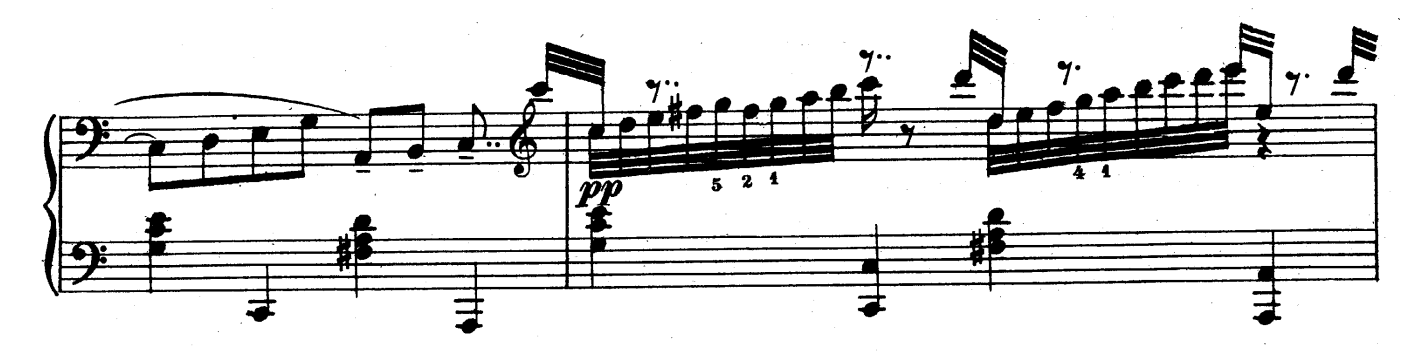

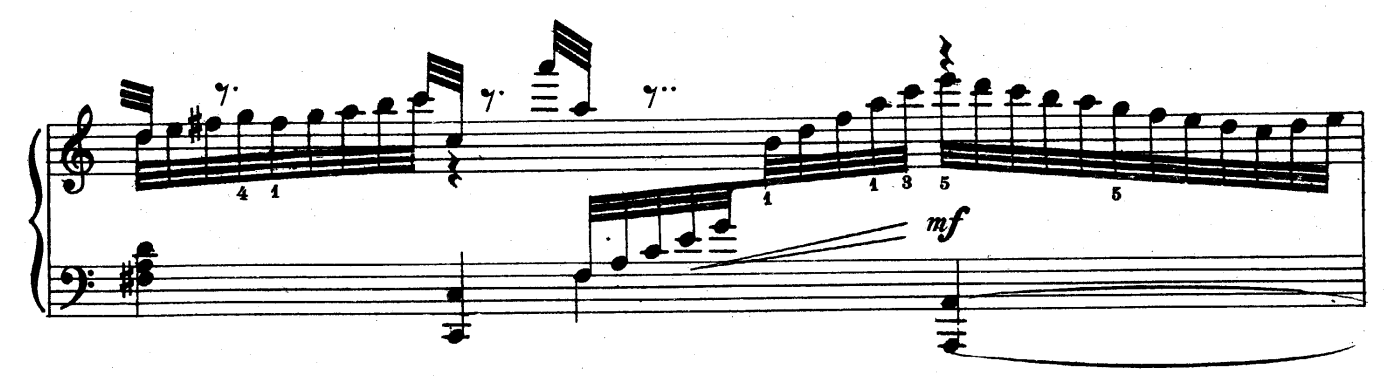

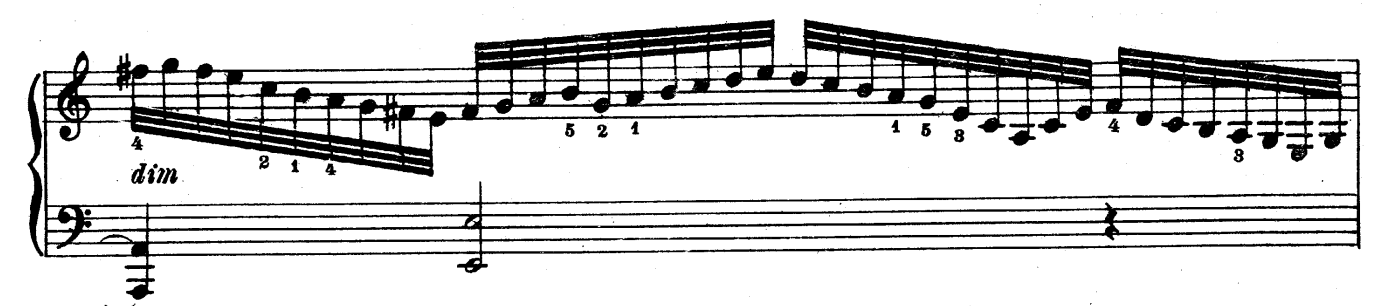

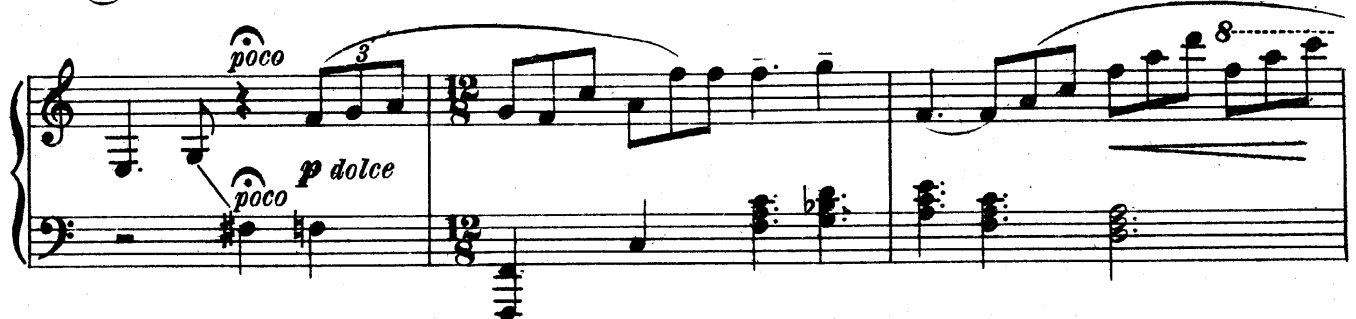

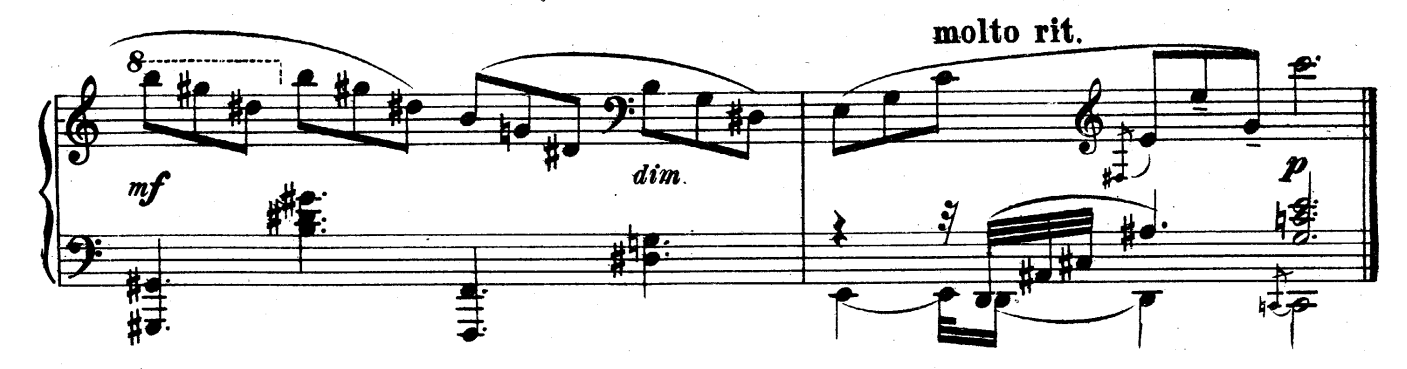

ФЕЯ ОСЕНИ

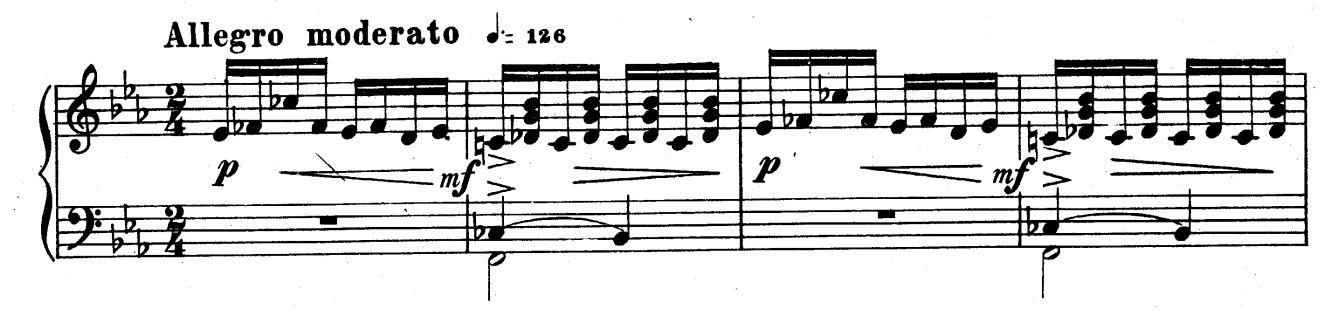

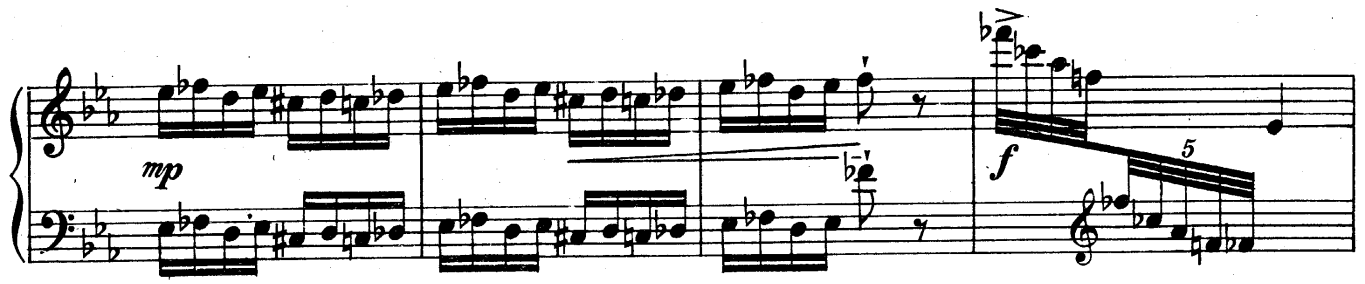

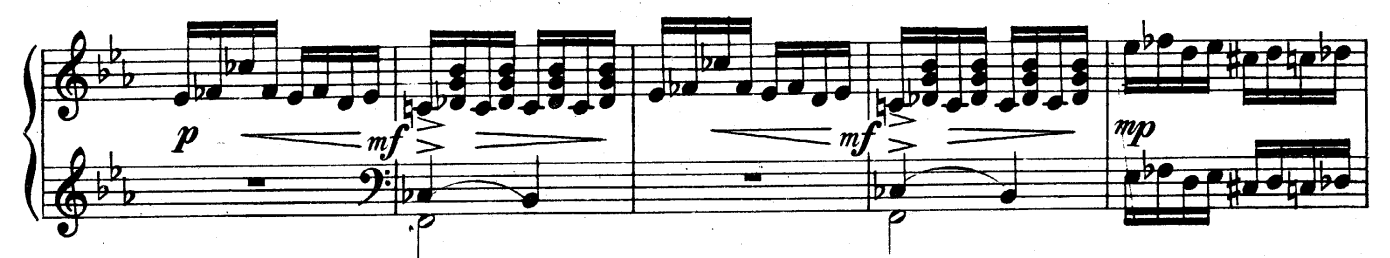

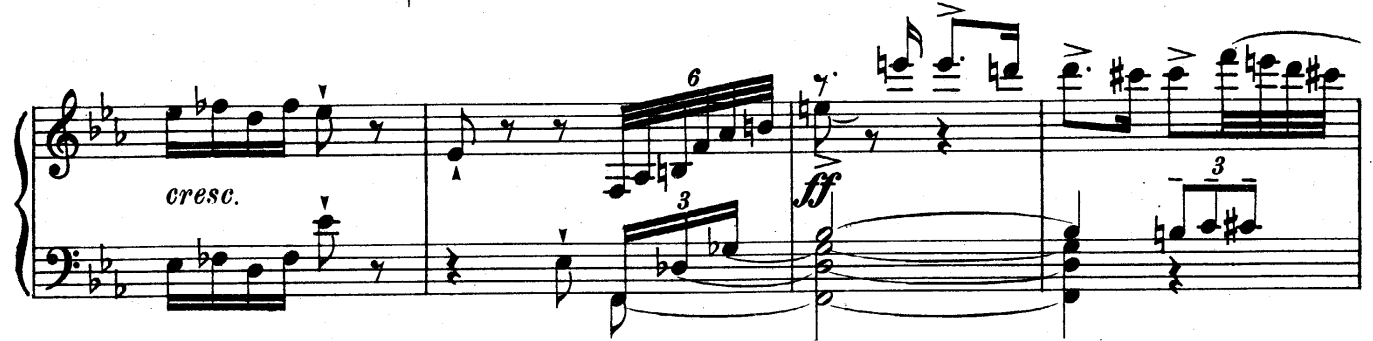

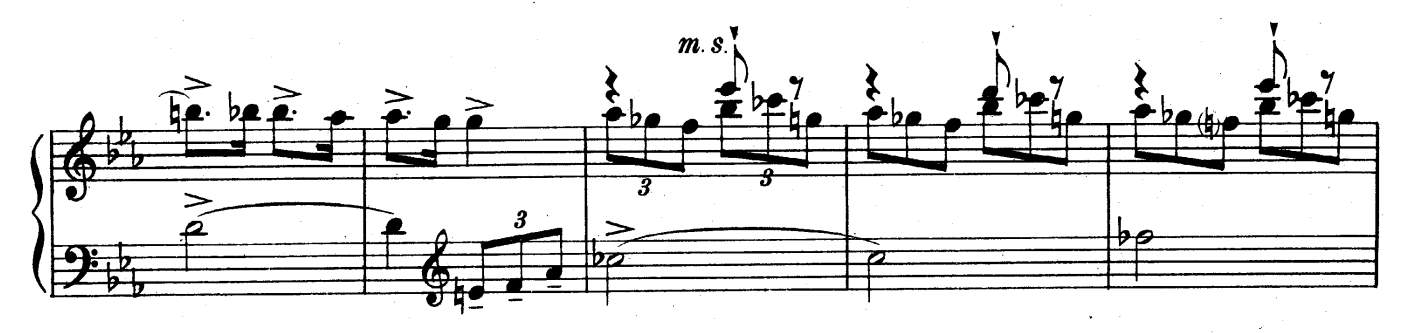

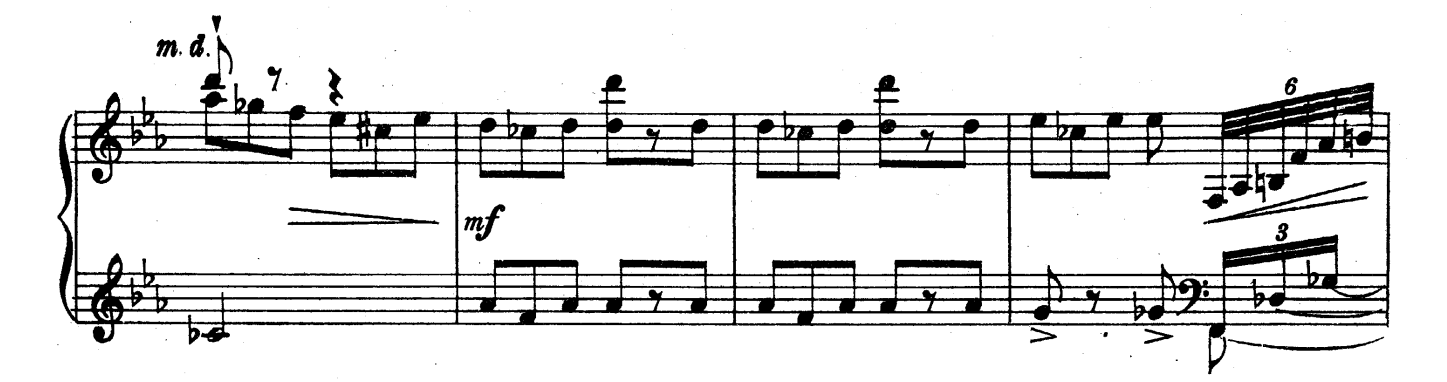

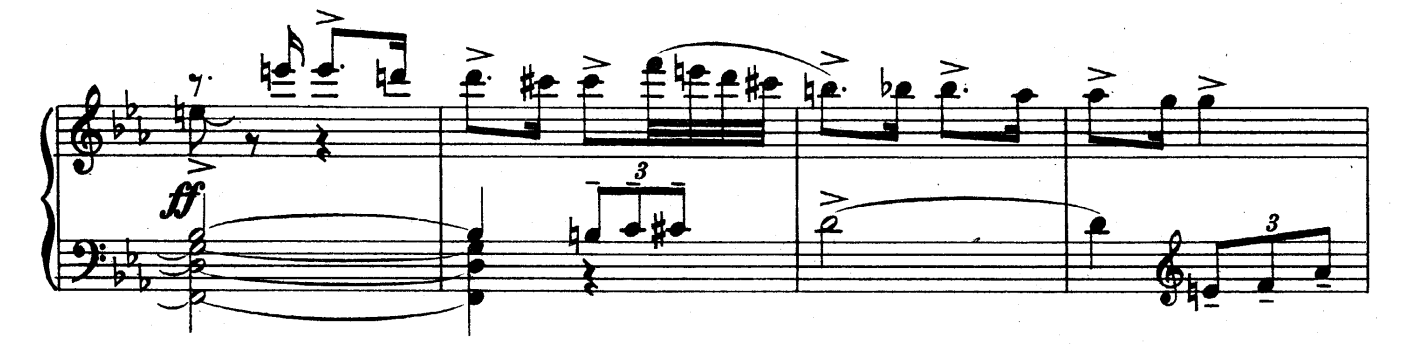

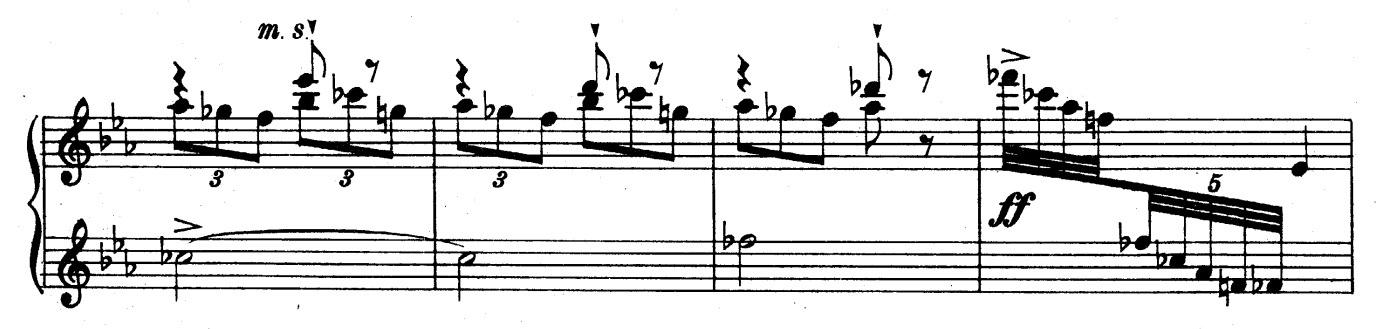

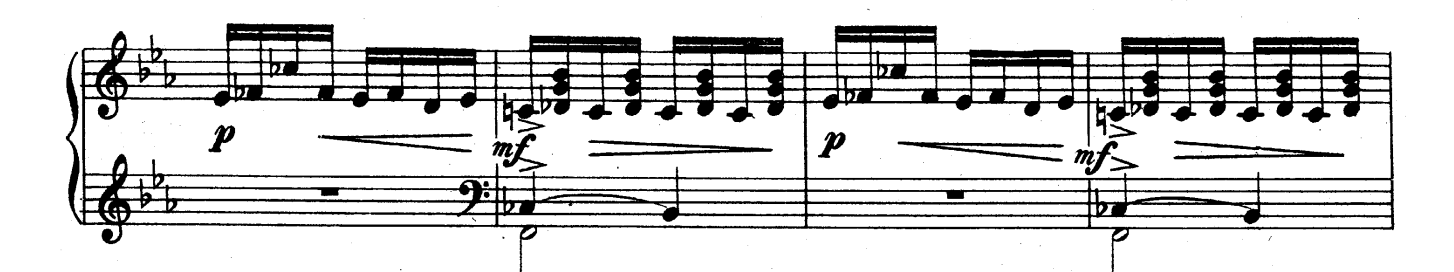

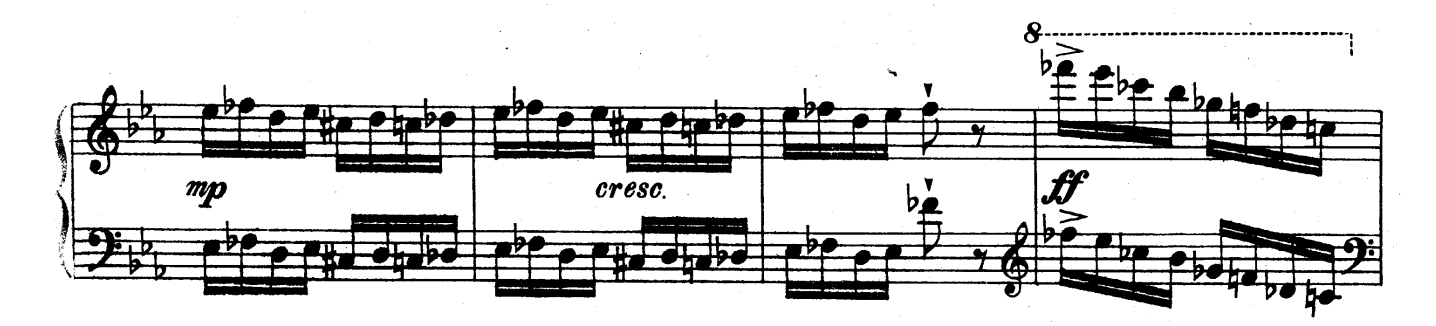

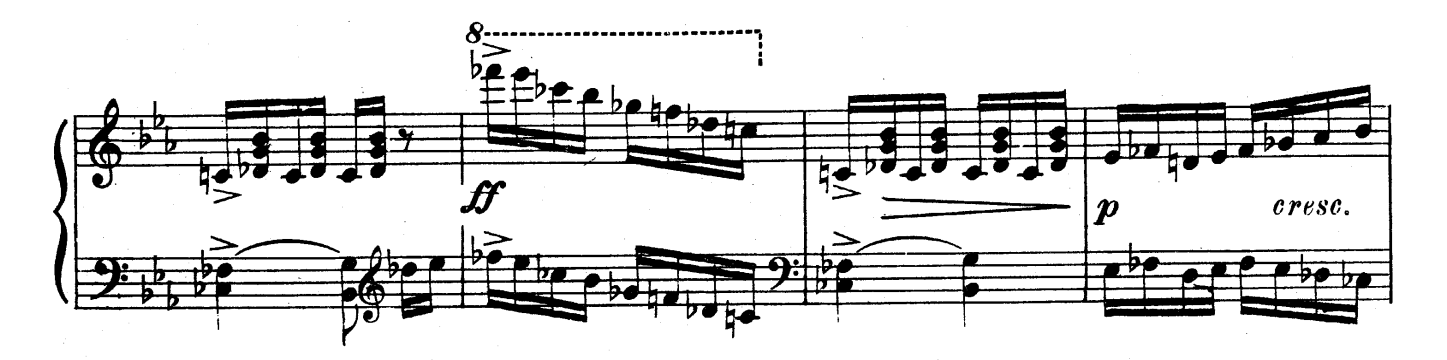

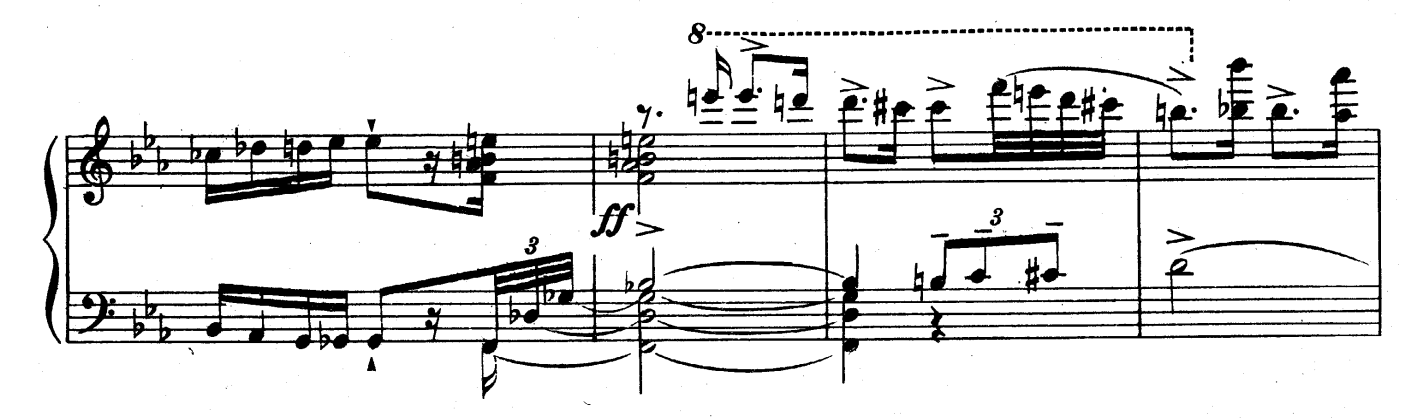

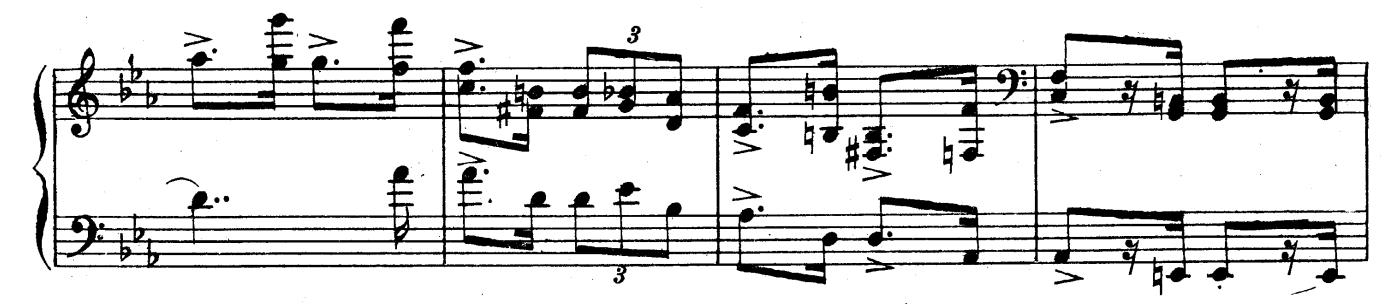

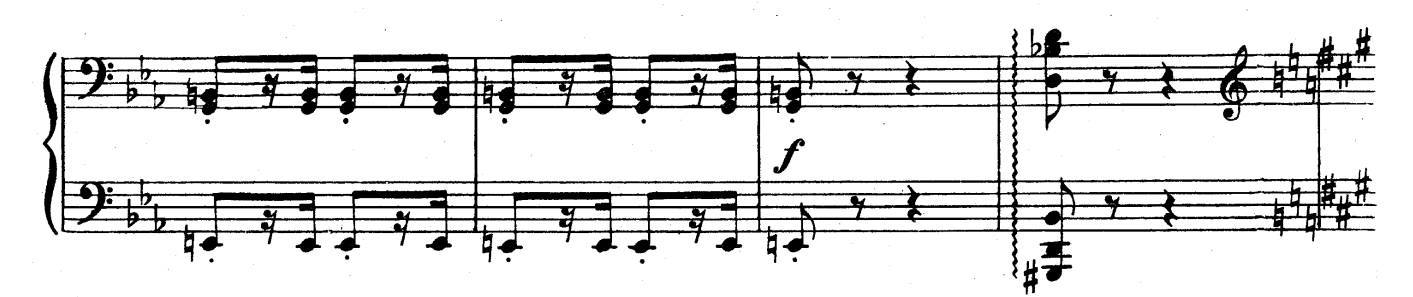

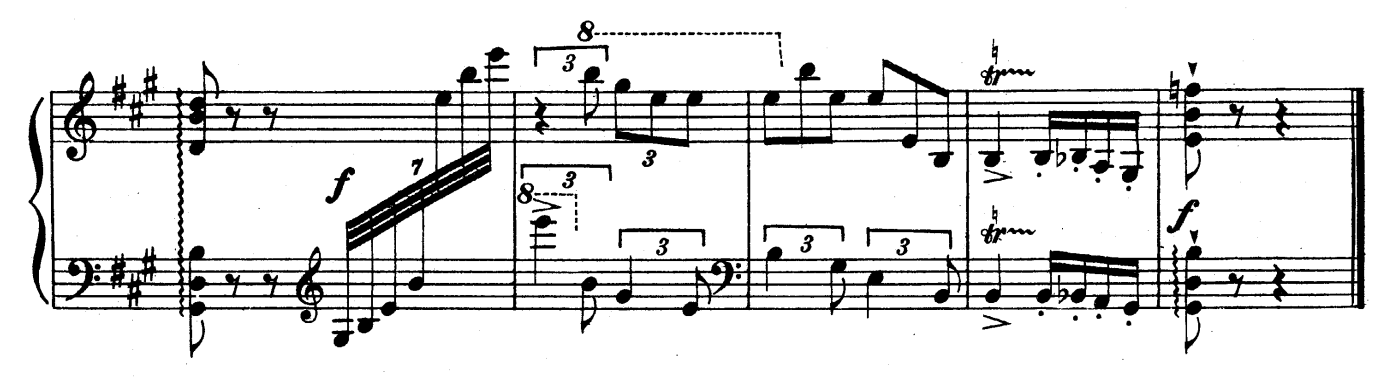

ФЕЯ ЗИМЫ

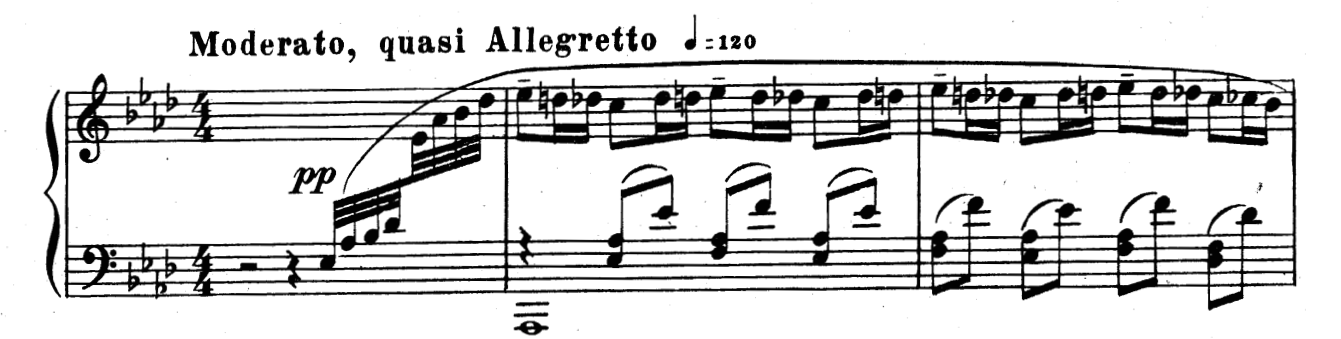

 $\overline{\mathbf{4}}$ 

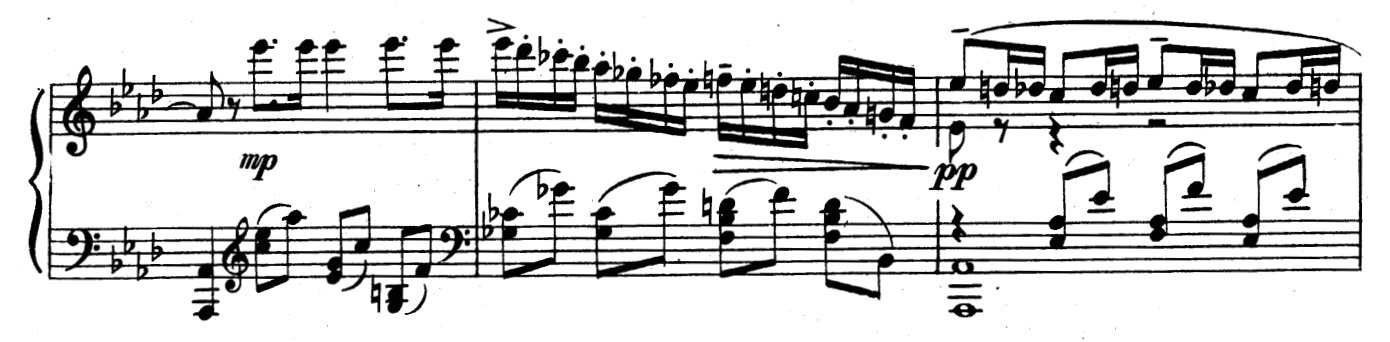

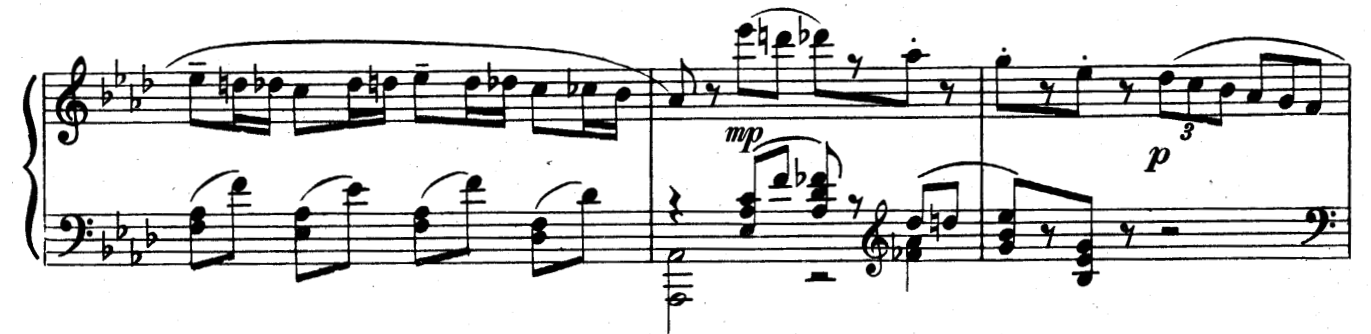

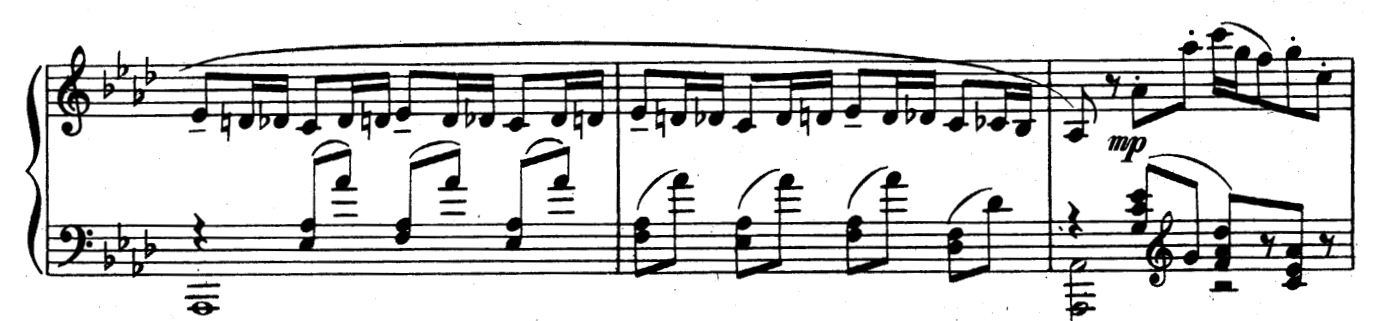

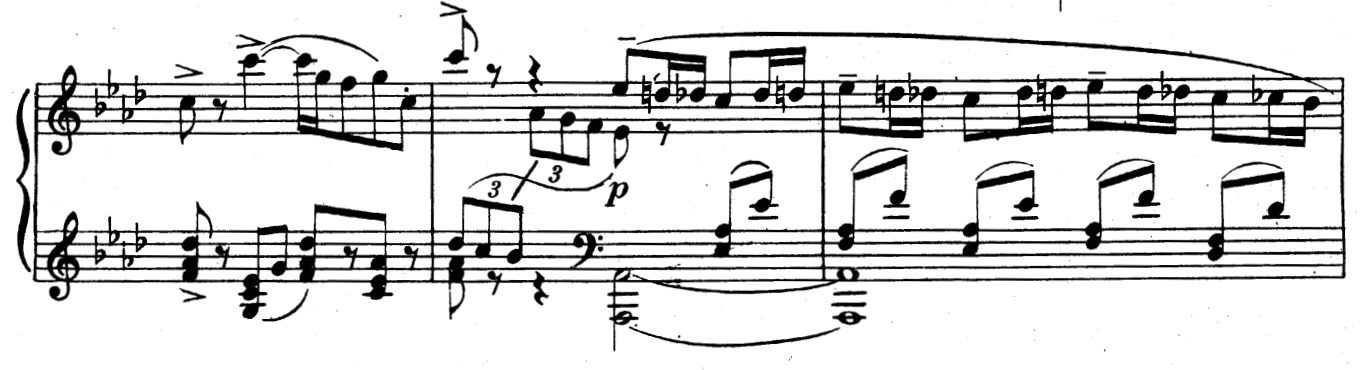

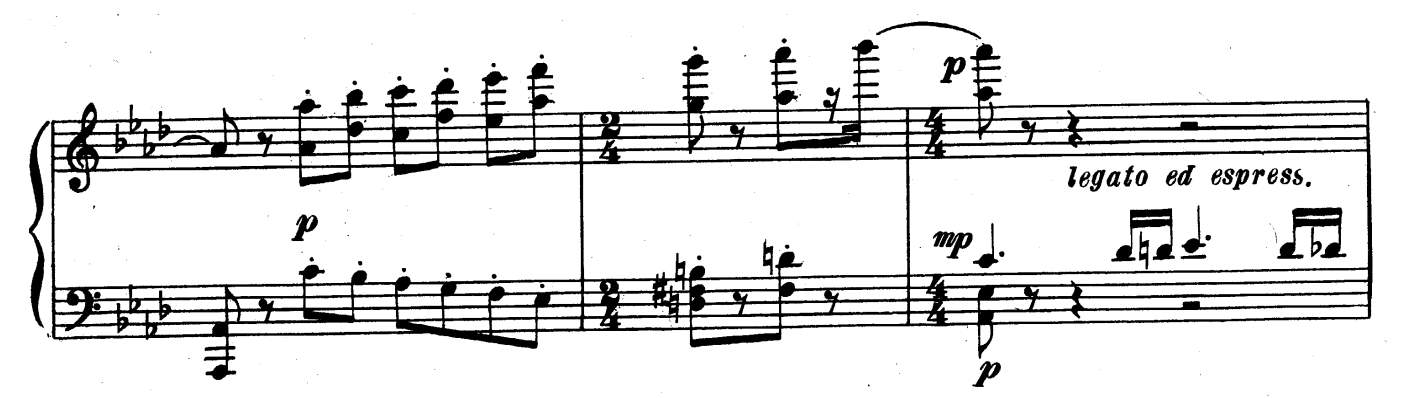

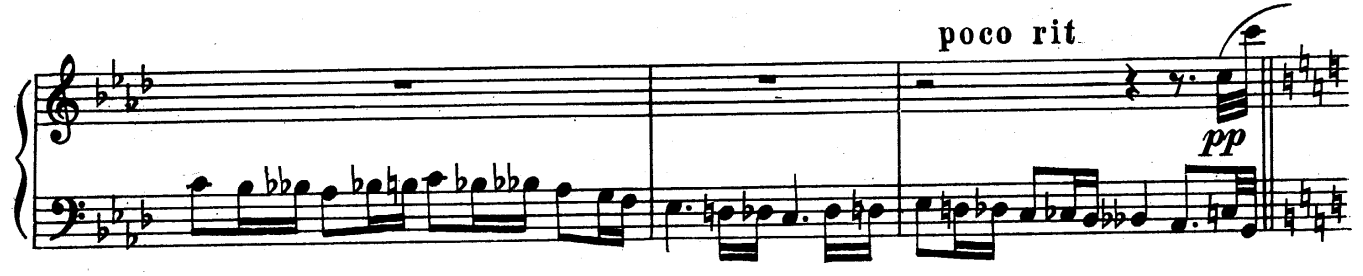

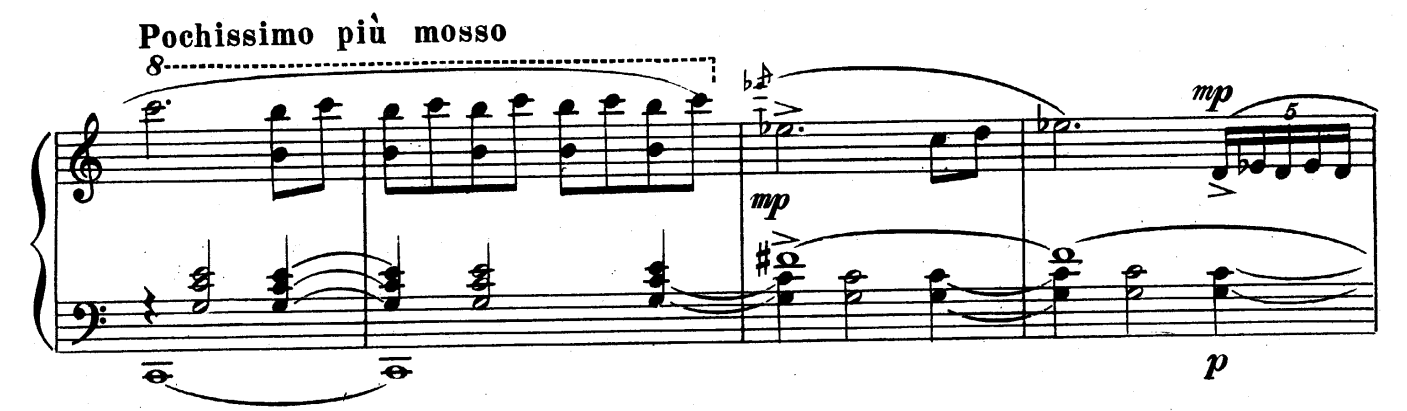

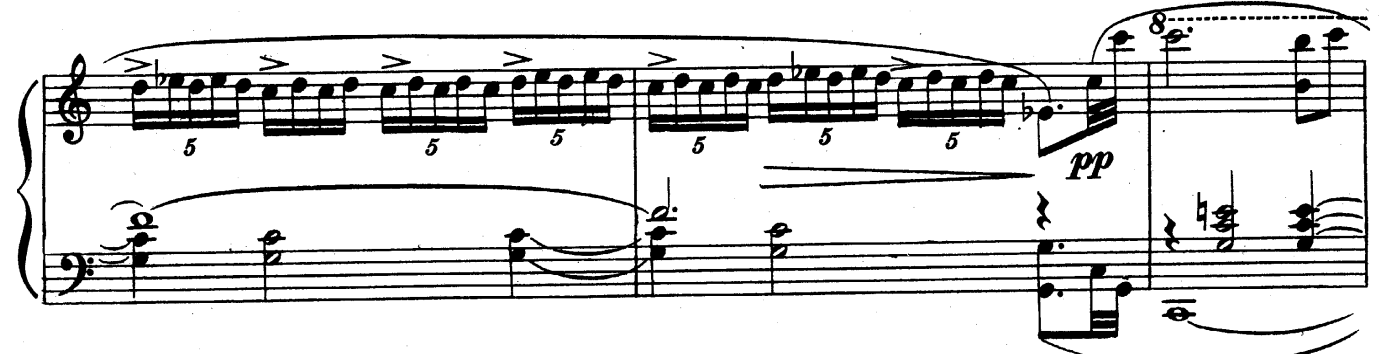

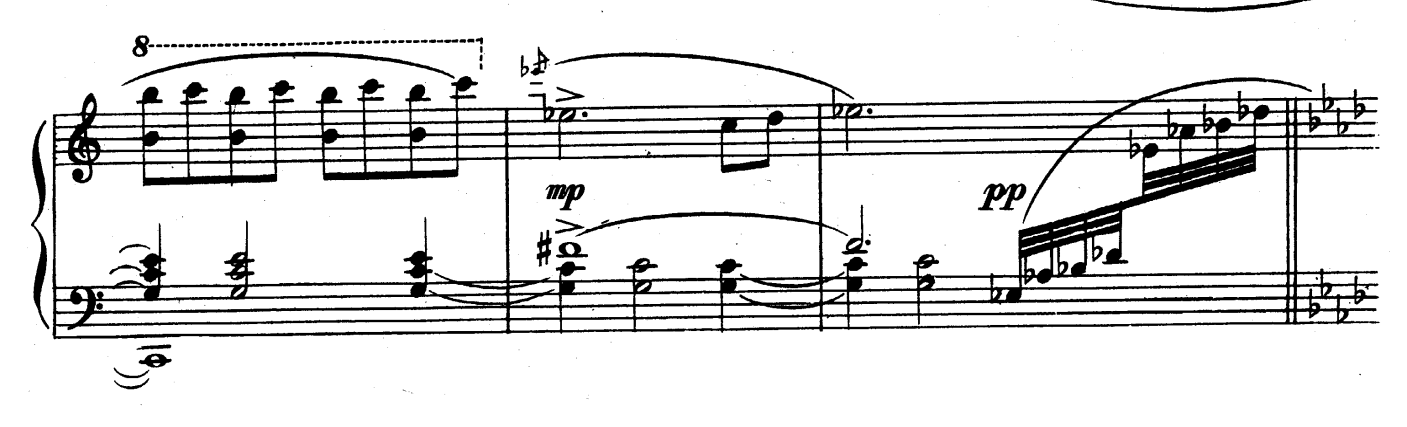

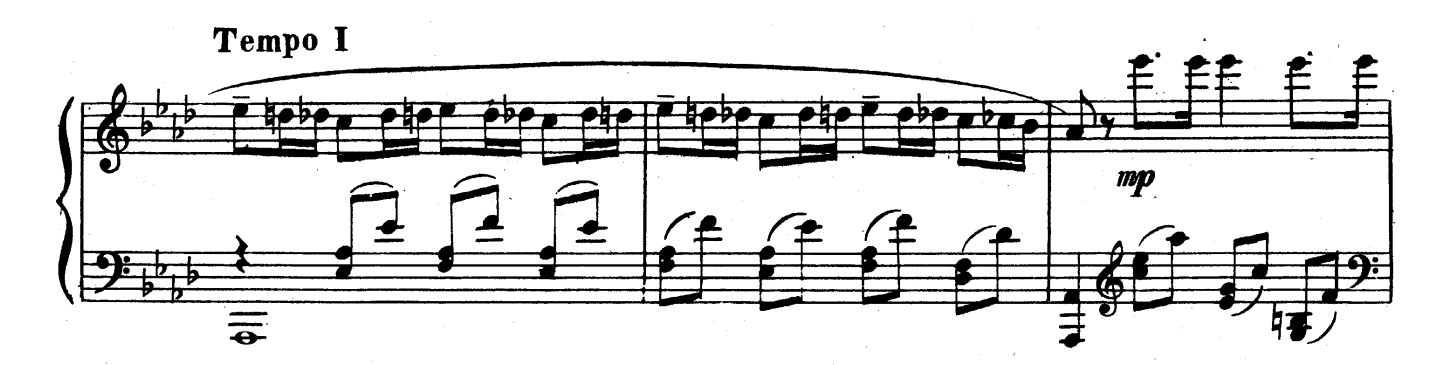

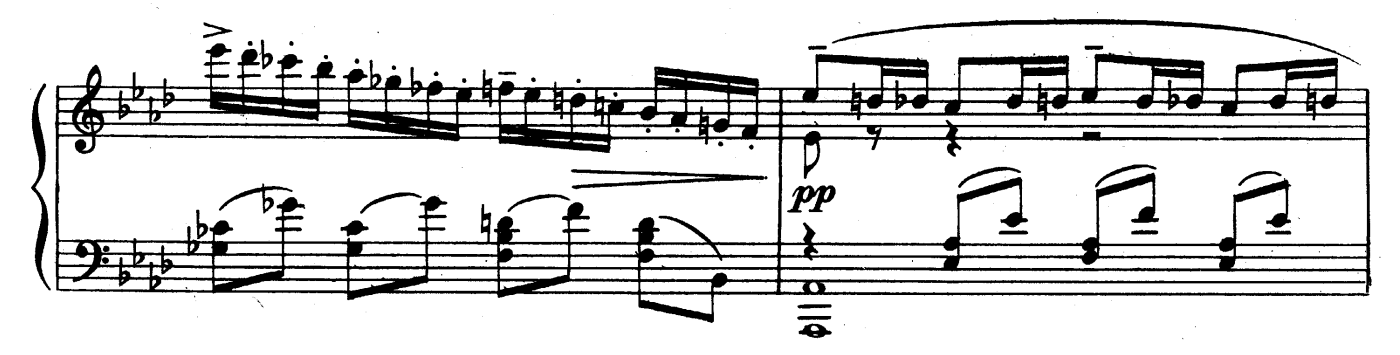

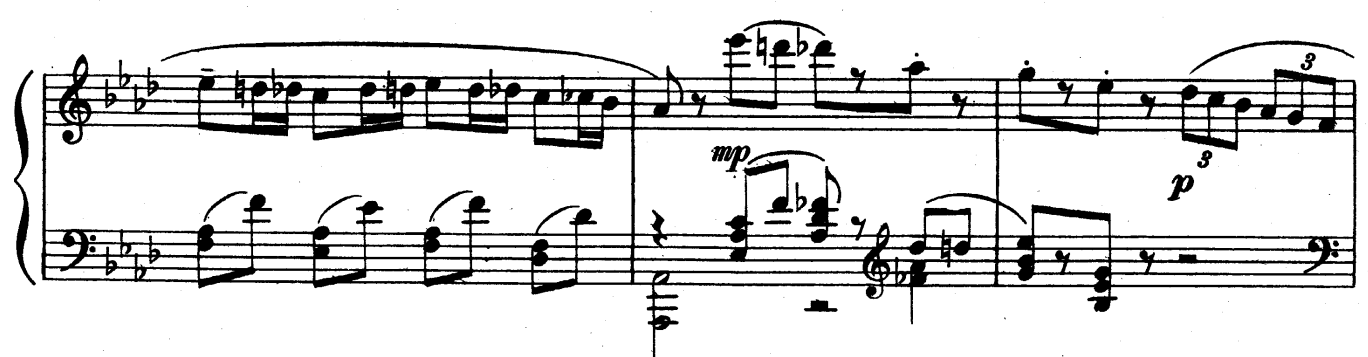

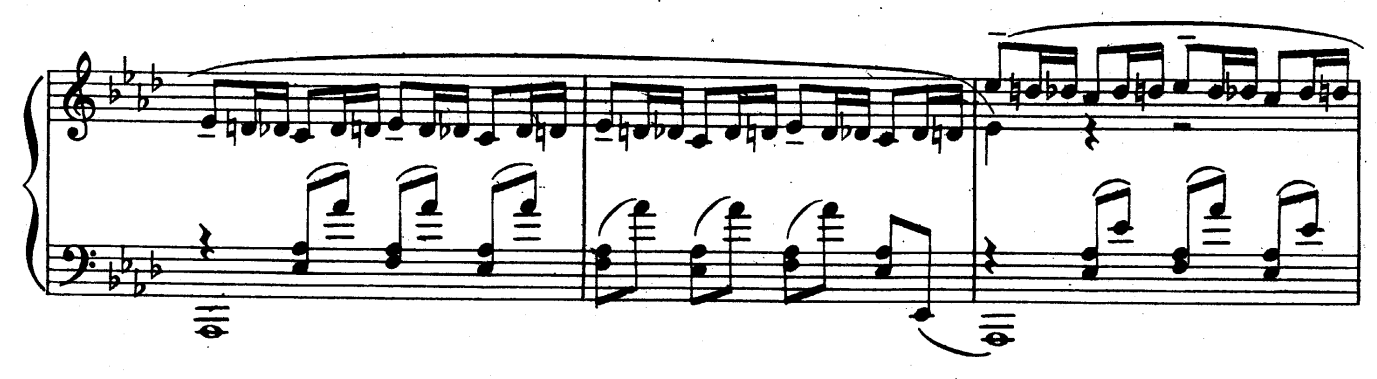

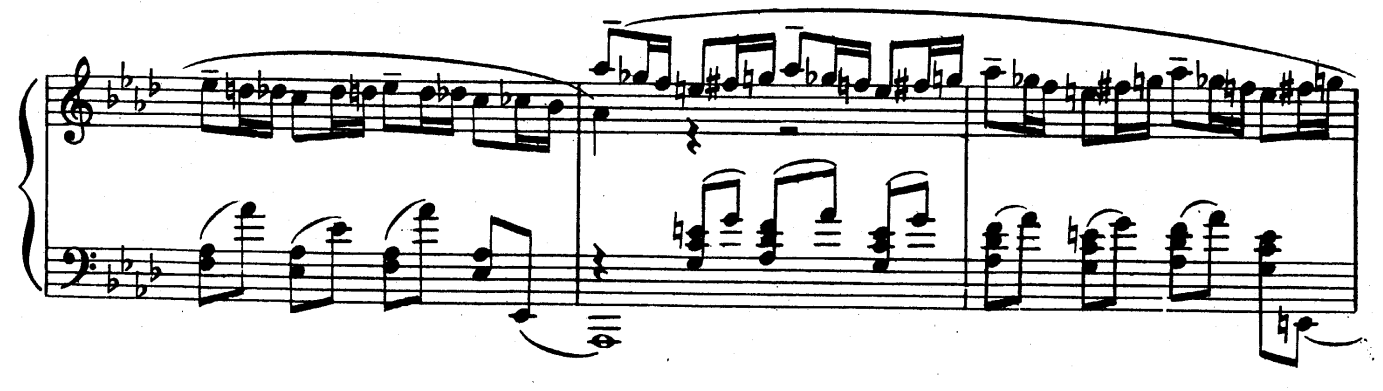

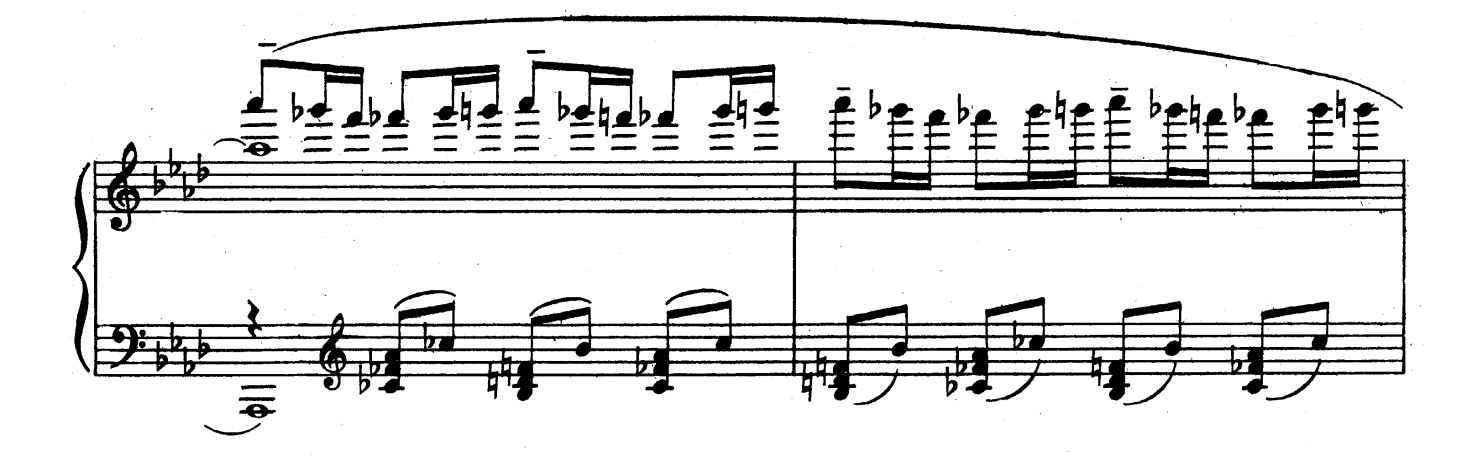

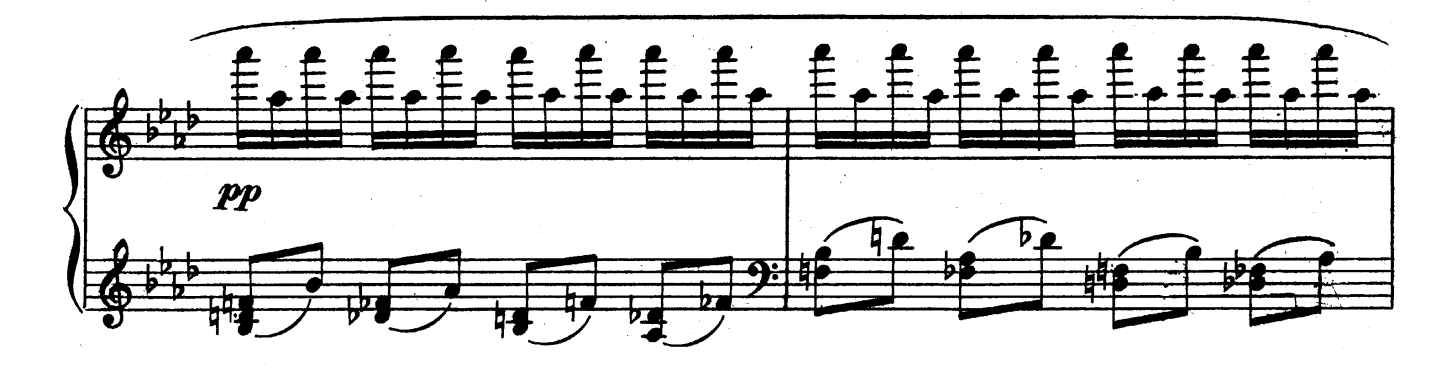

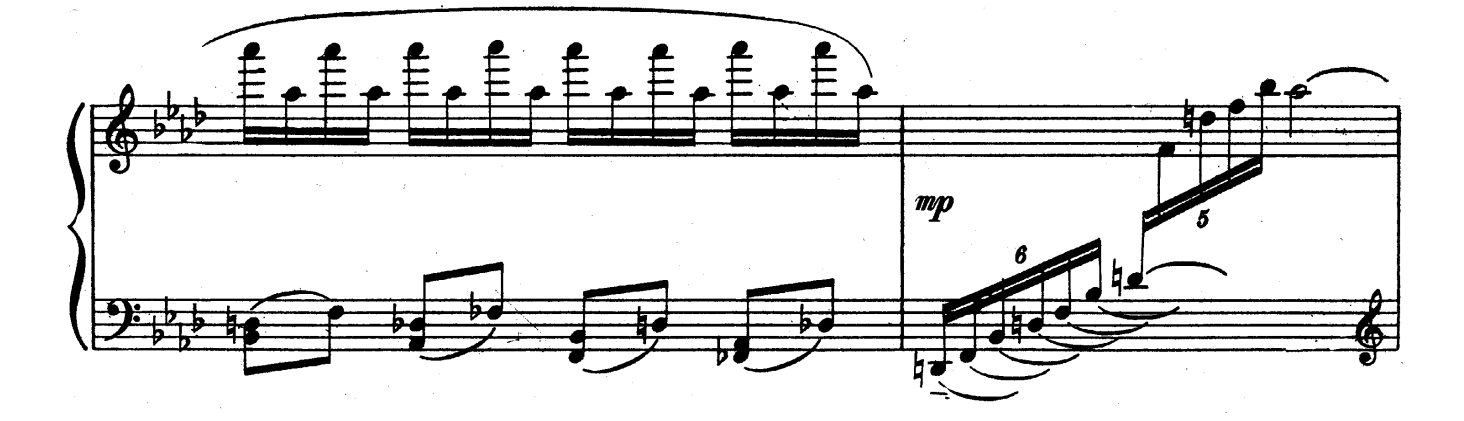

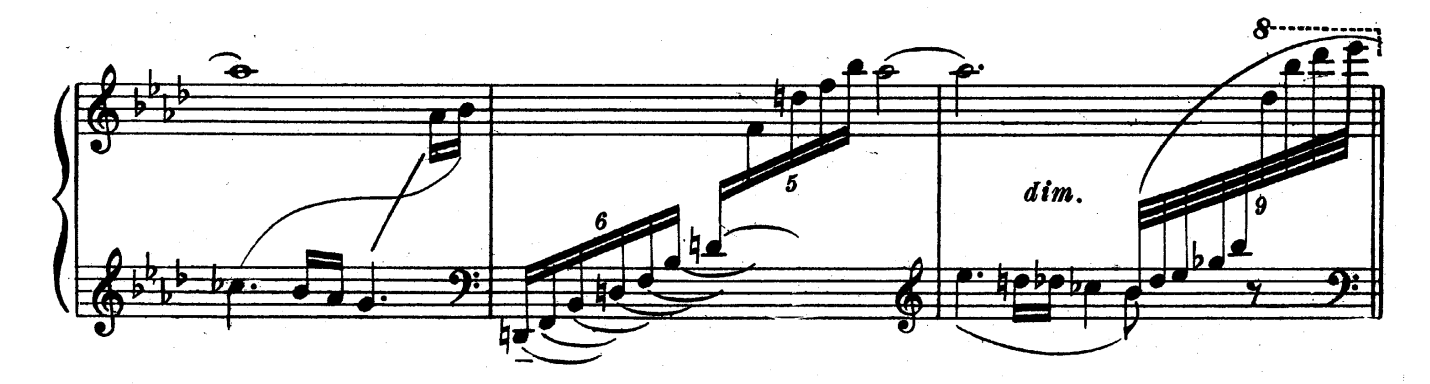

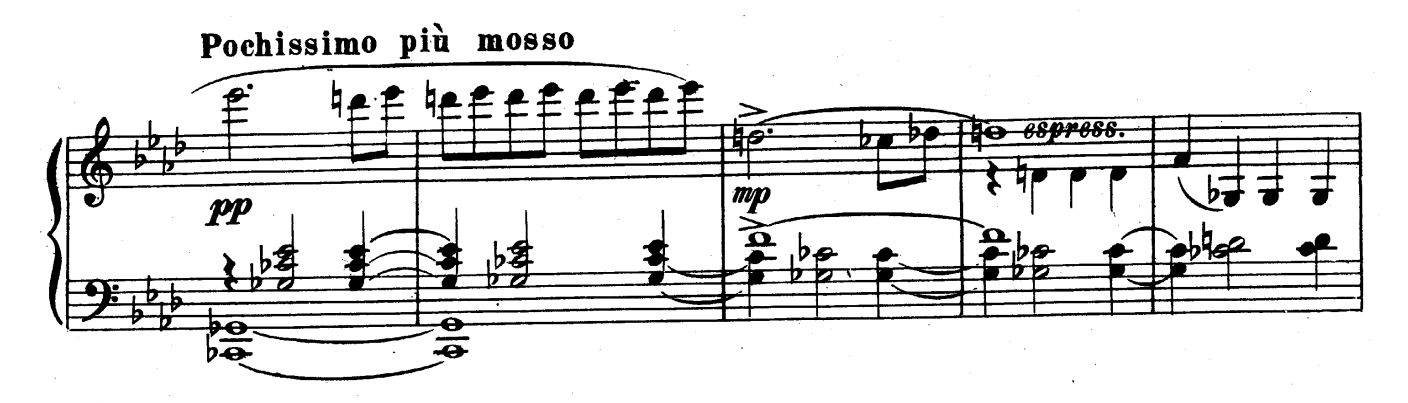

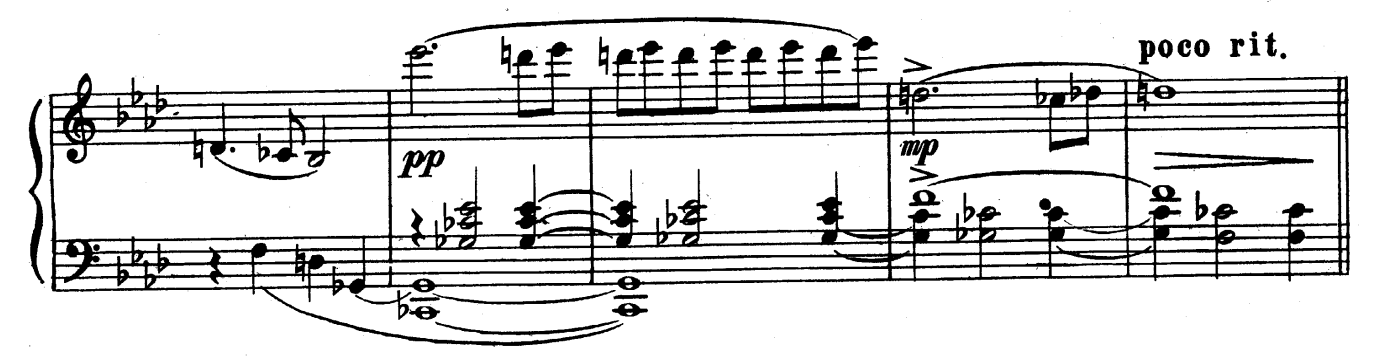

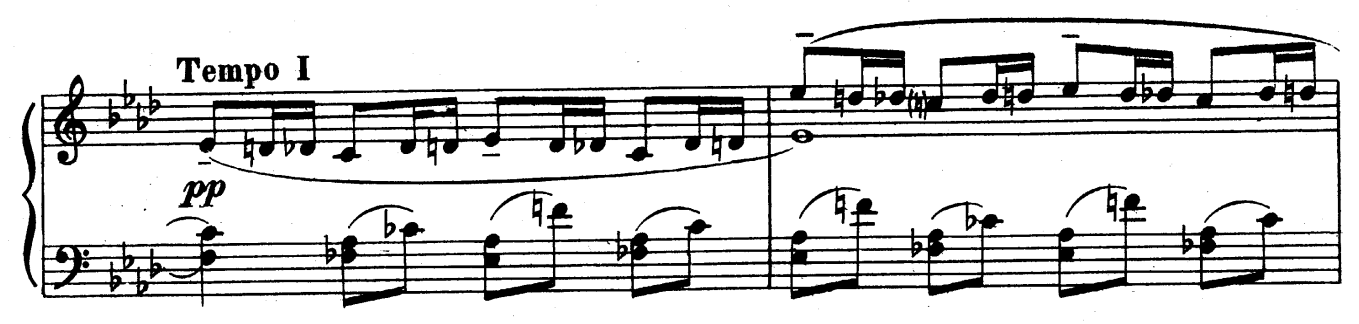

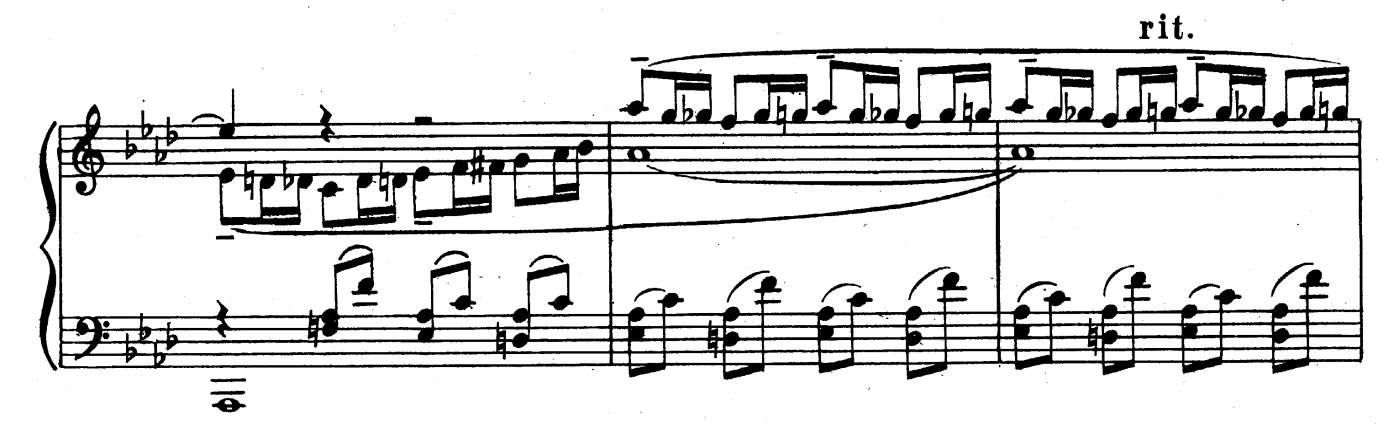

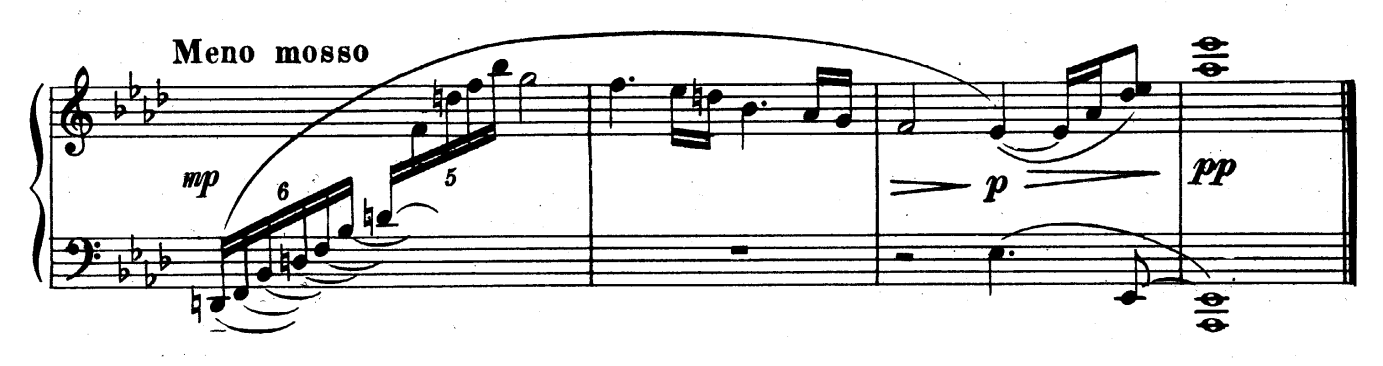

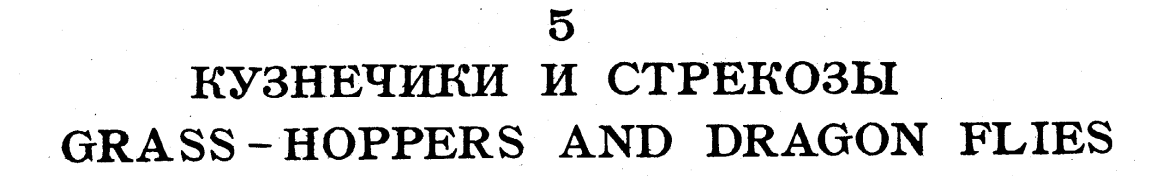

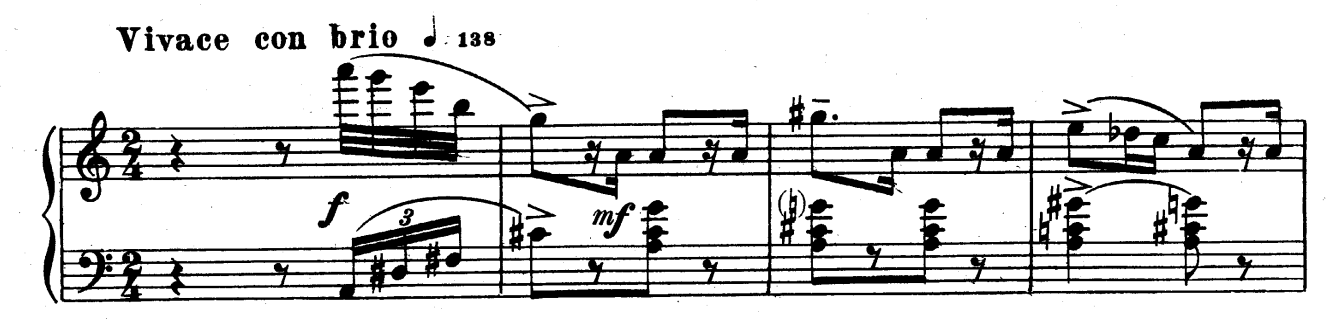

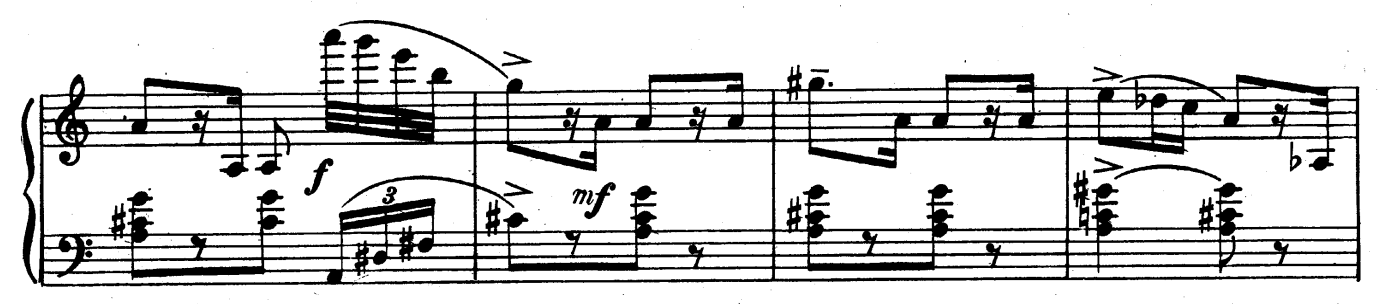

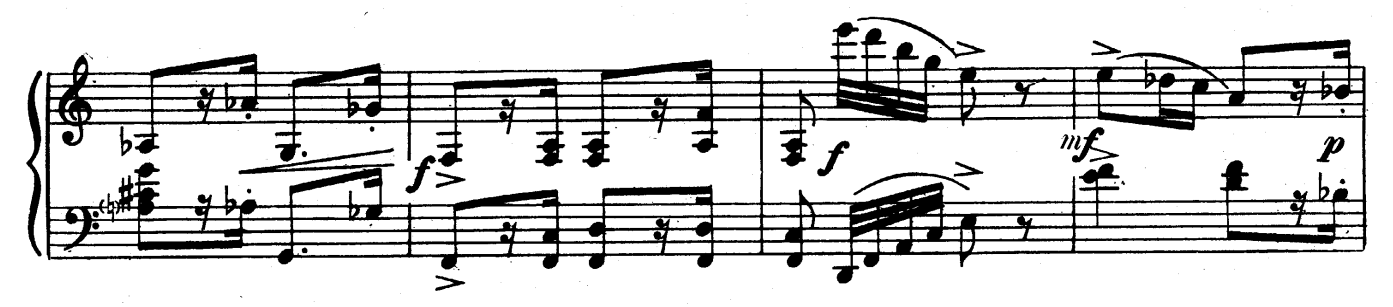

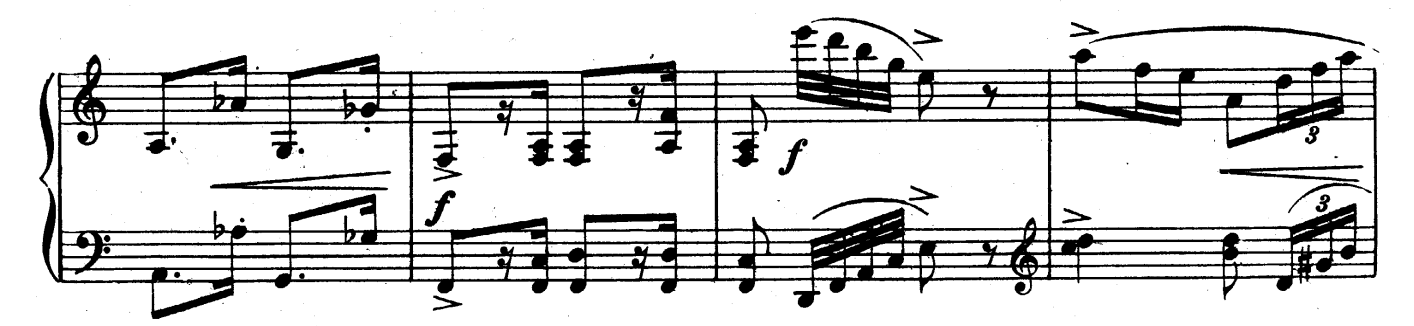

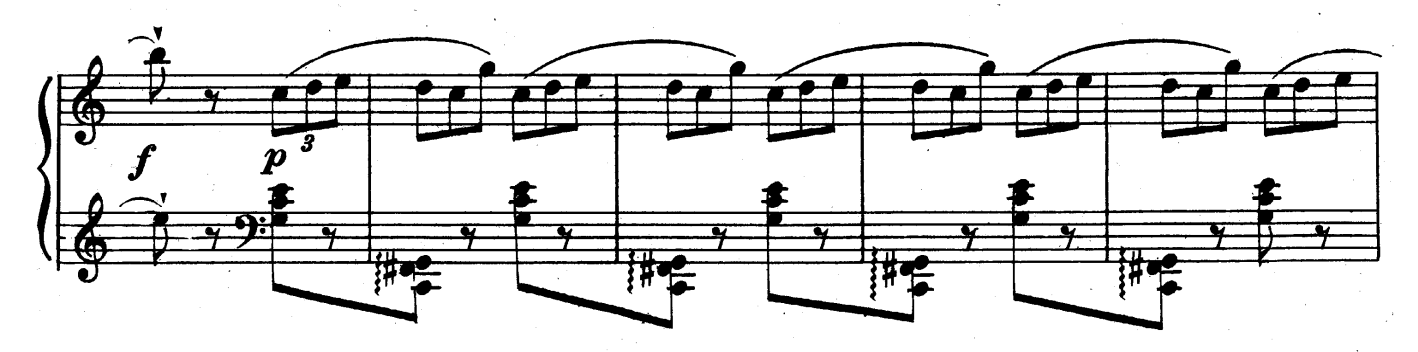

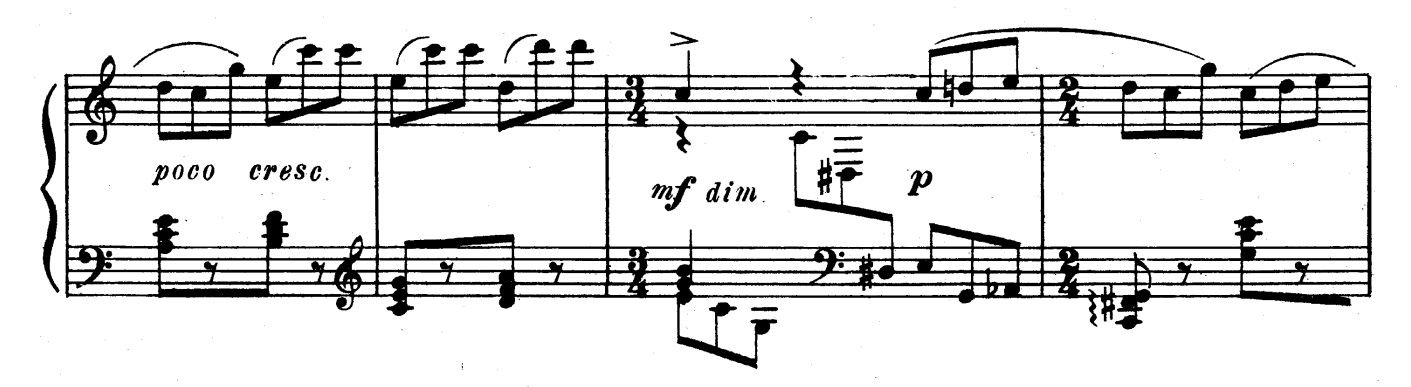

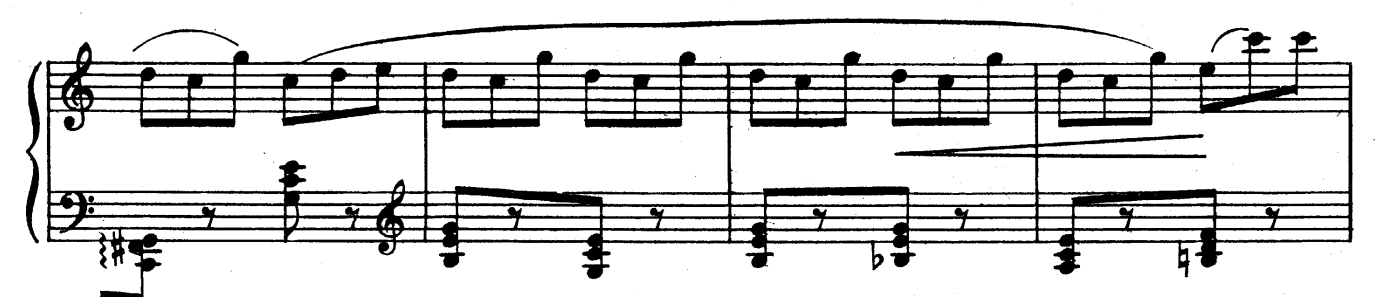

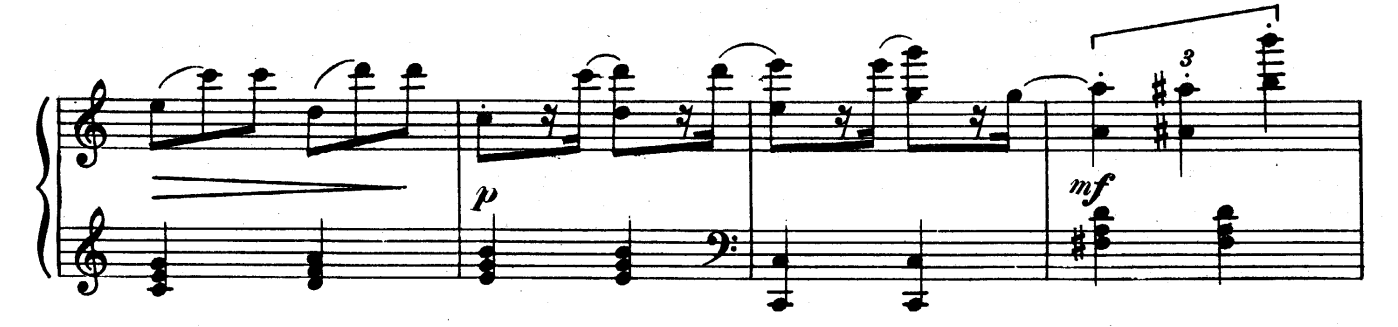

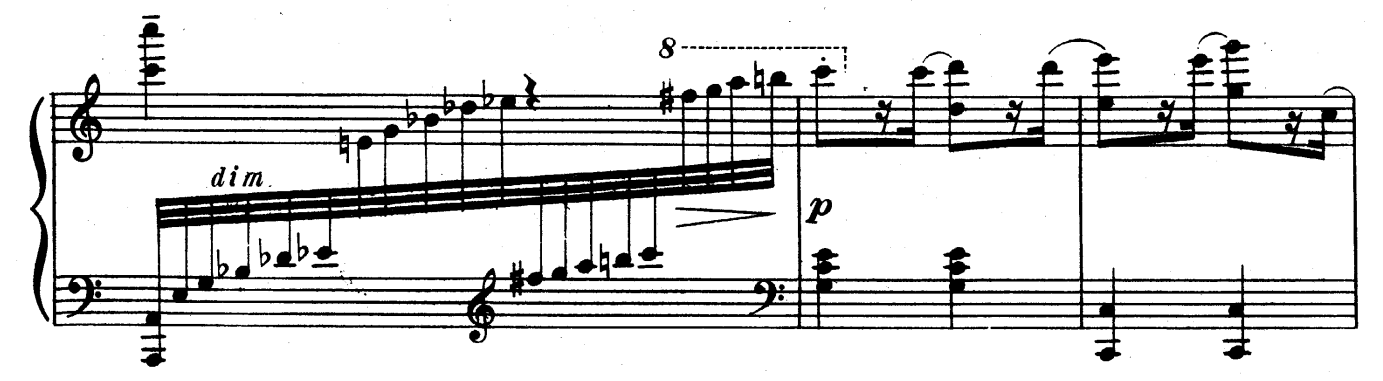

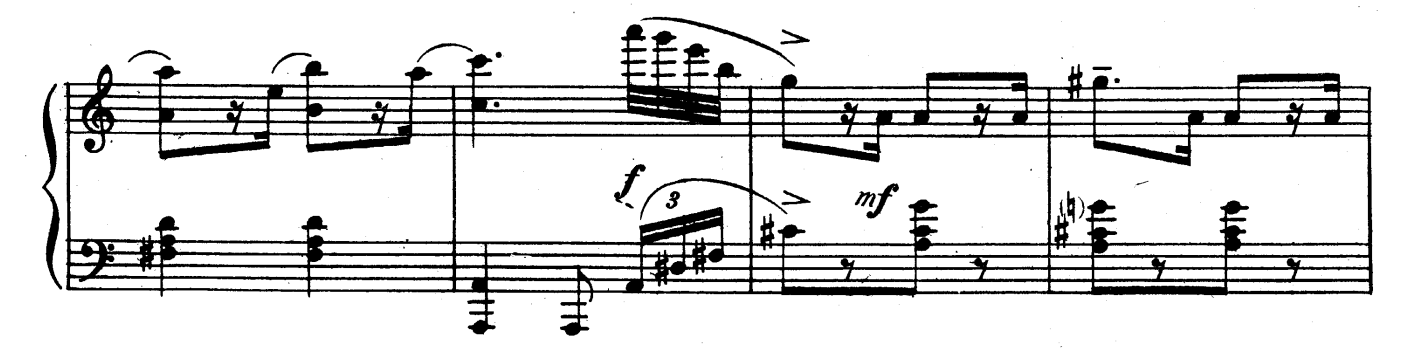

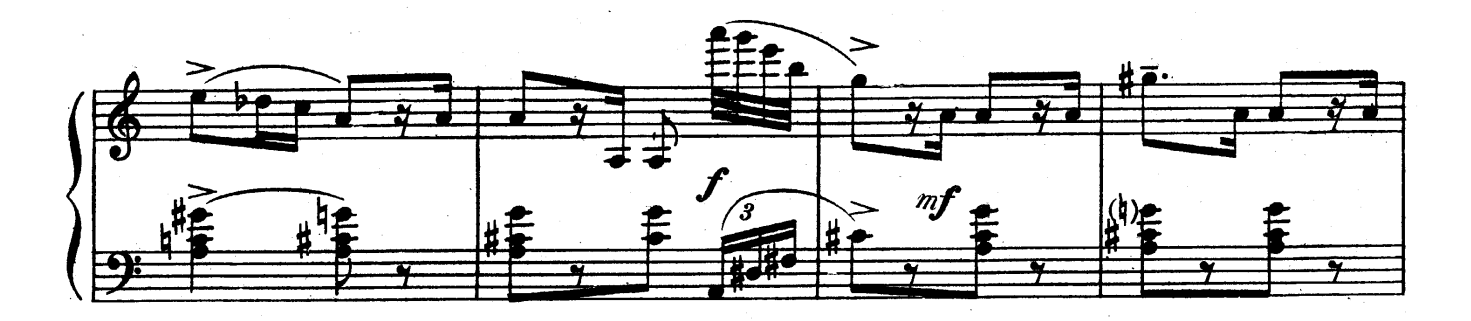

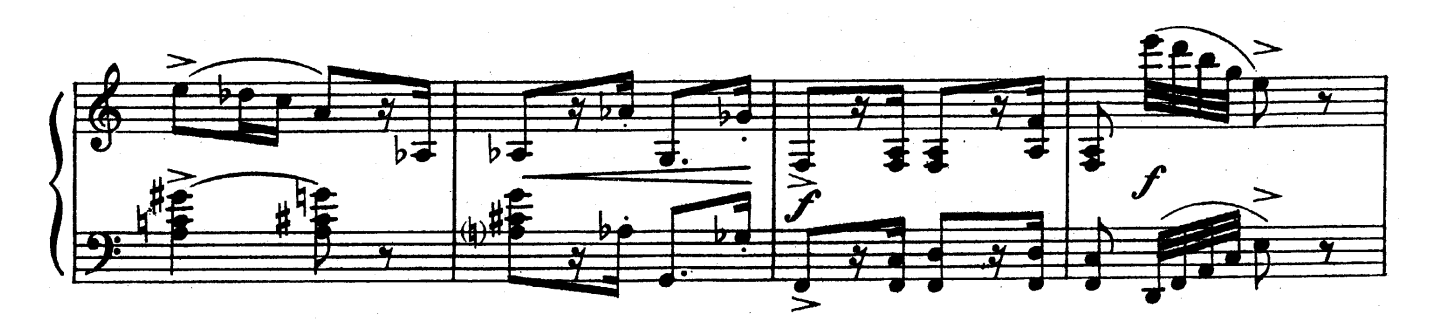

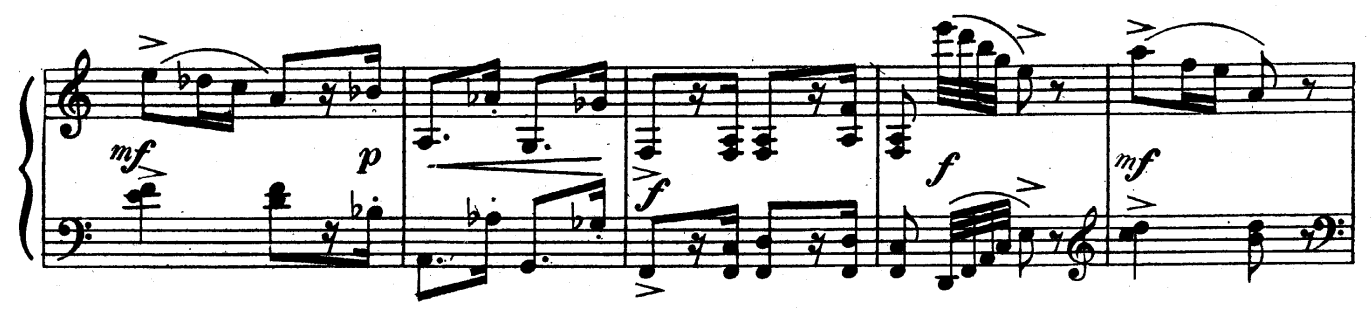

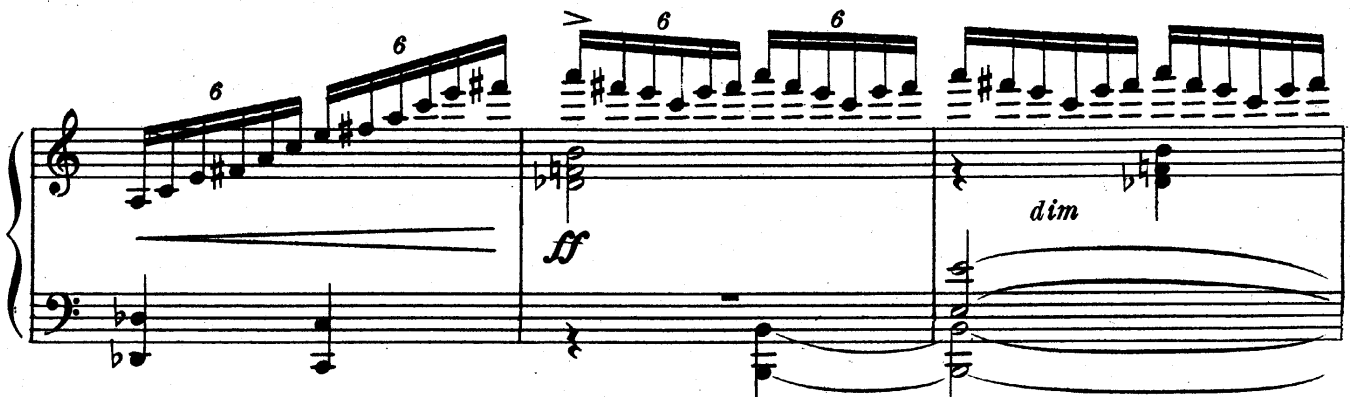

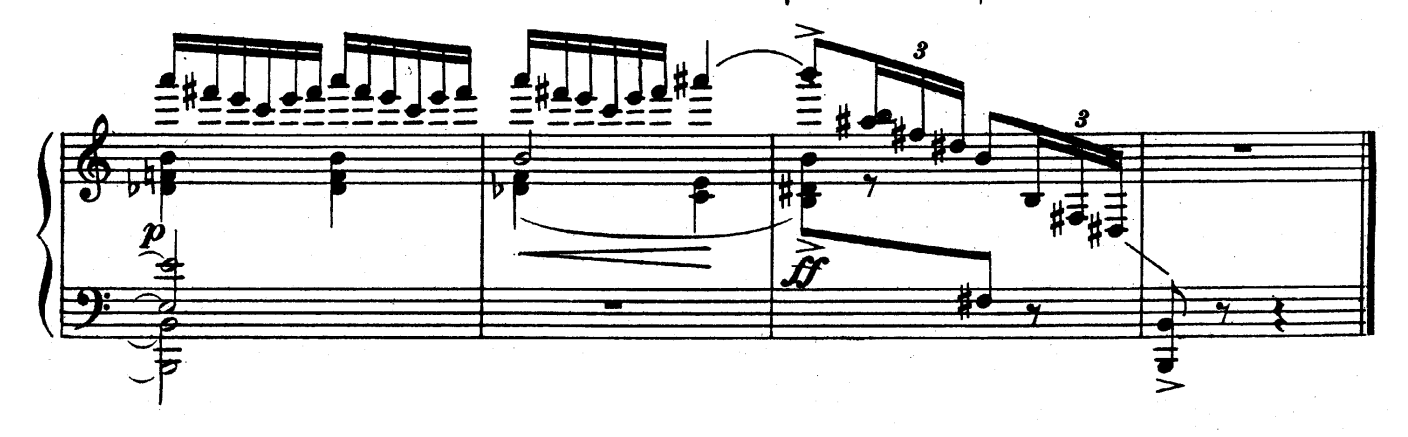

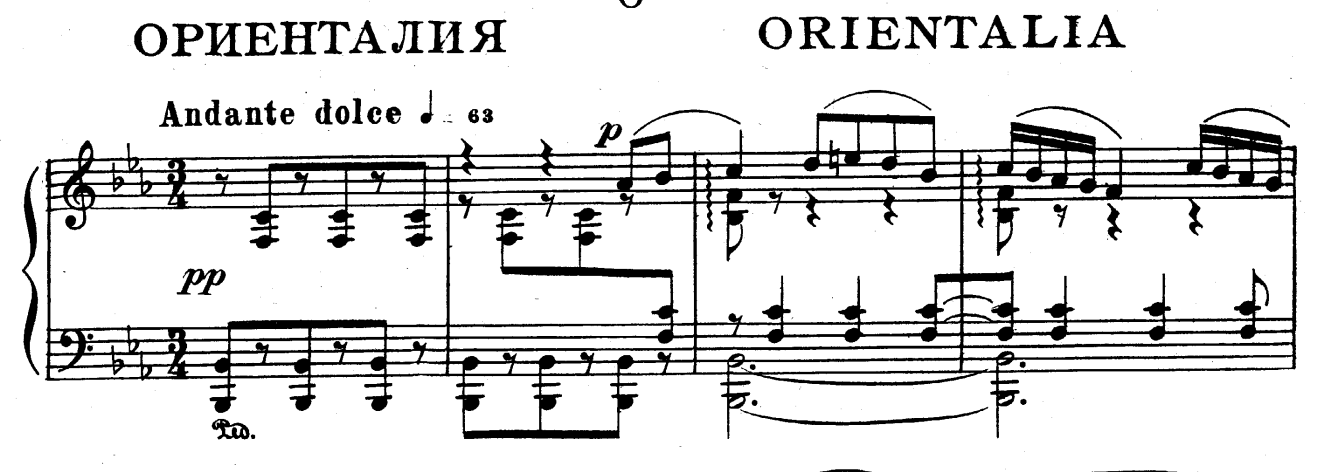

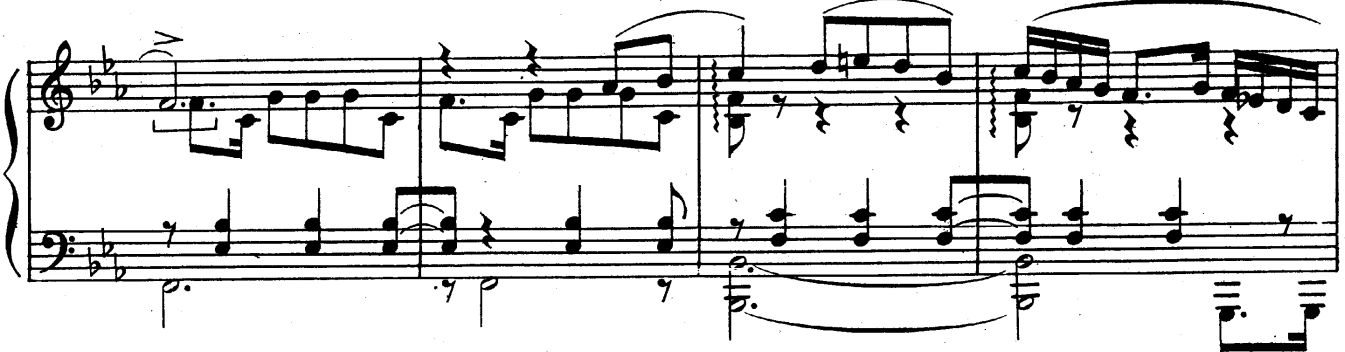

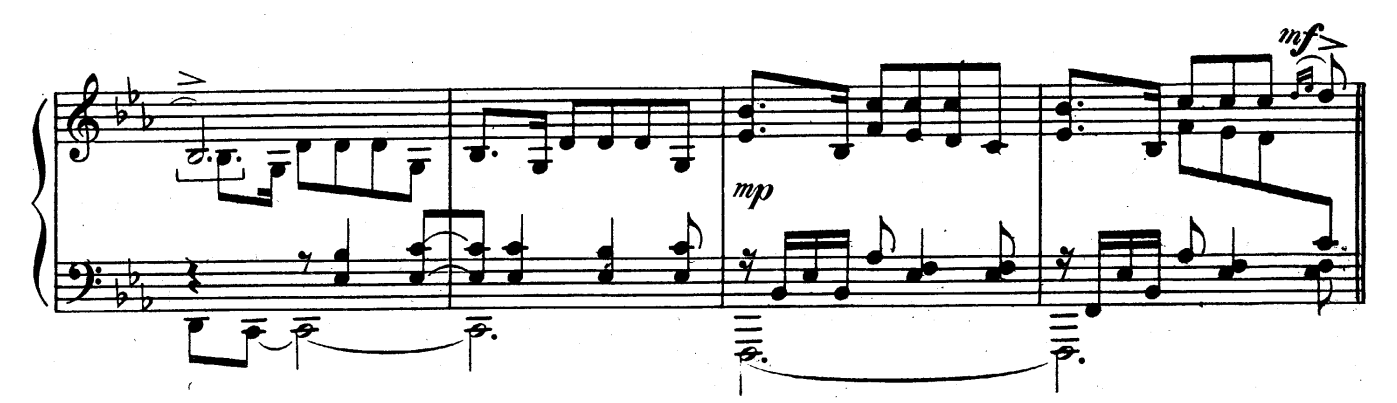

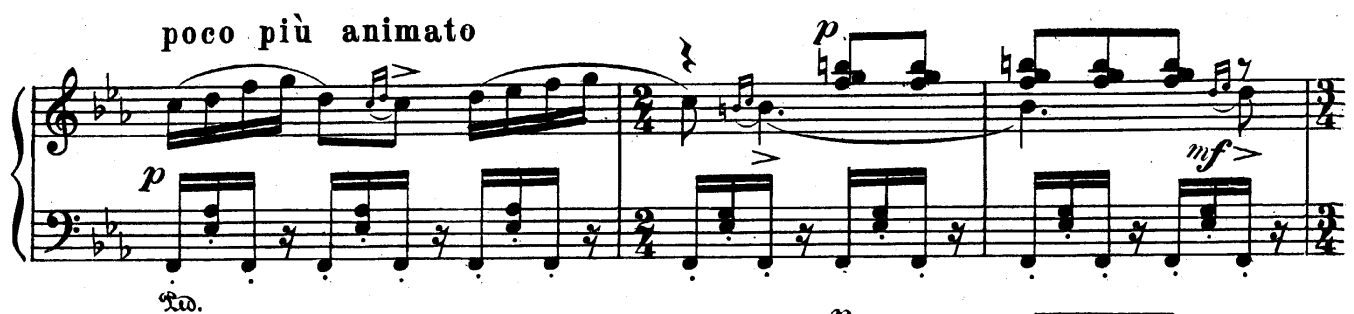

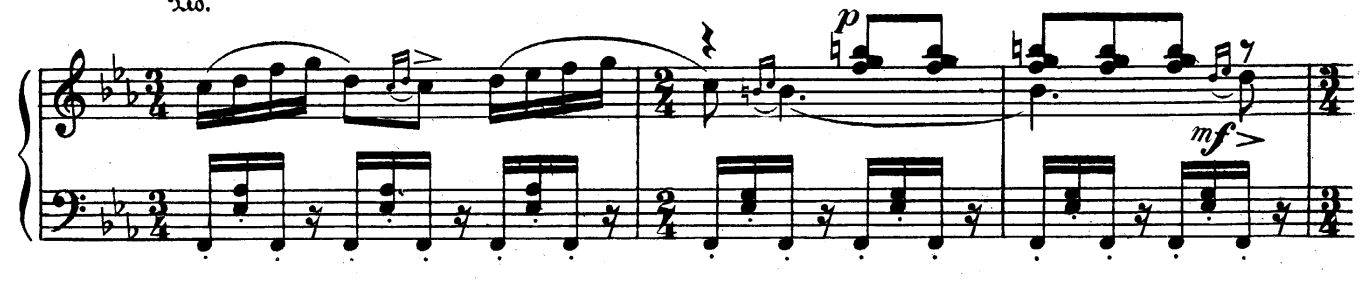

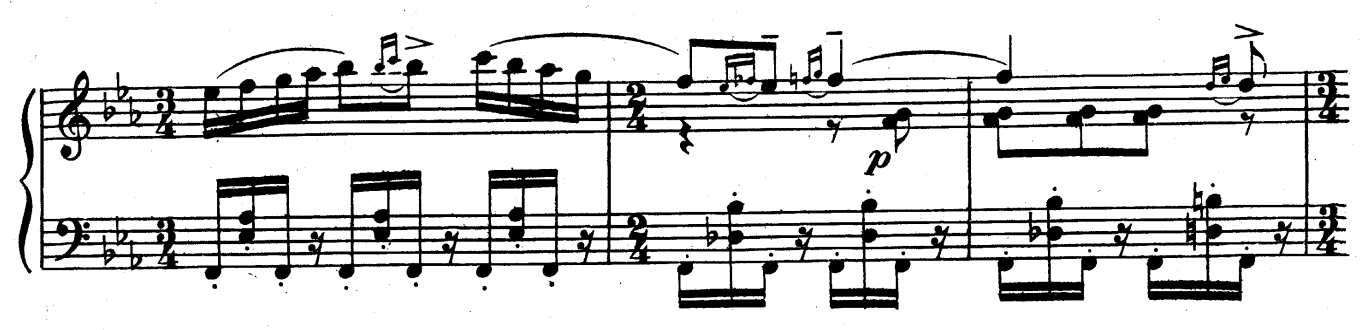

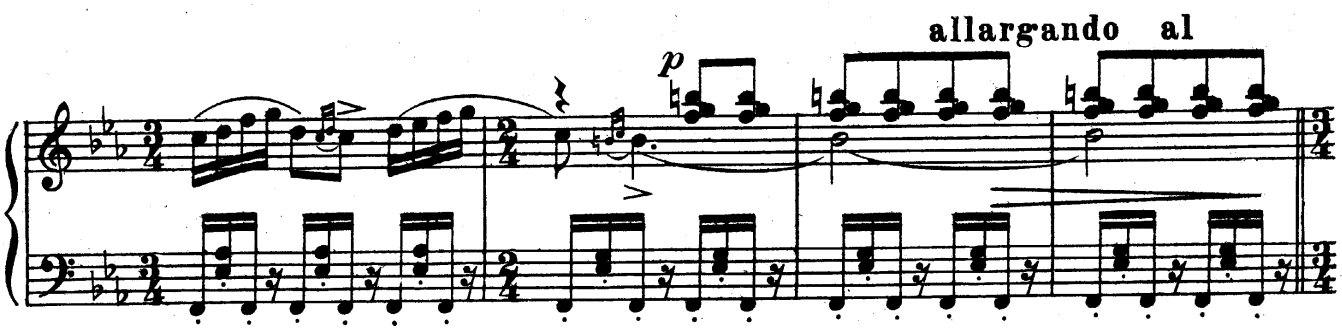

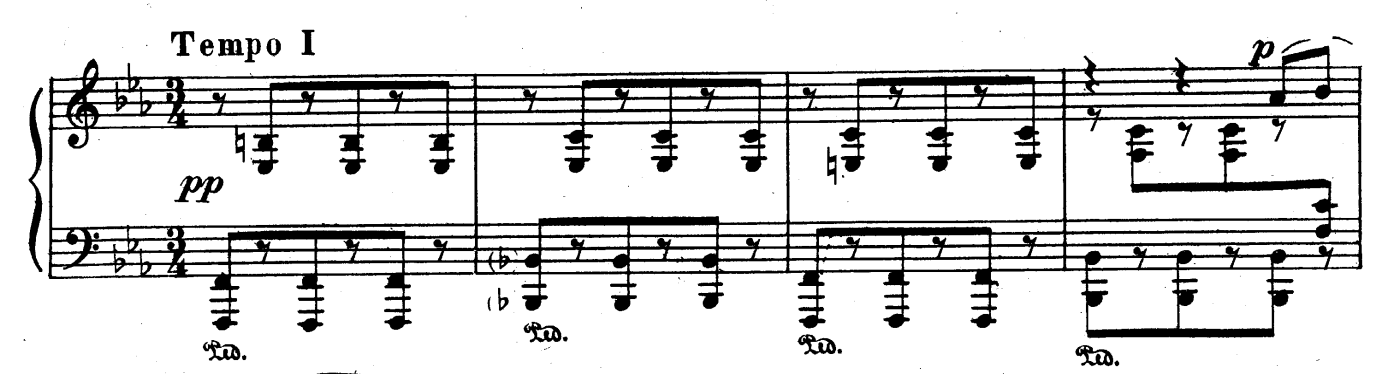

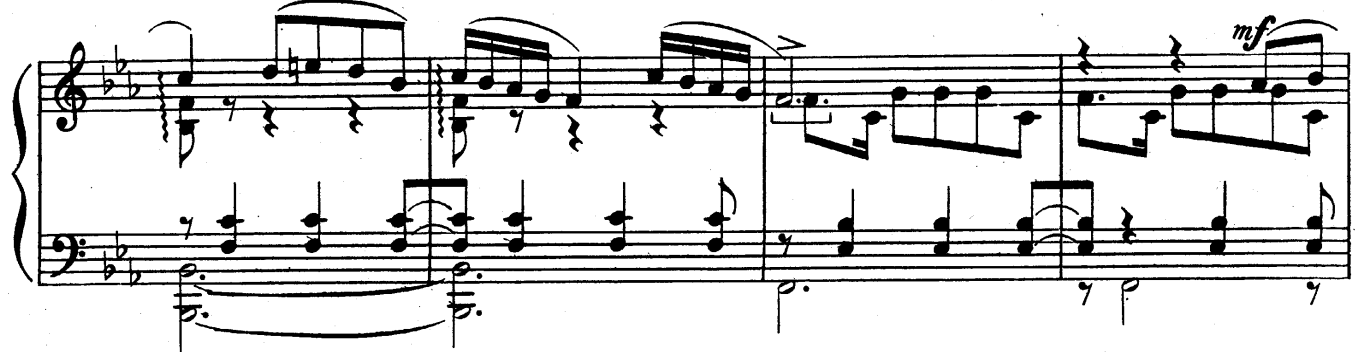

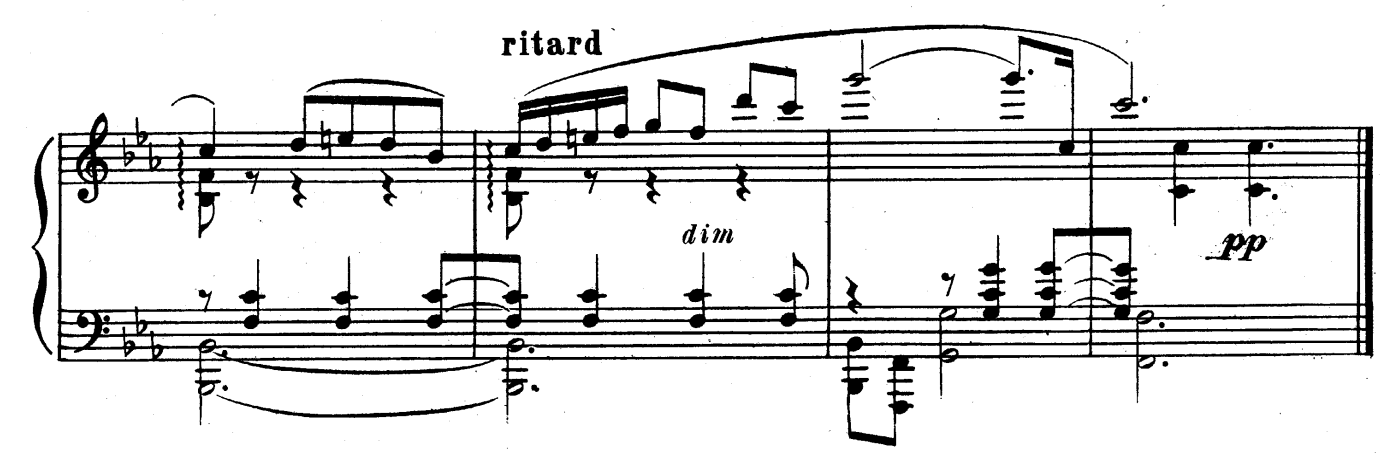

PASSE-PIED

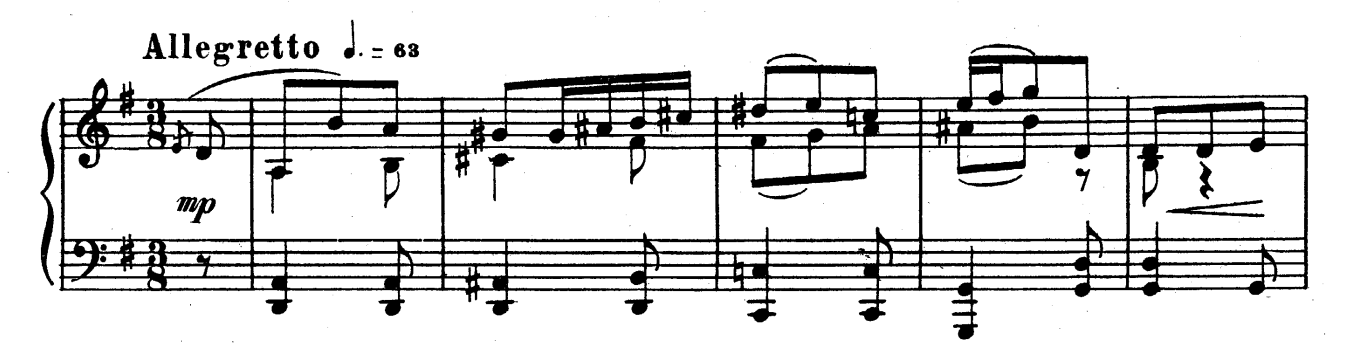

 $\overline{7}$ 

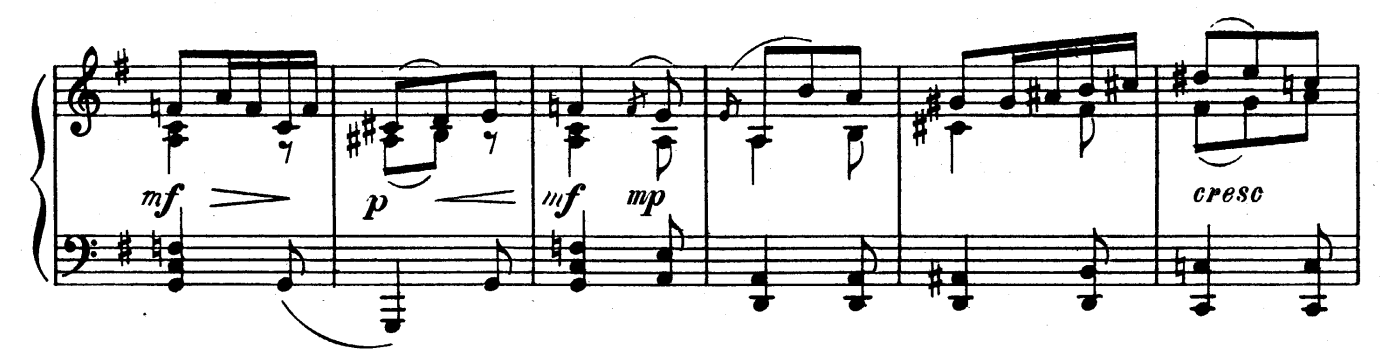

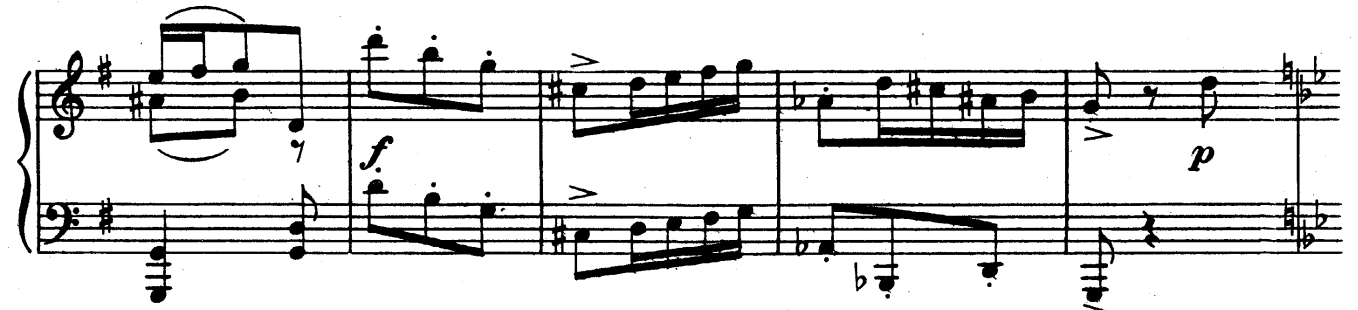

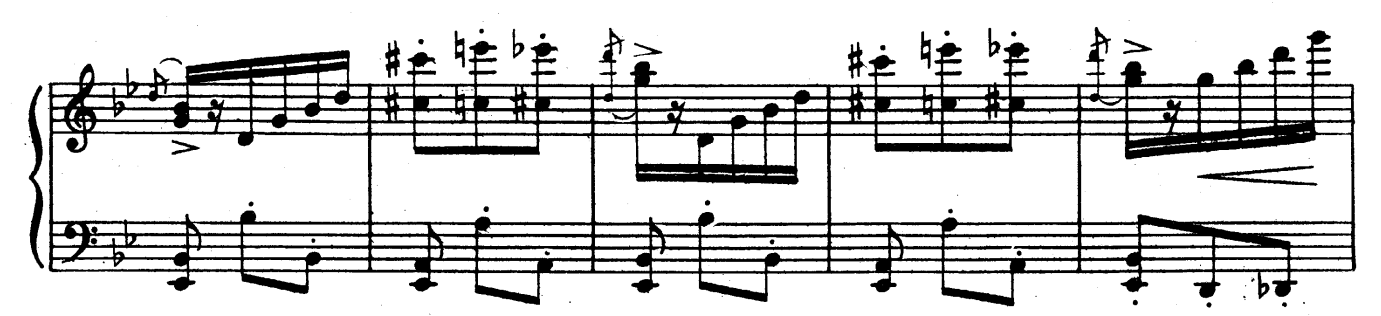

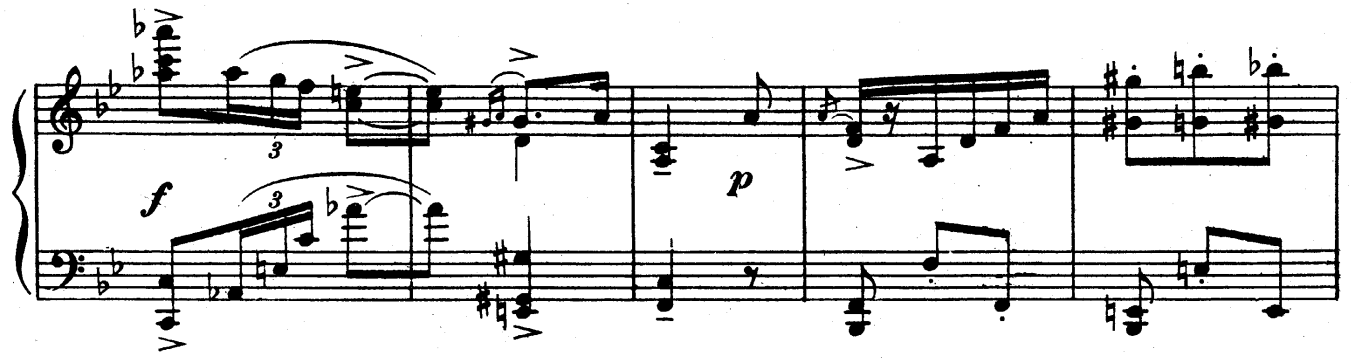

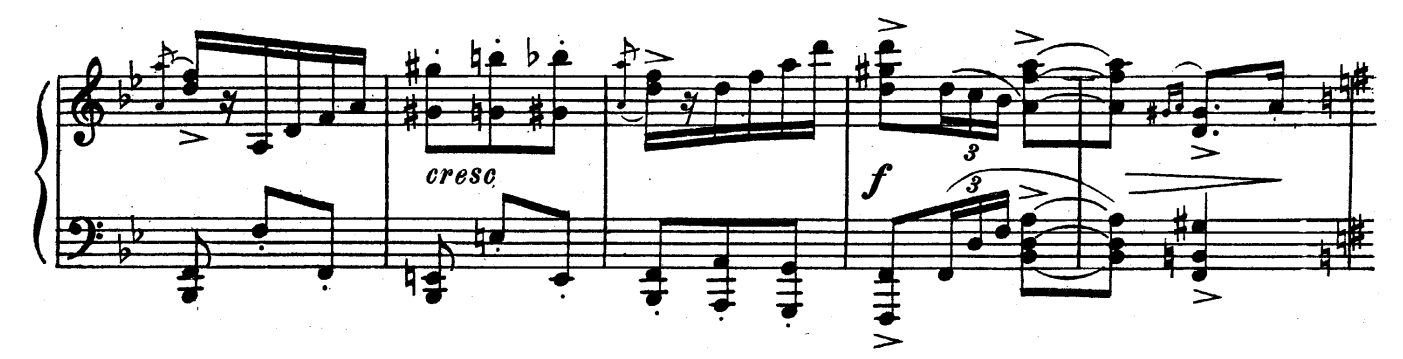

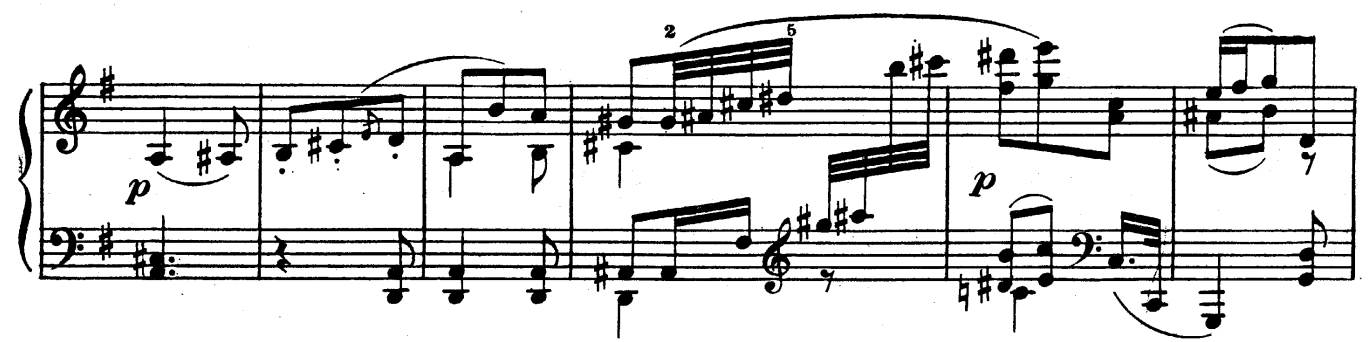

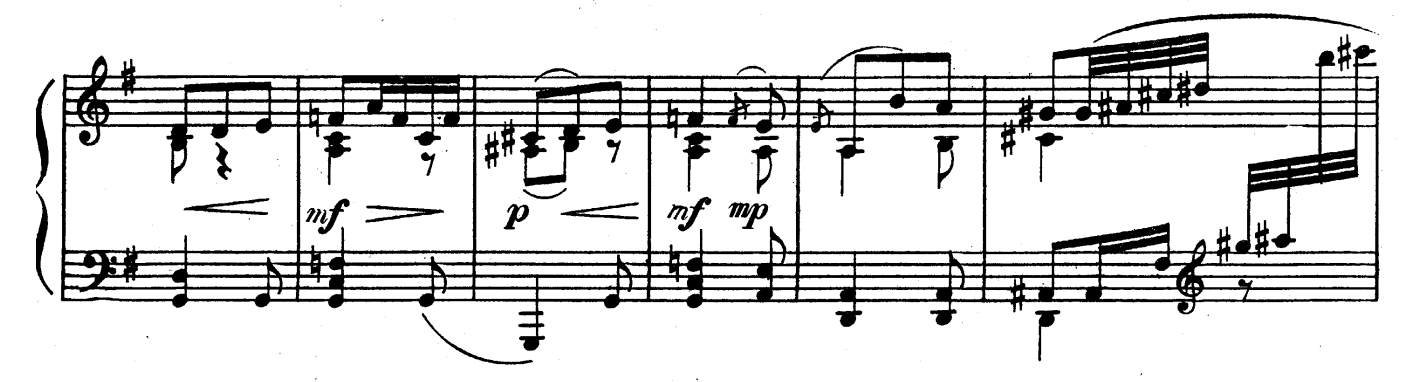

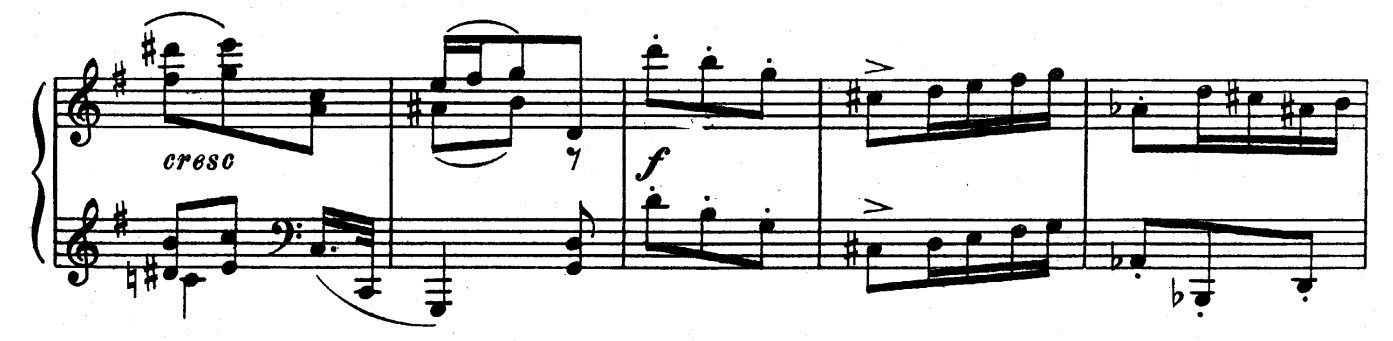

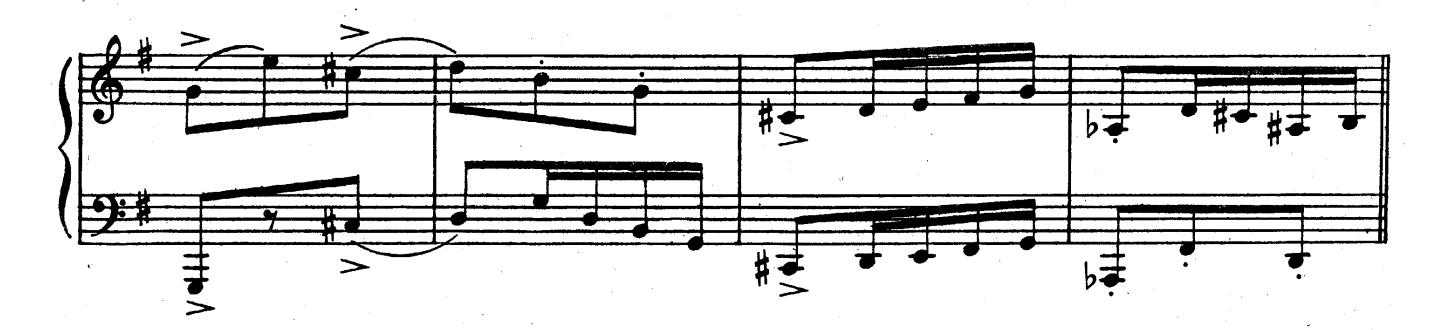

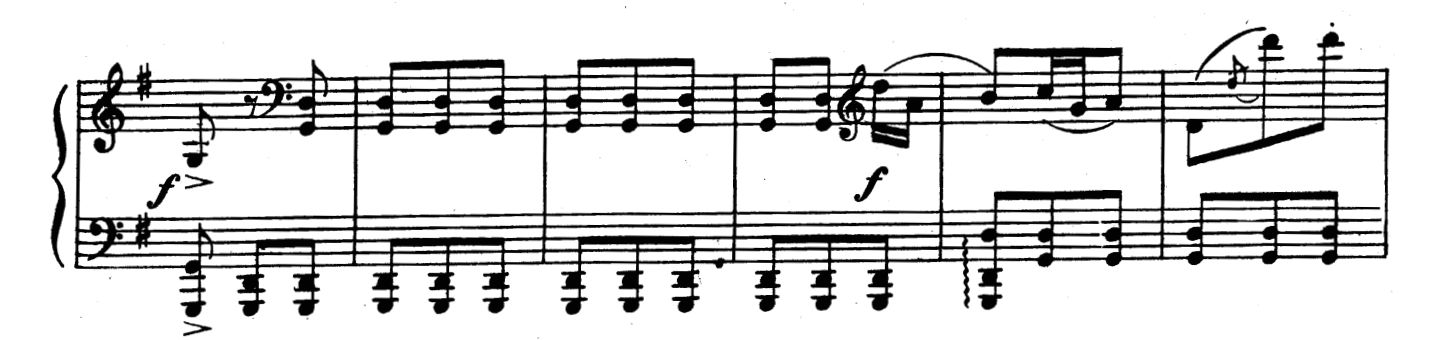

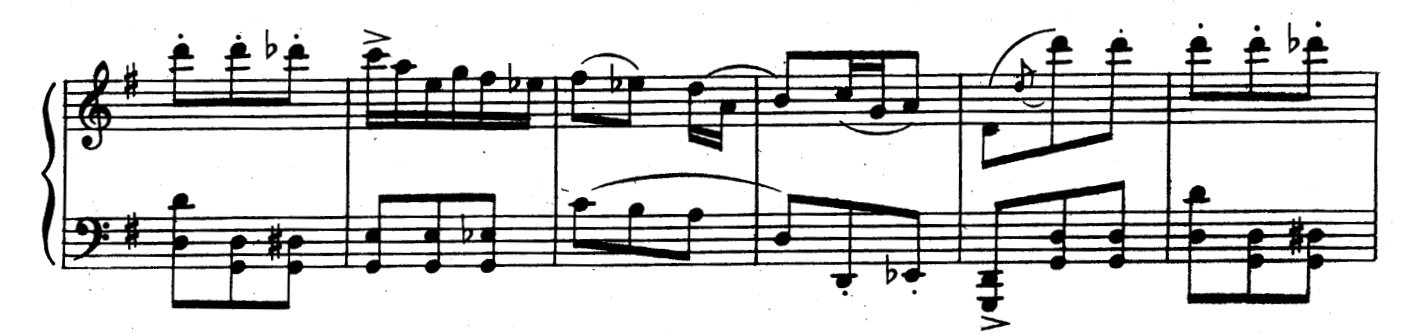

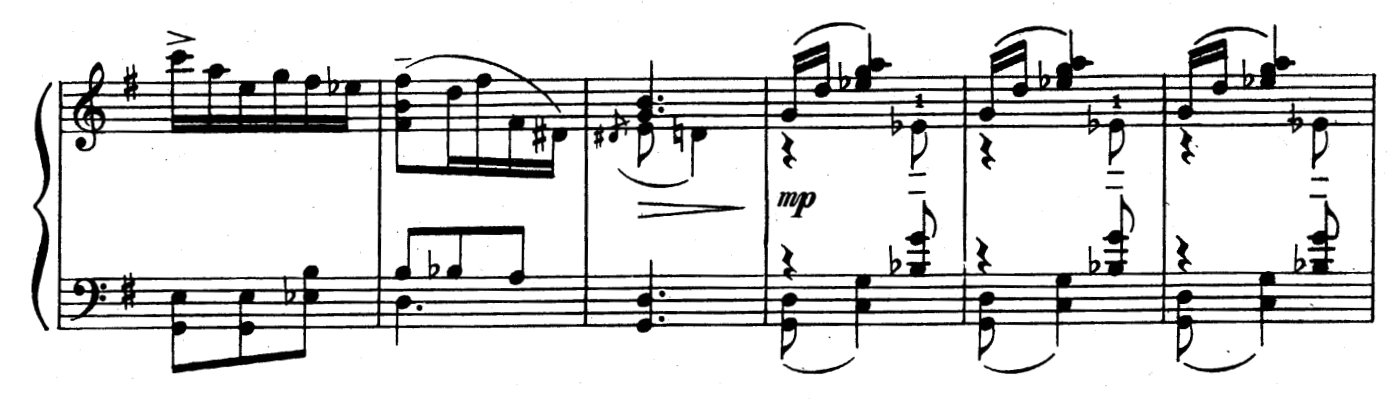

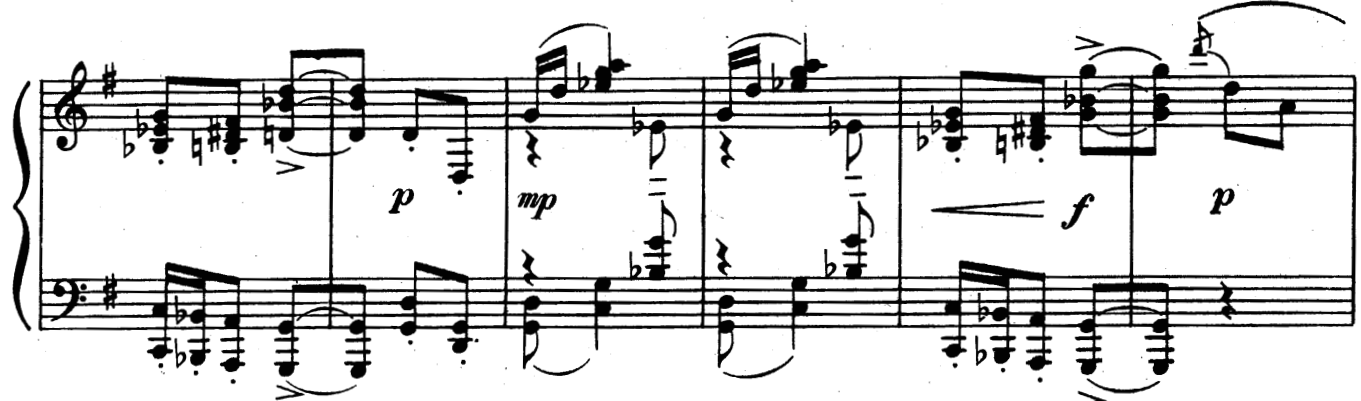

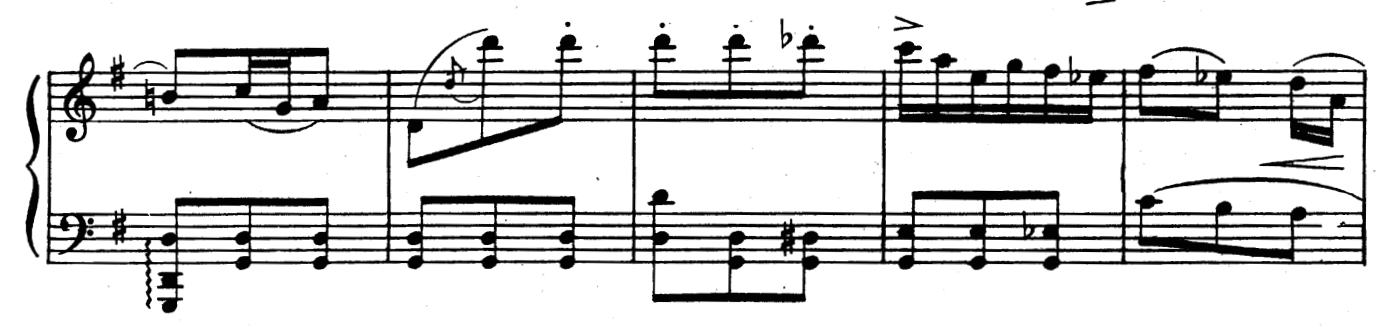

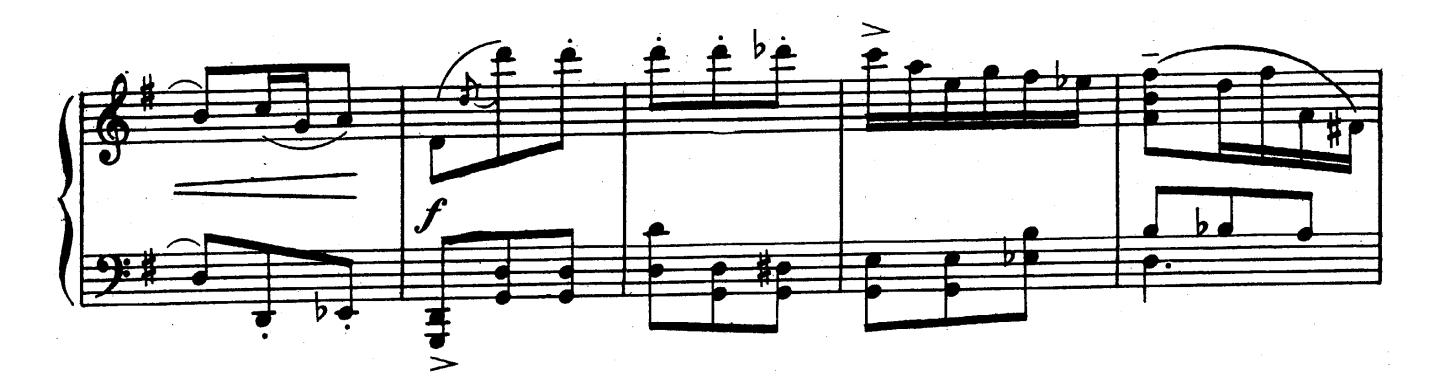

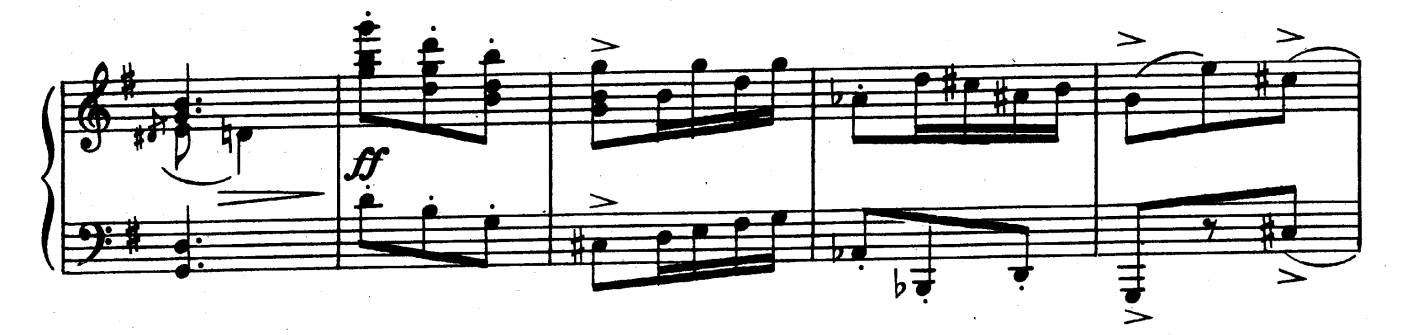

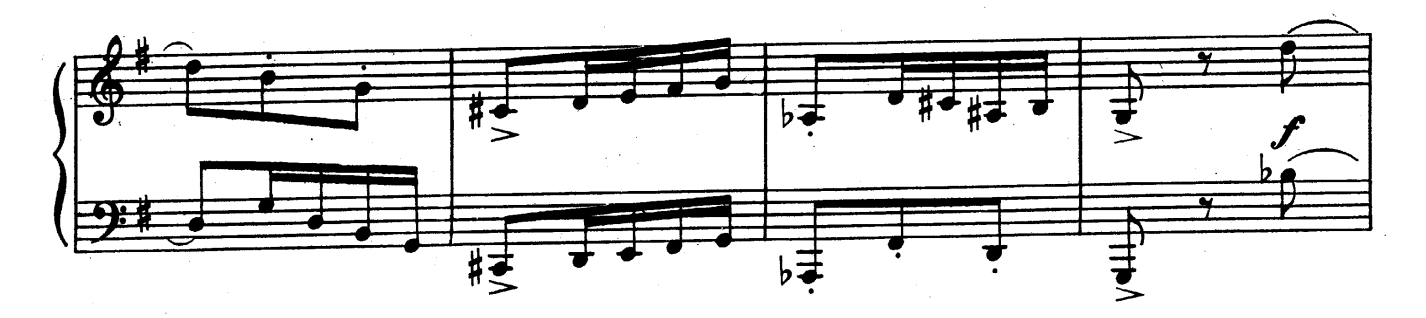

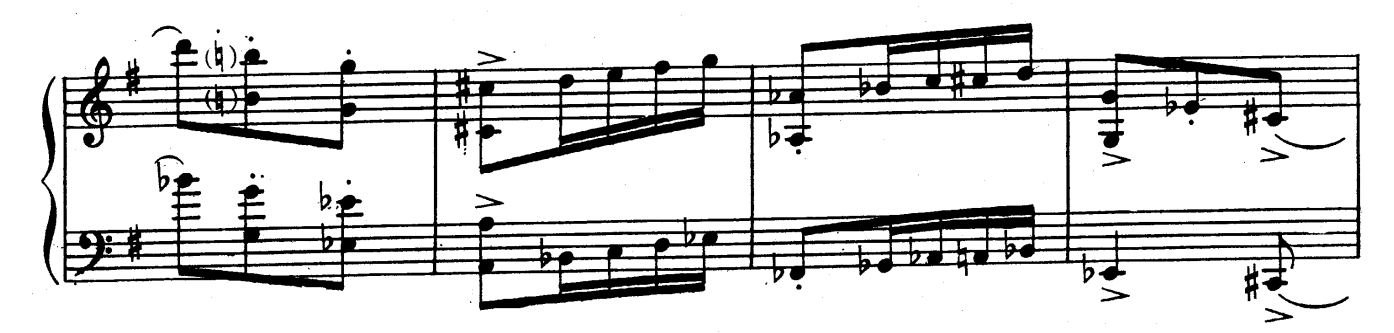

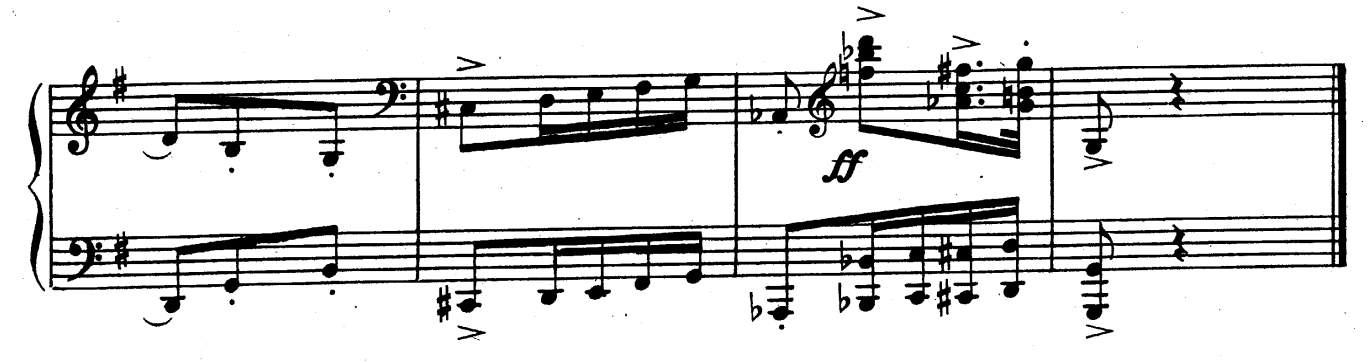

#### КАПРИЧЧИО

### **CAPRICCIO**

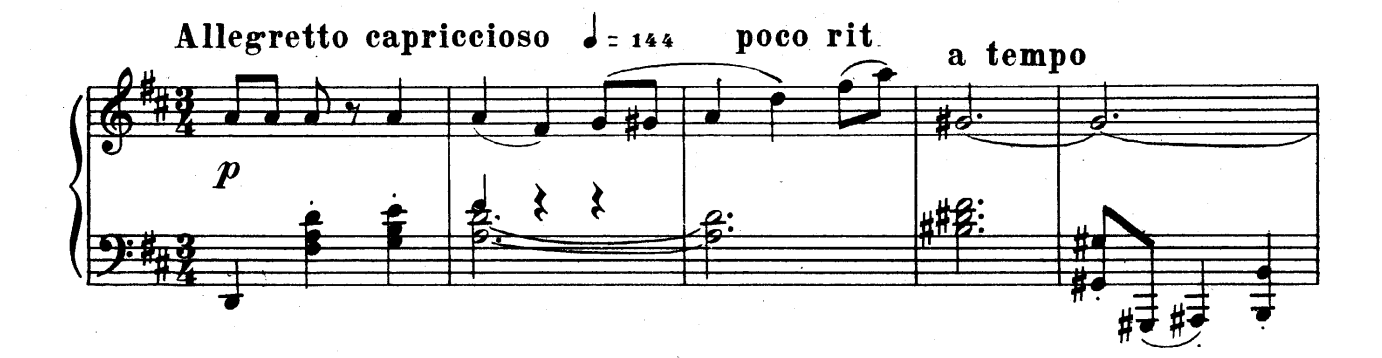

8

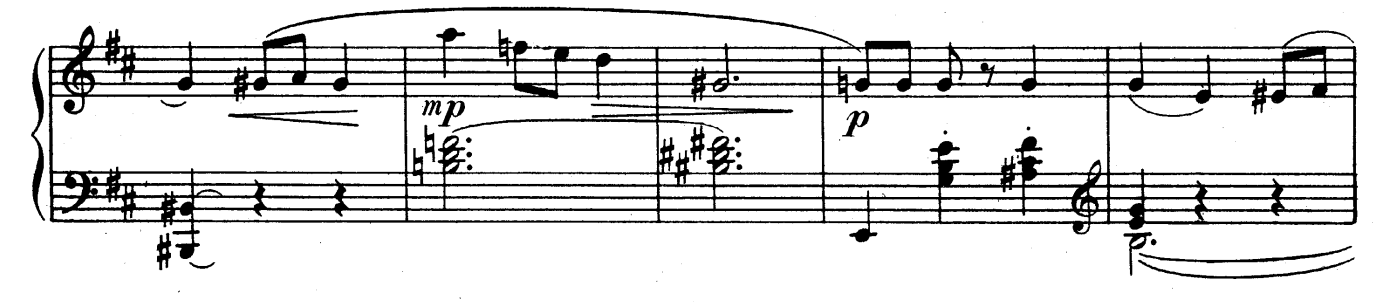

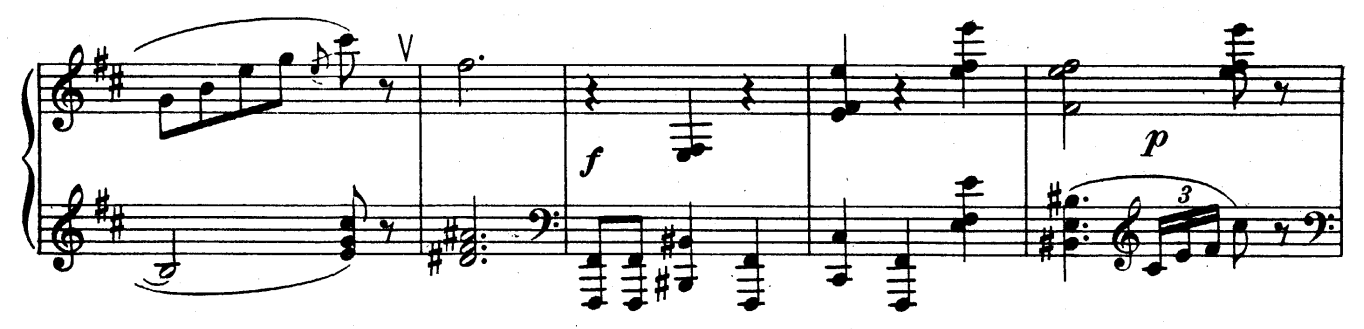

poco rit.

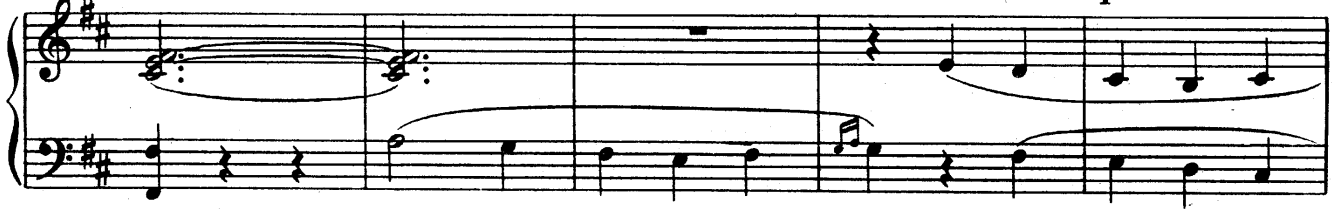

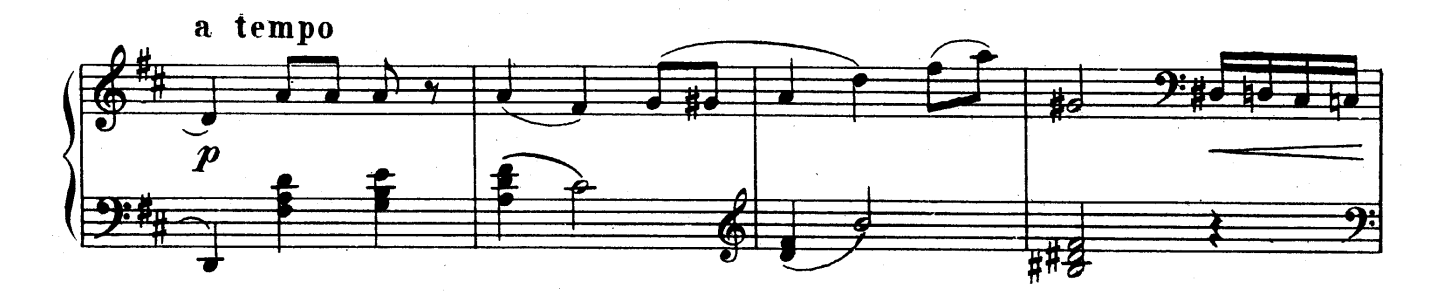

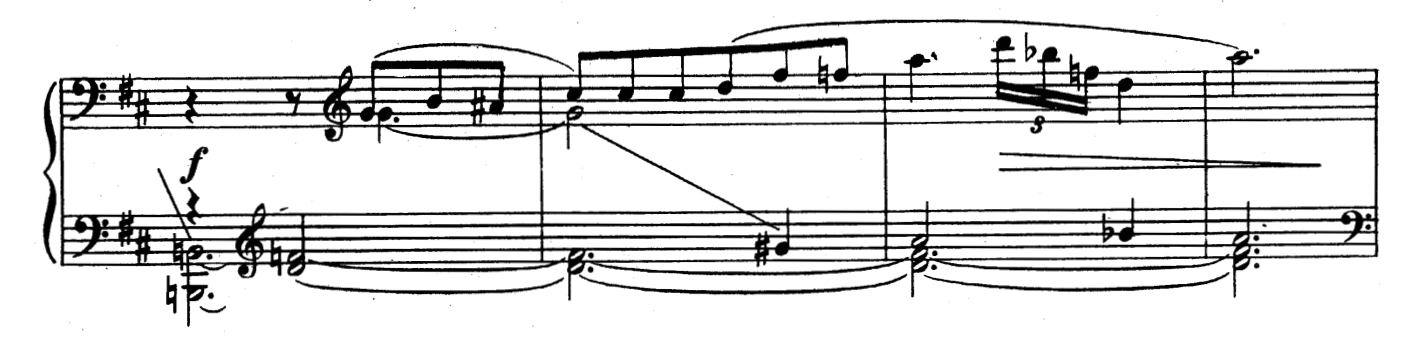

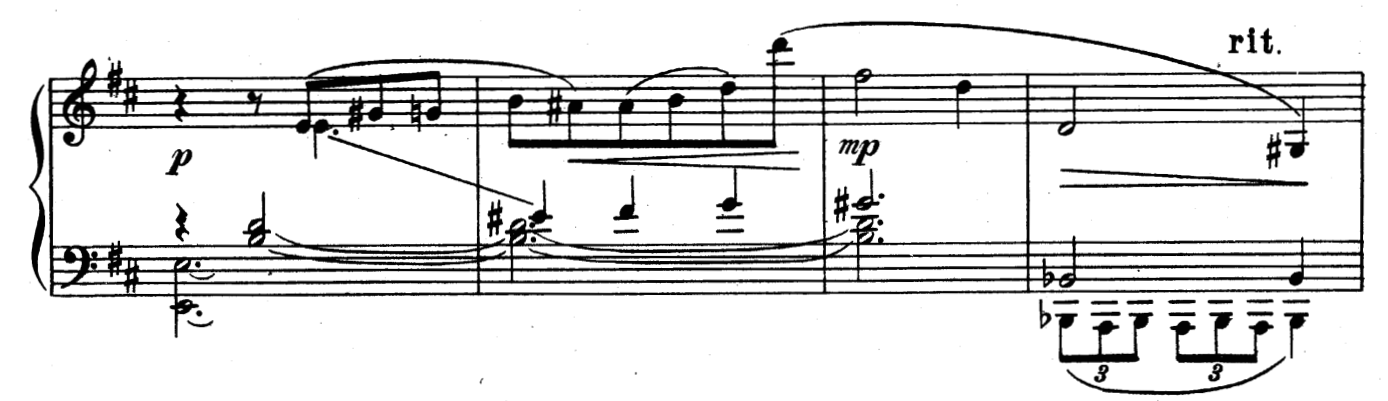

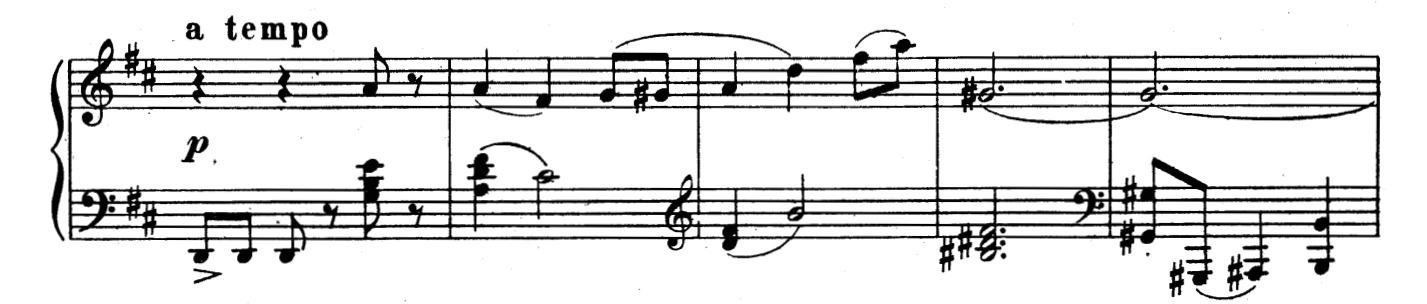

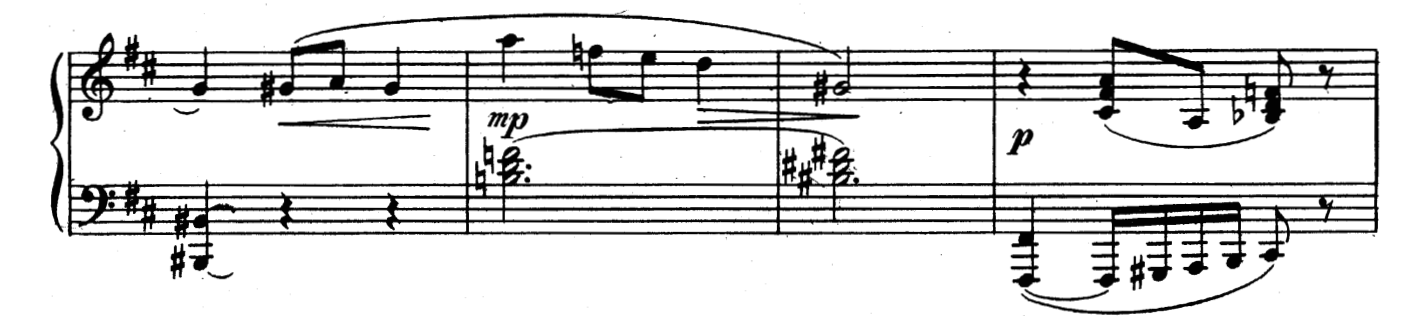

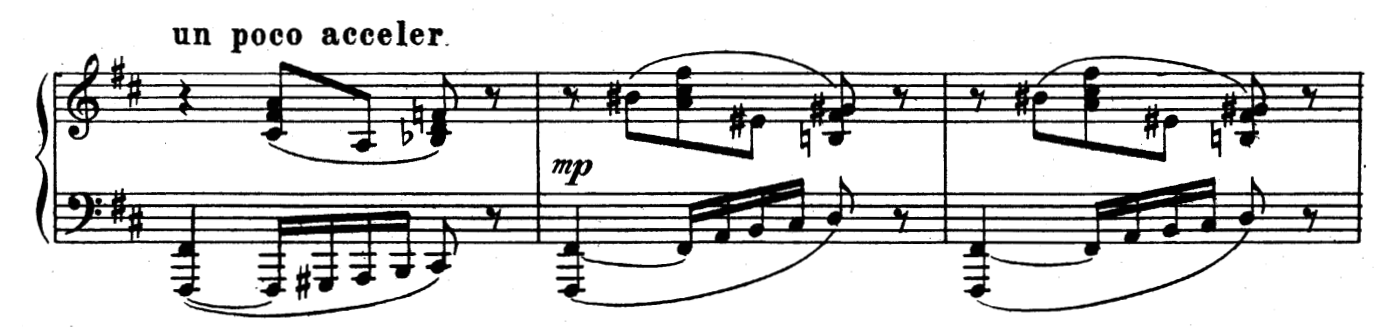

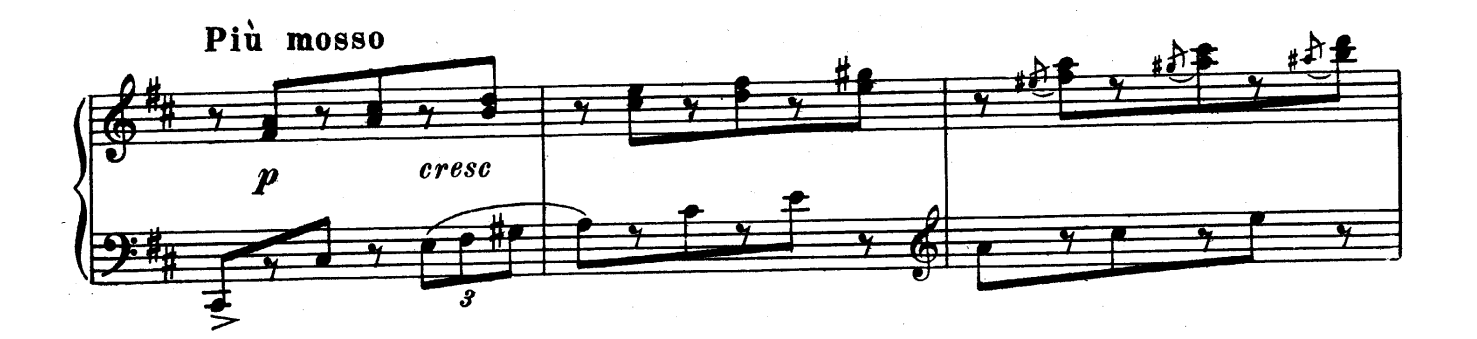

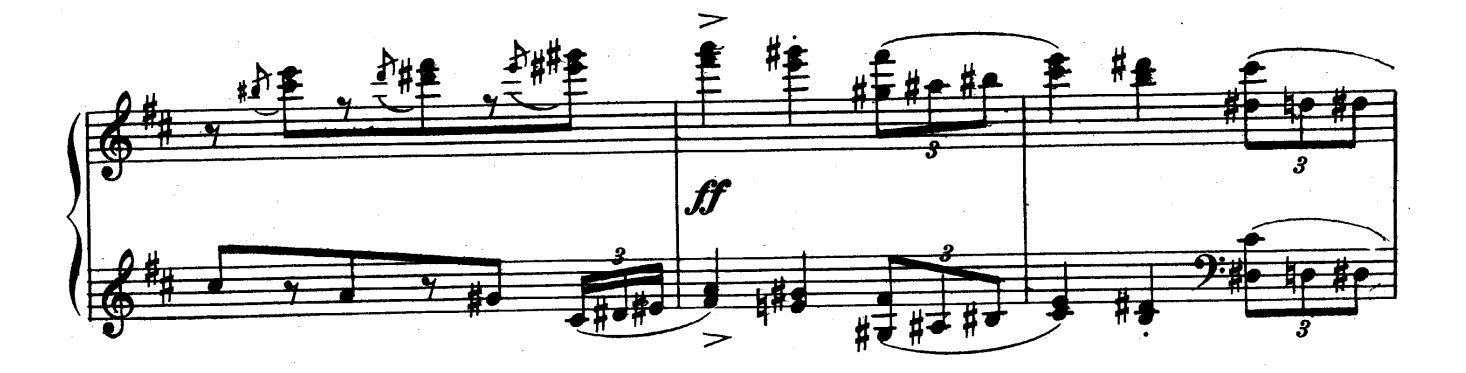

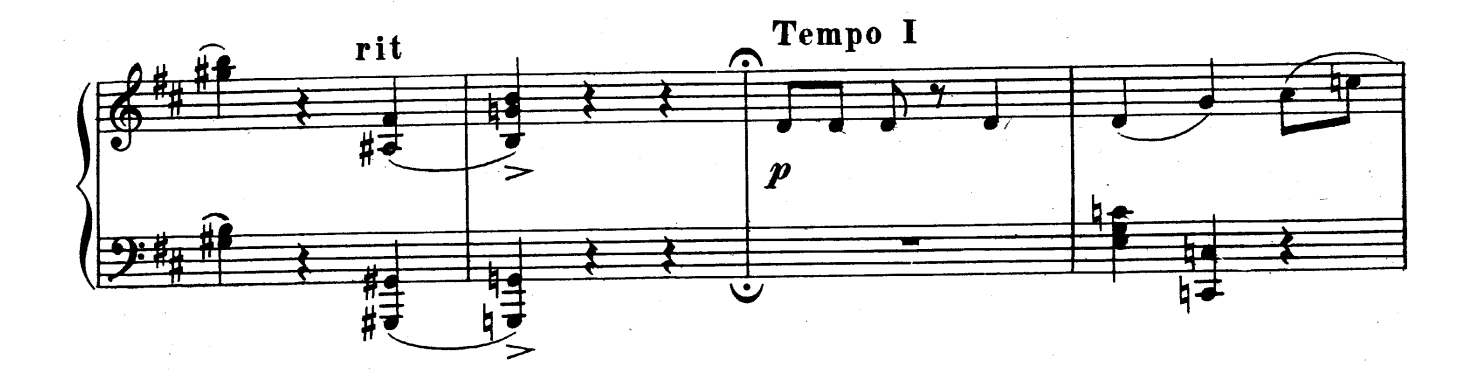

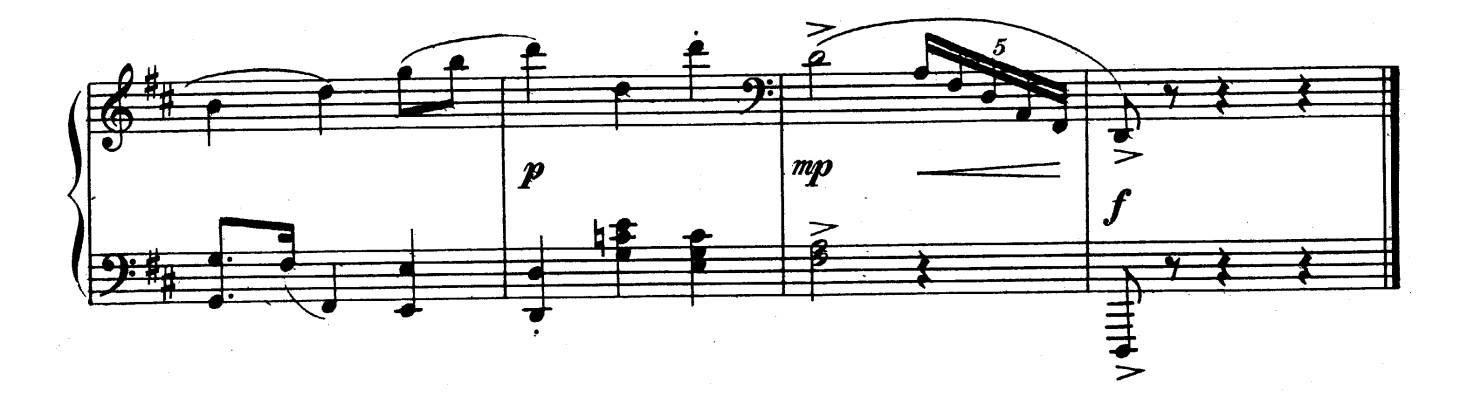

### **BYPP3**

#### **BOURREE**

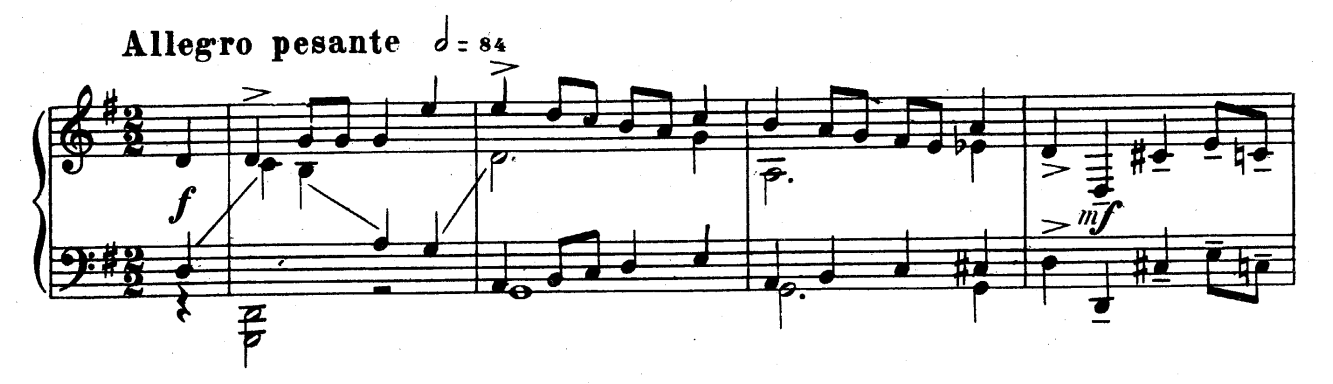

9

in a

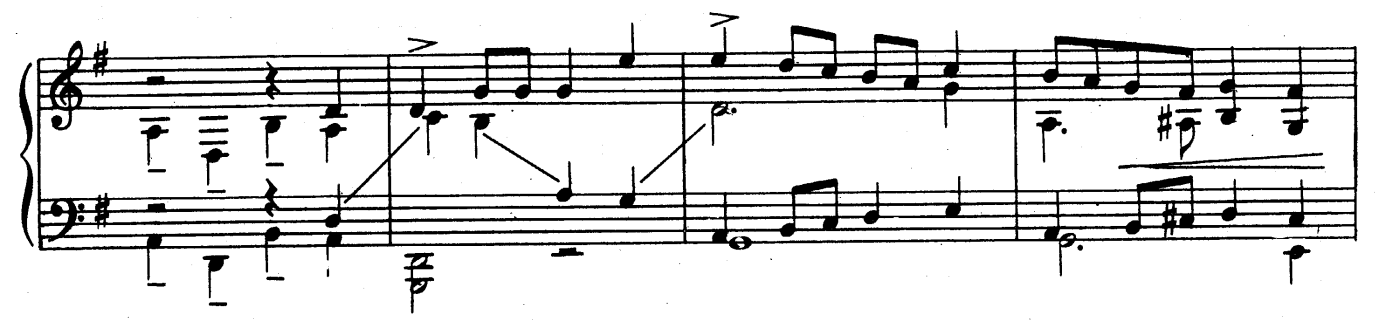

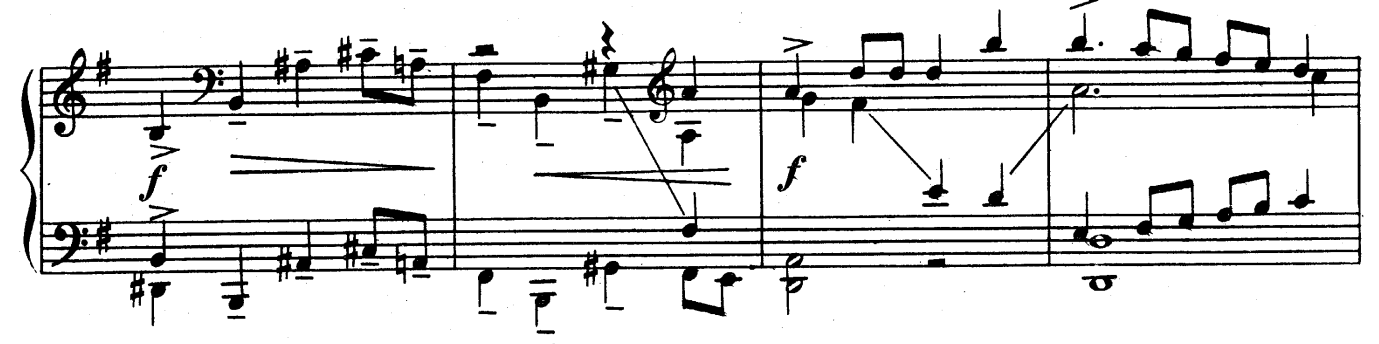

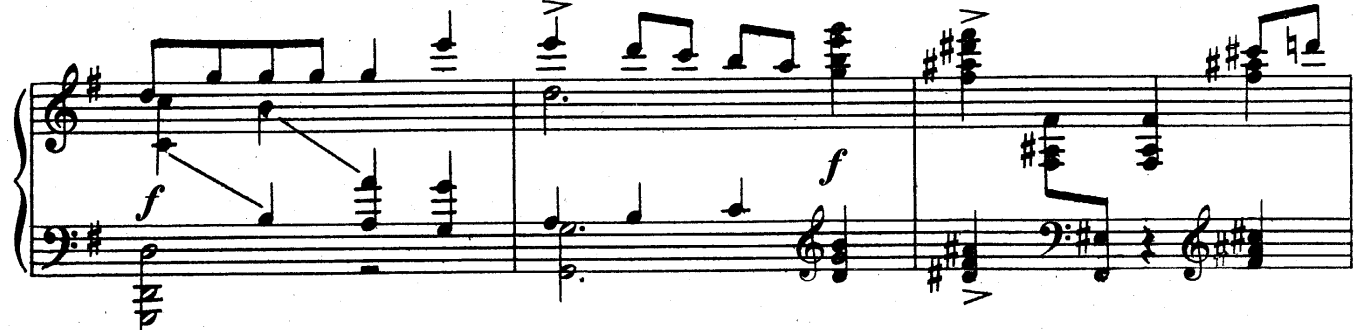

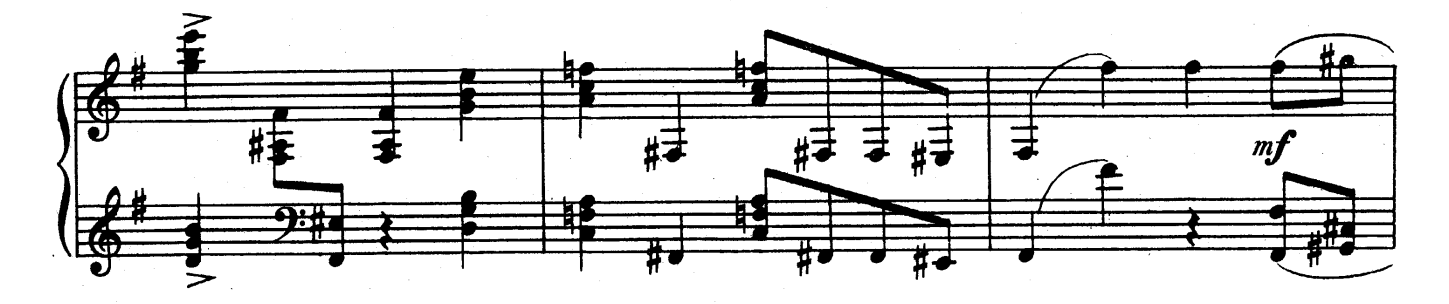

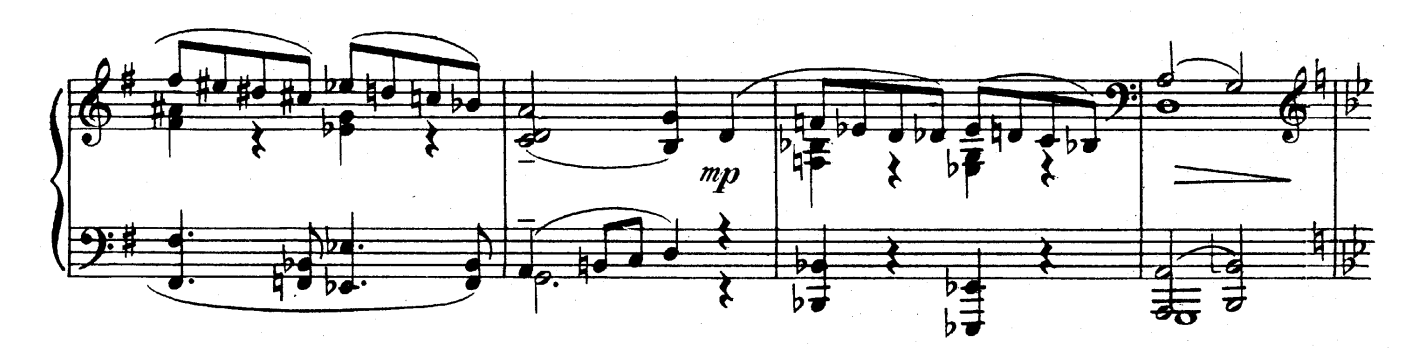

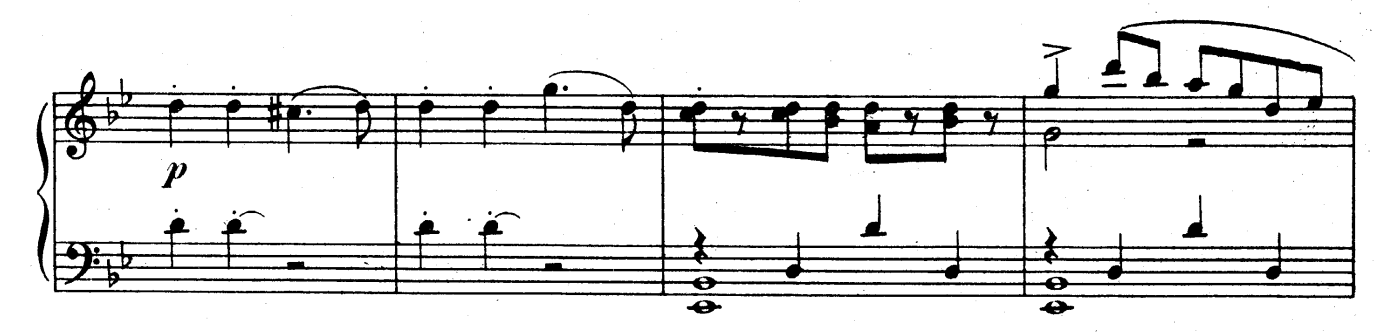

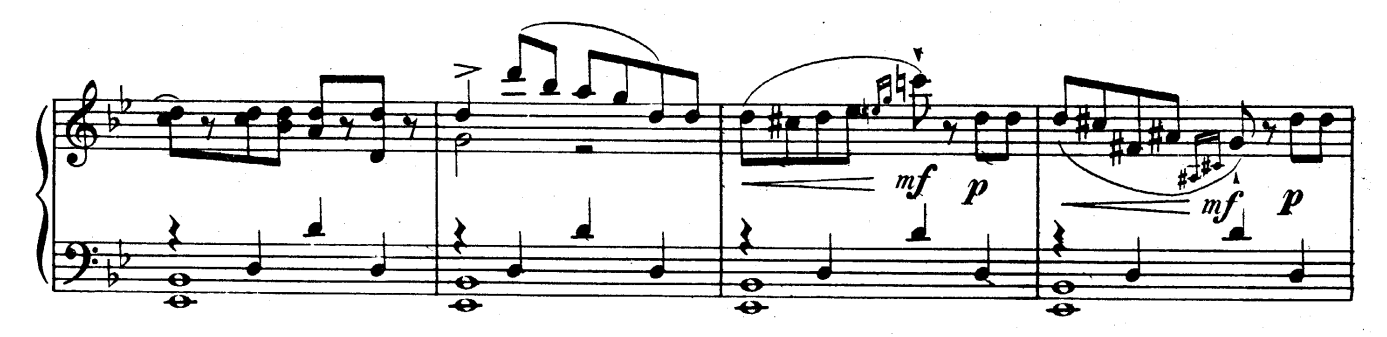

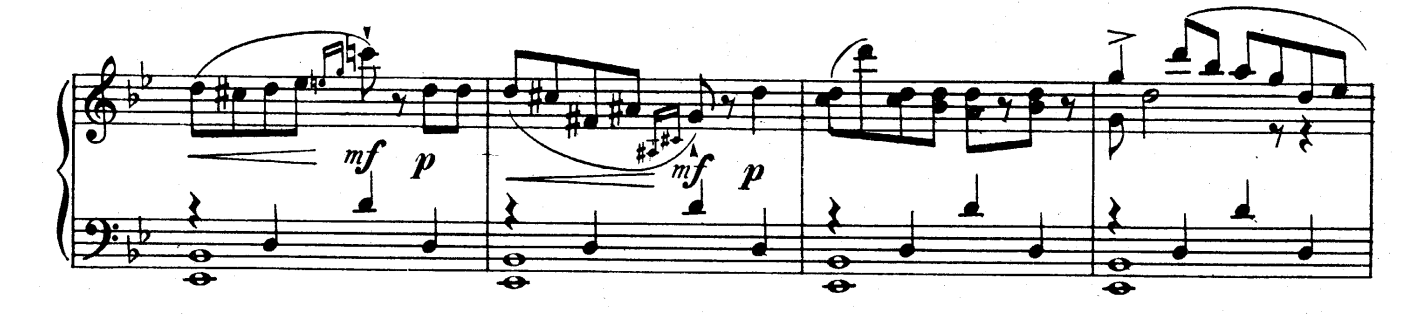

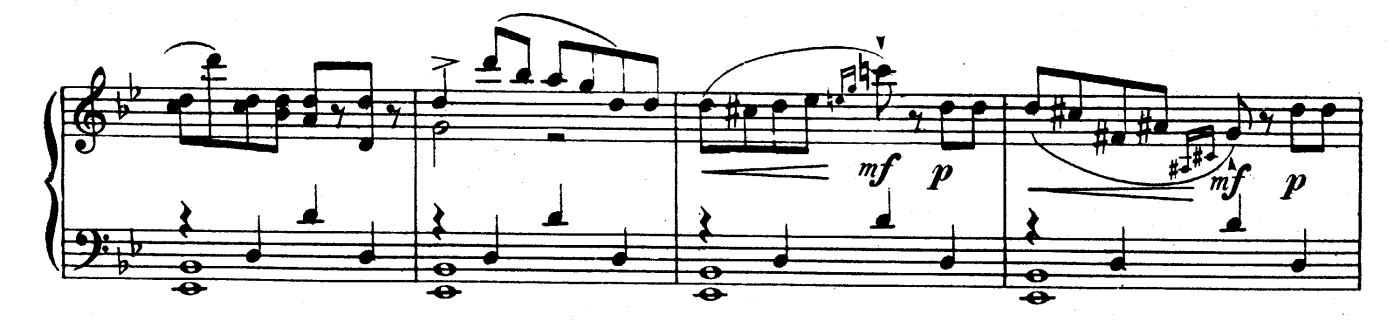

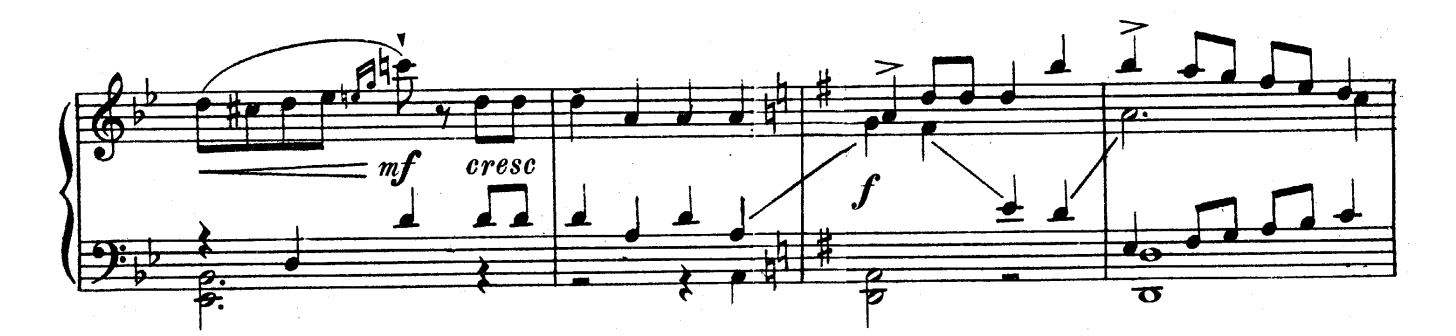

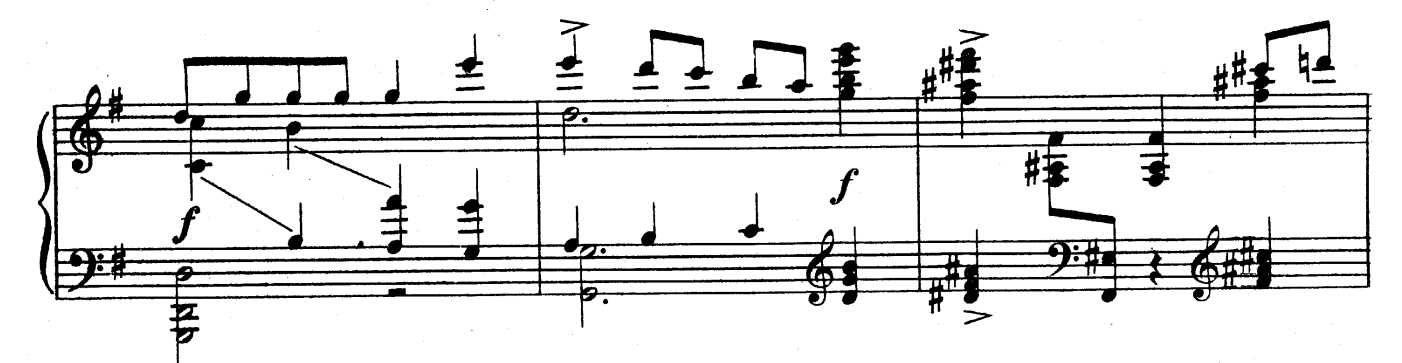

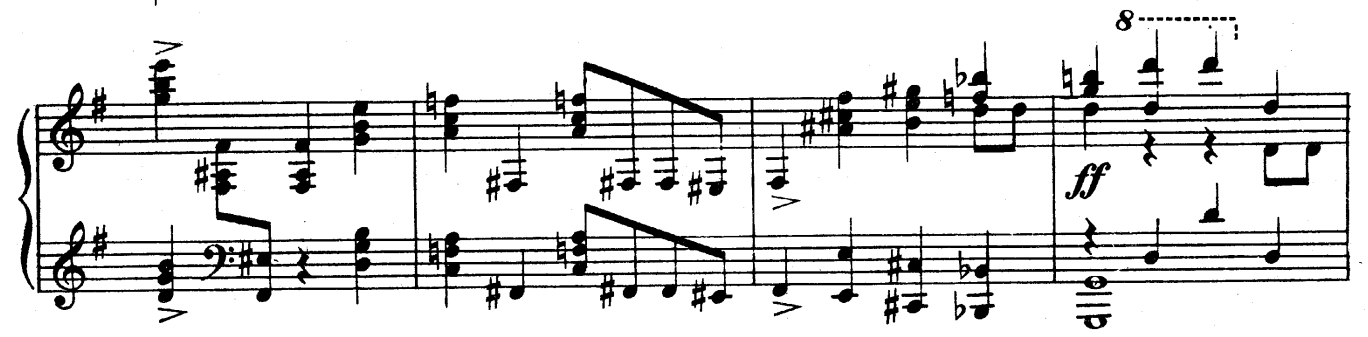

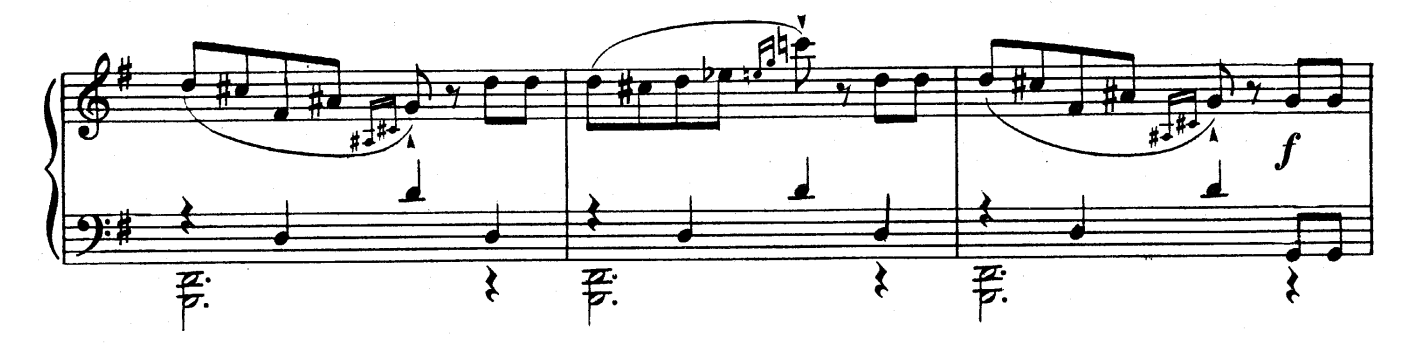

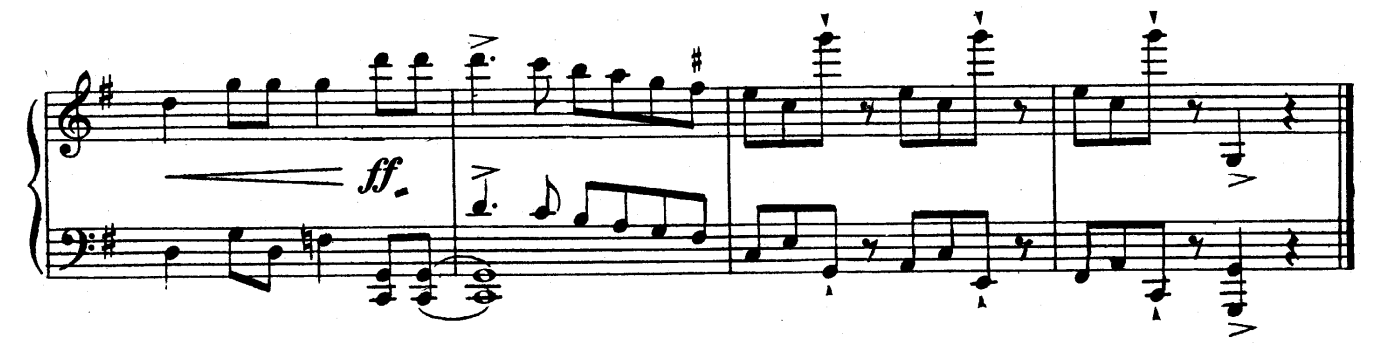

АДАЖИО

# ADAGIO

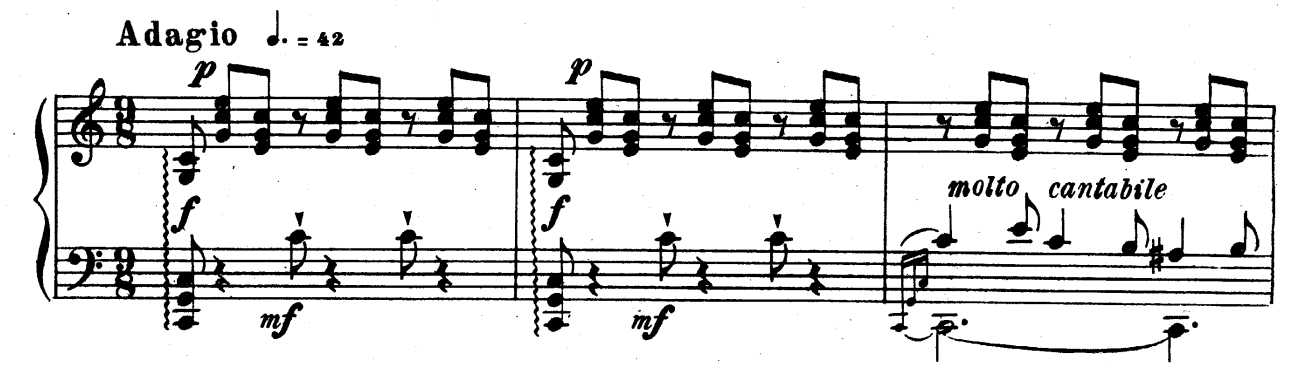

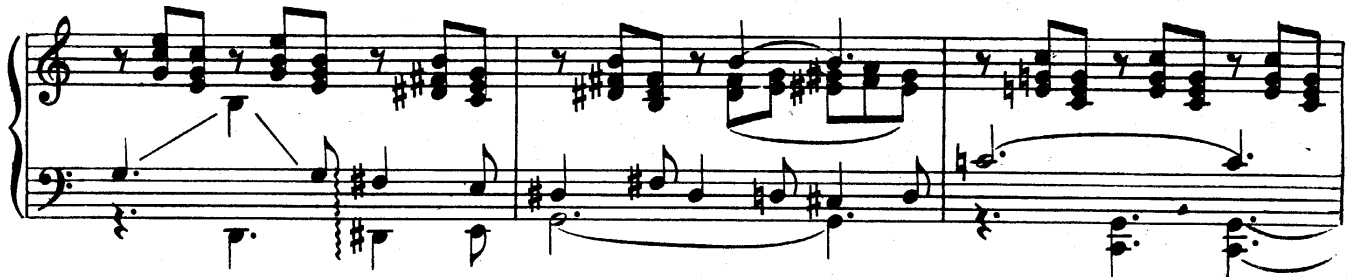

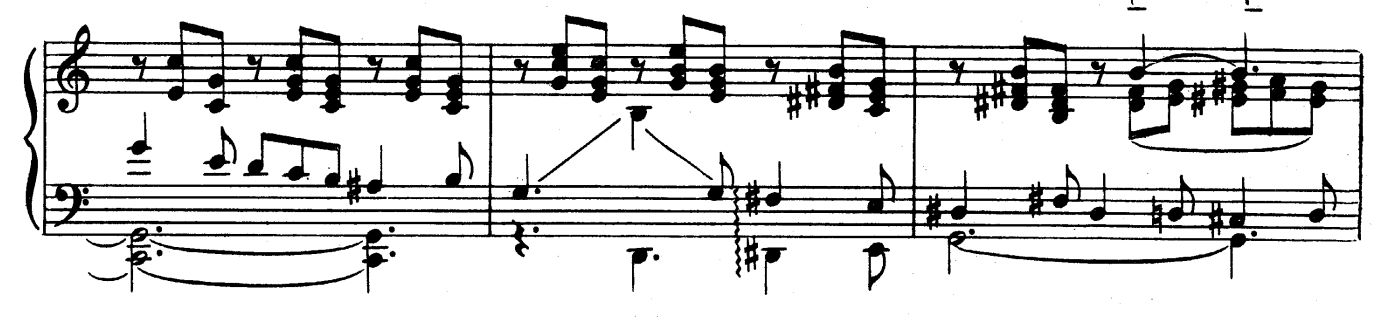

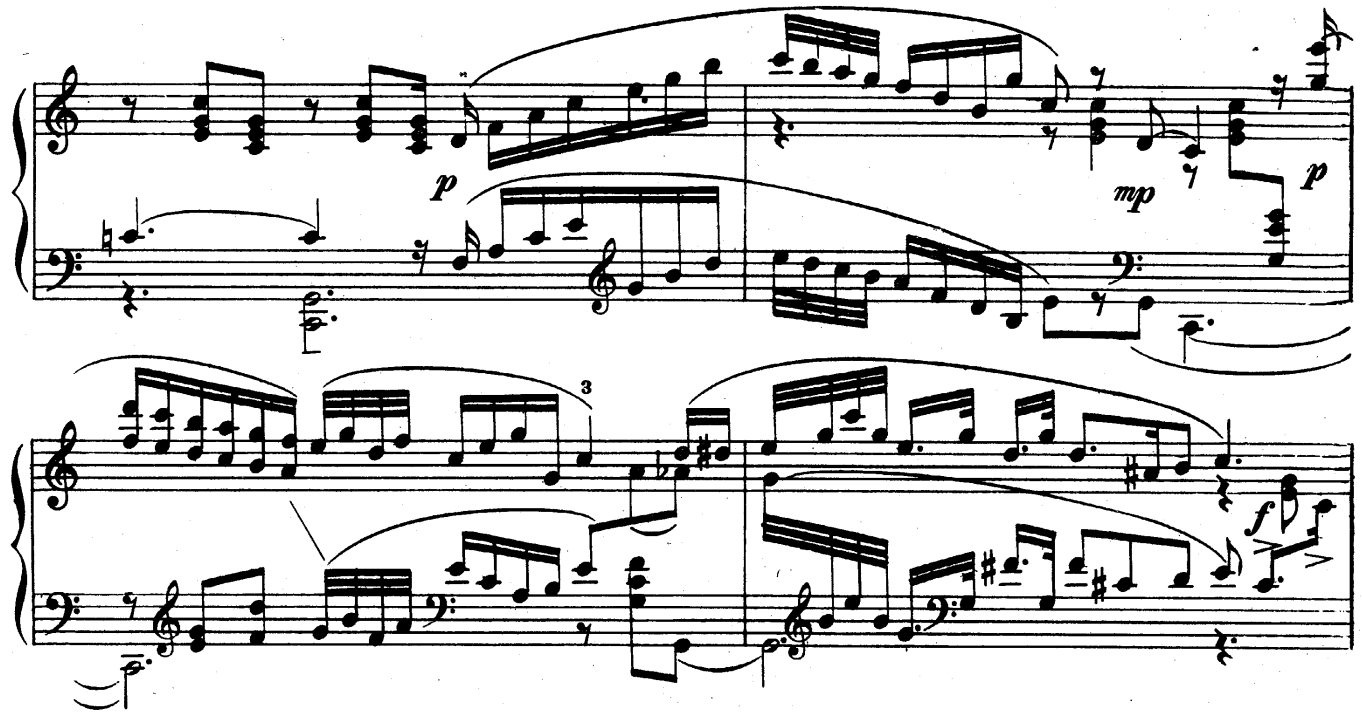

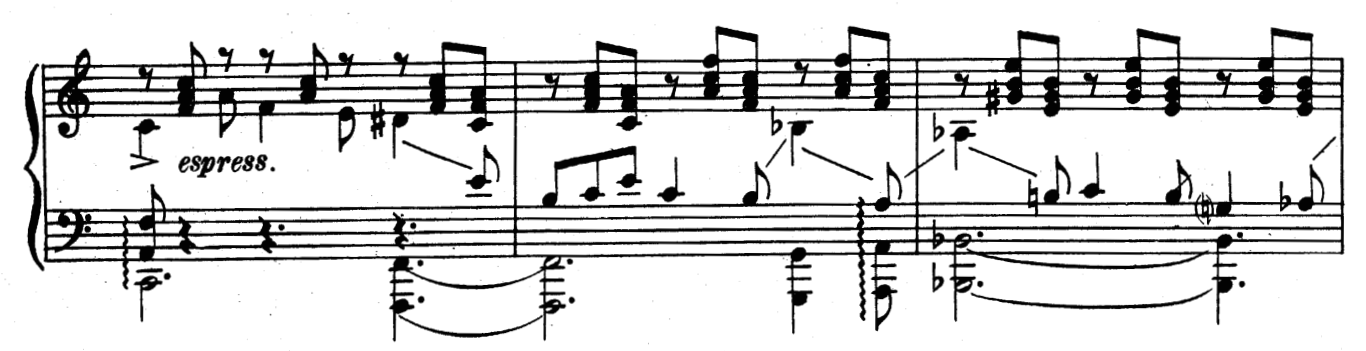

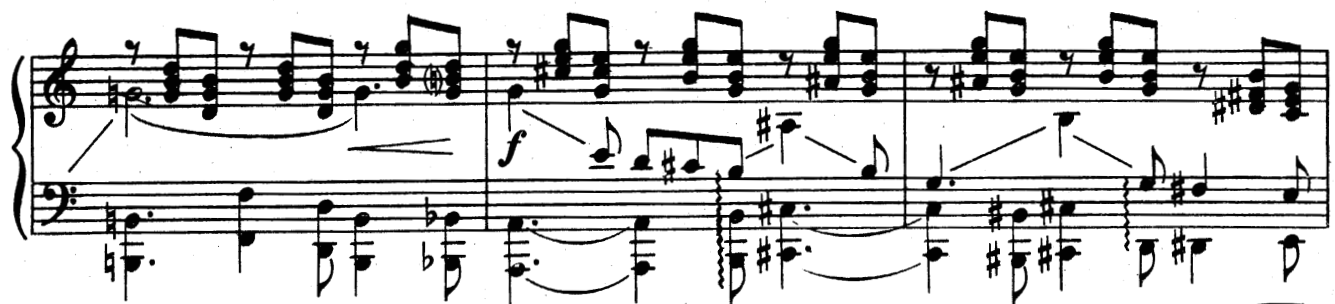

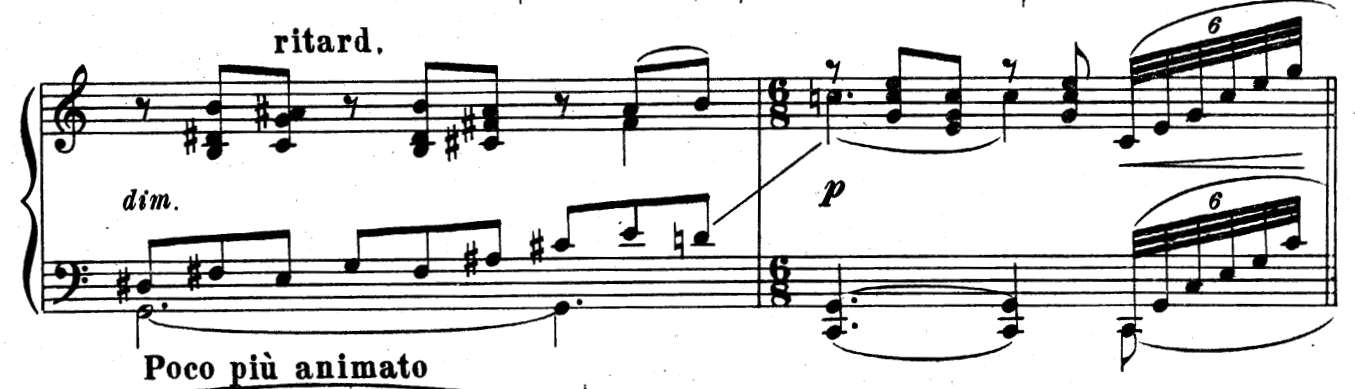

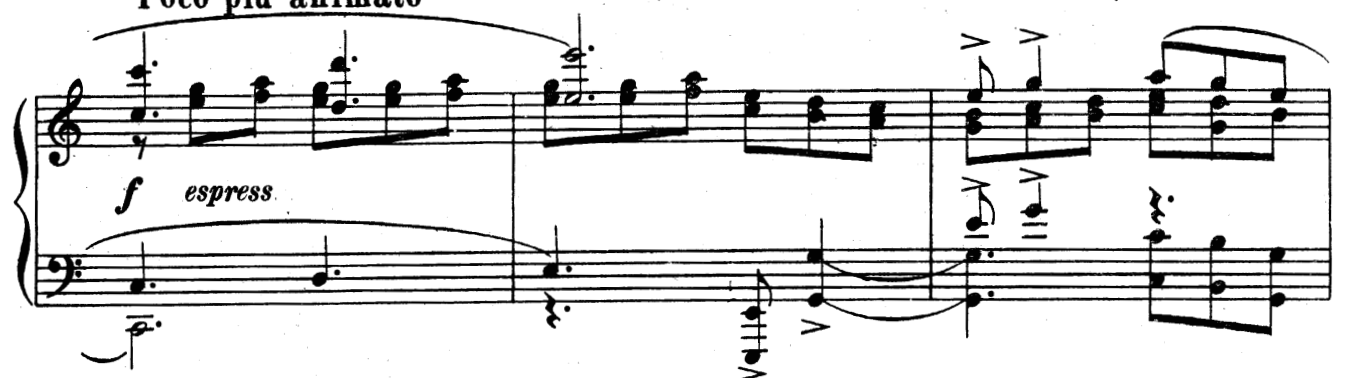

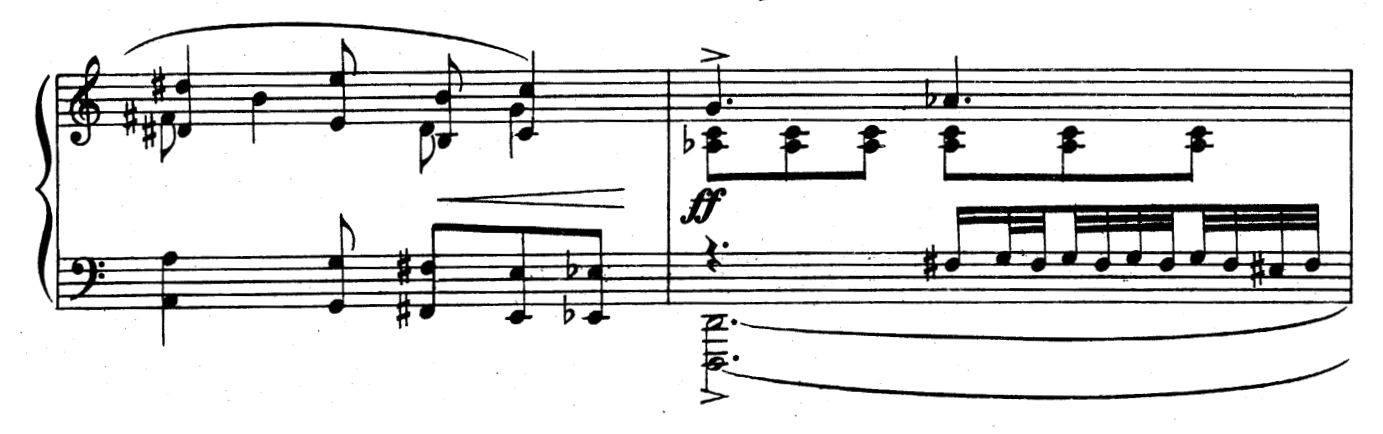

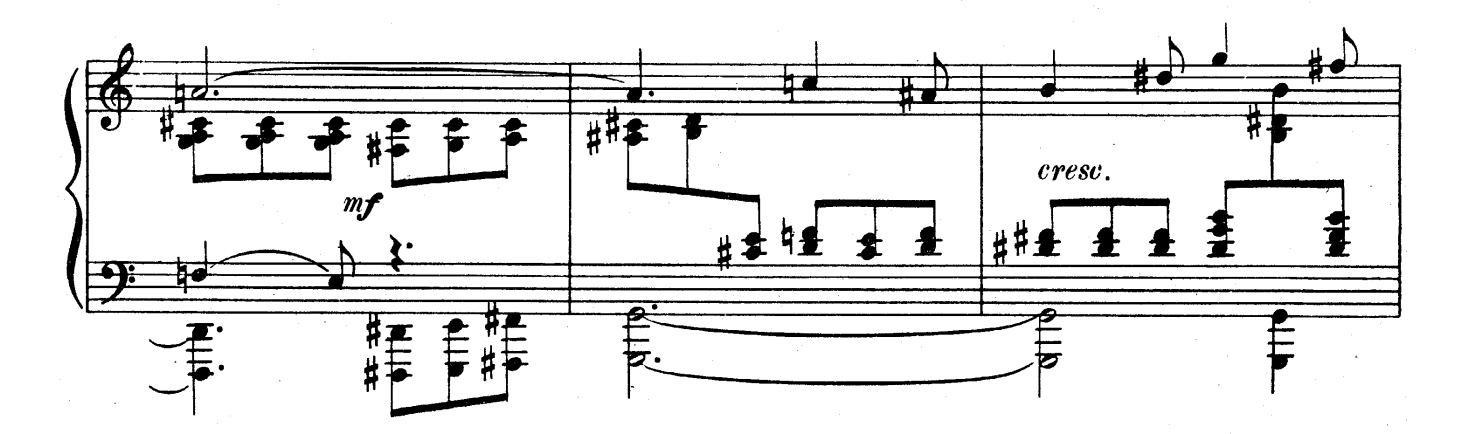

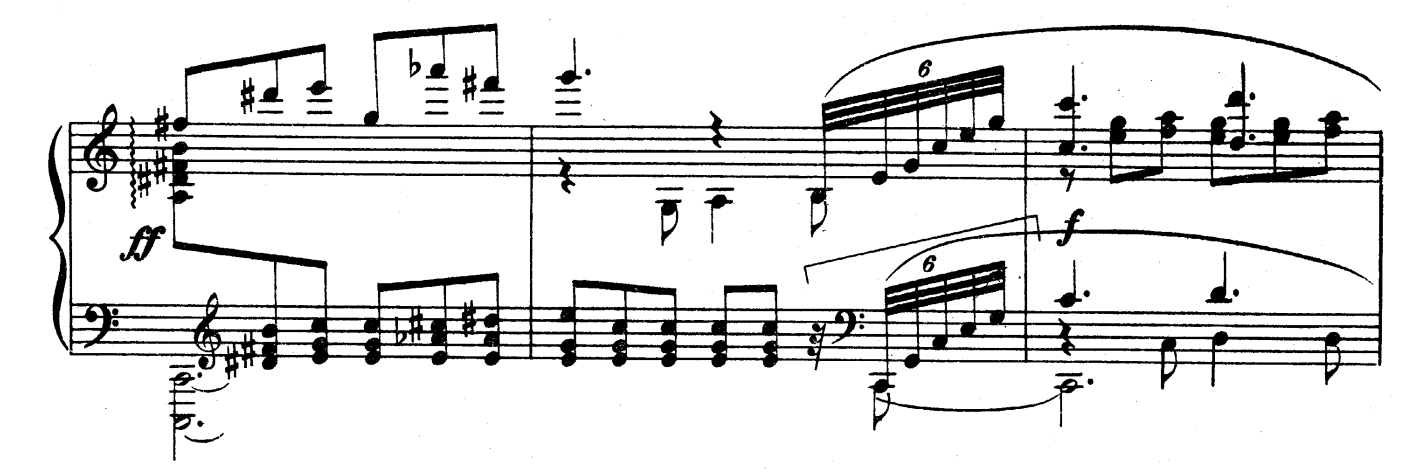

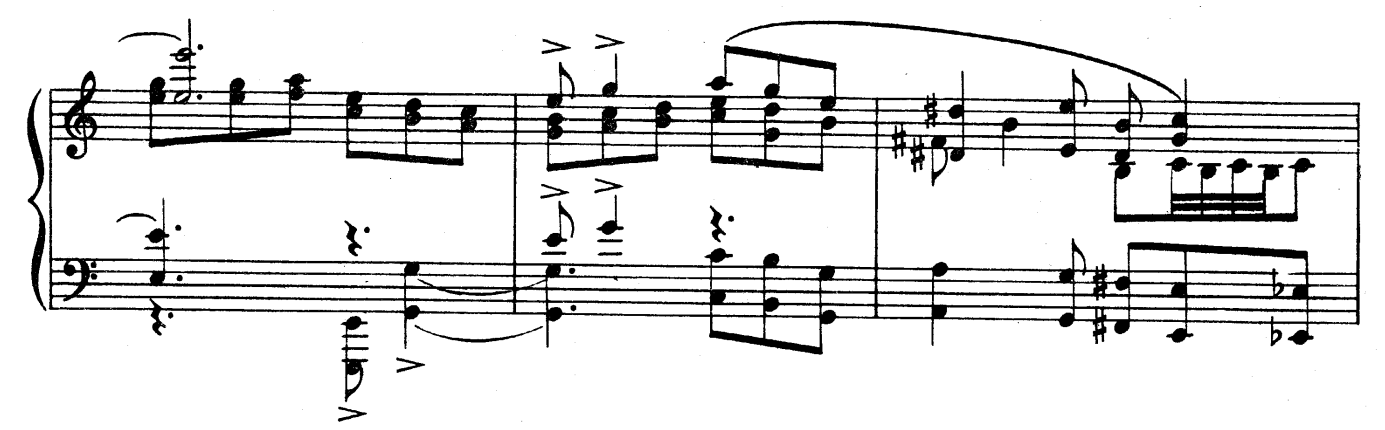

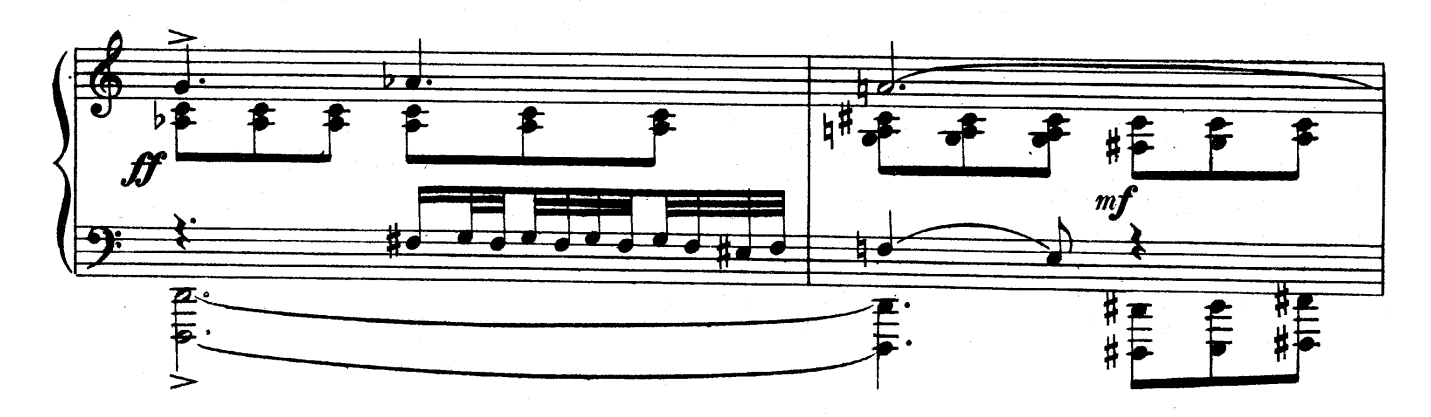

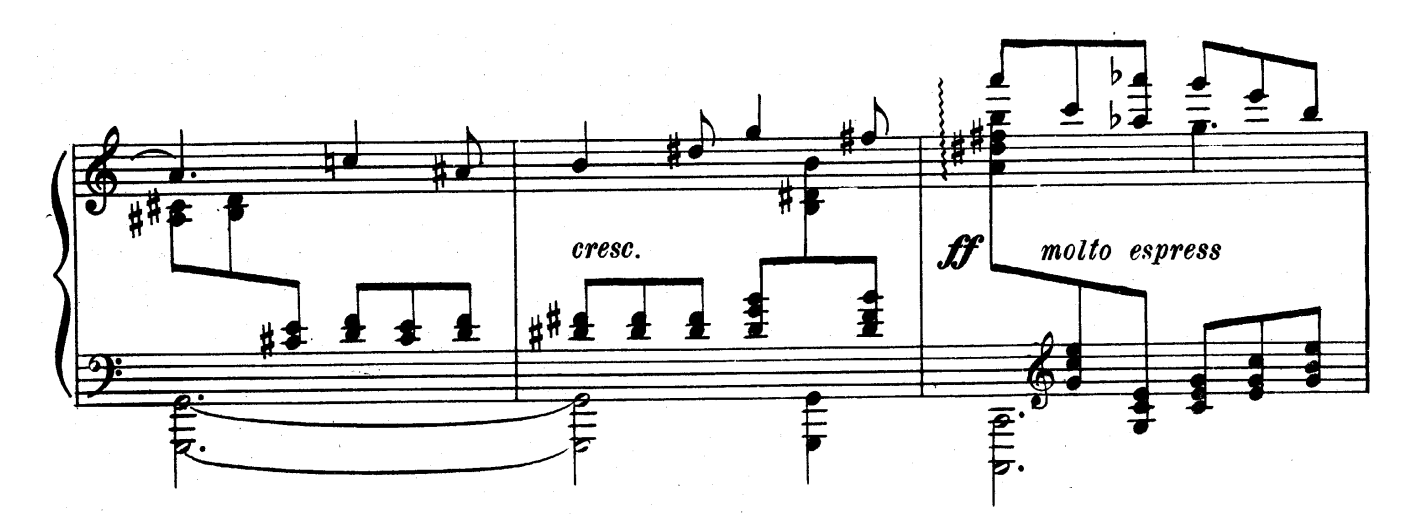

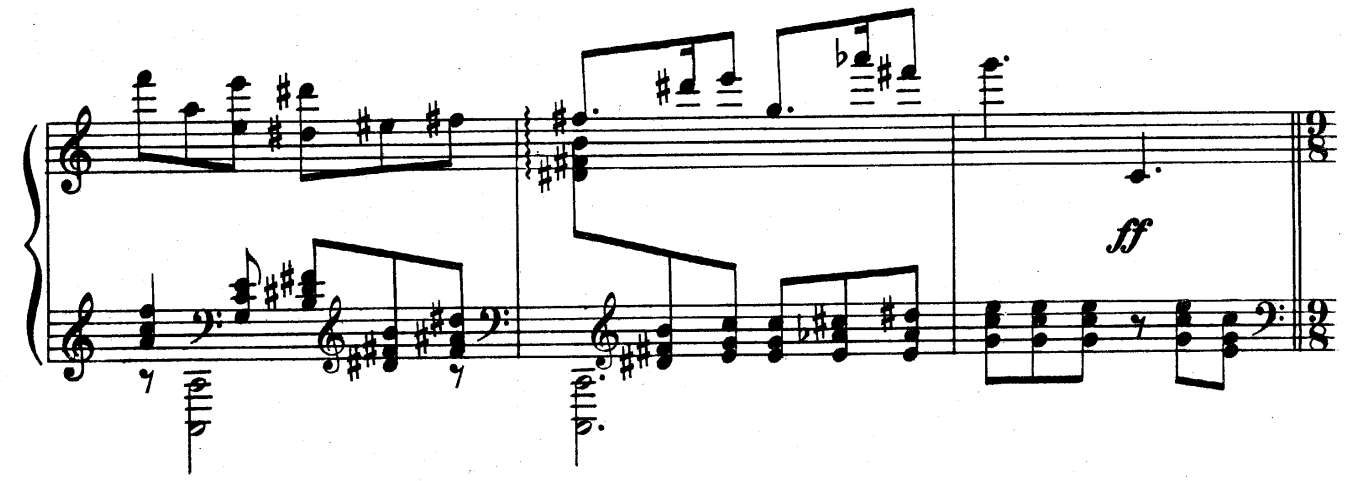

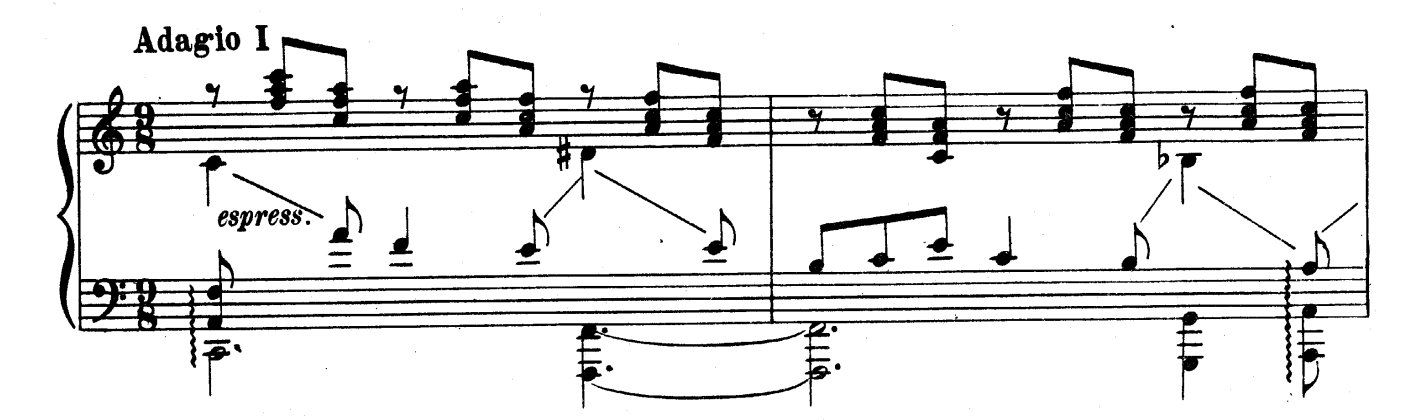

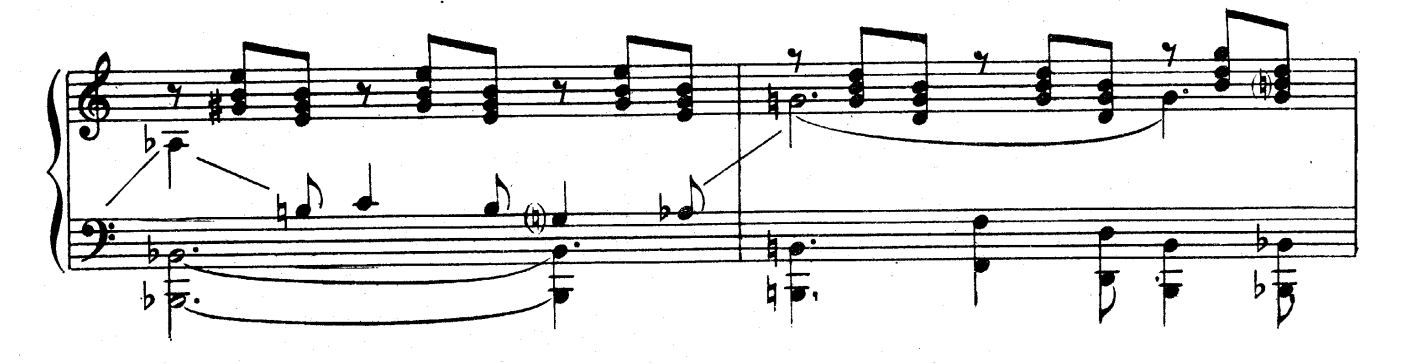

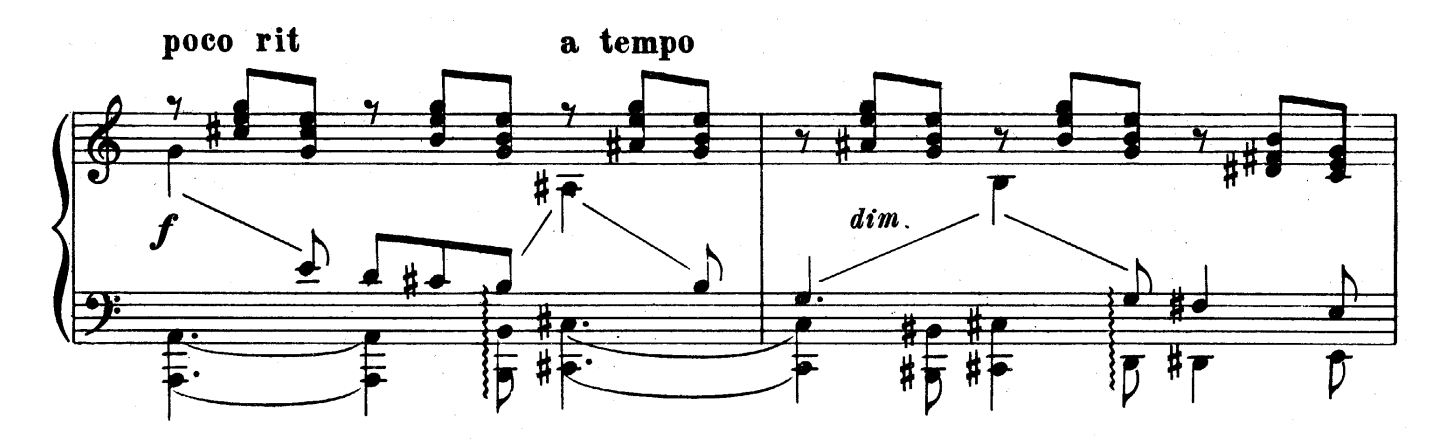

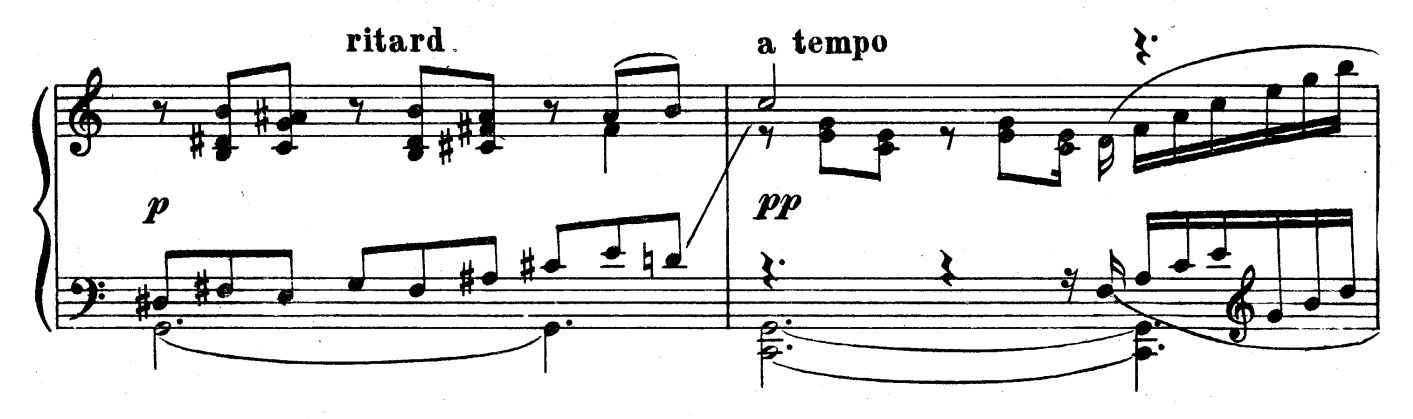

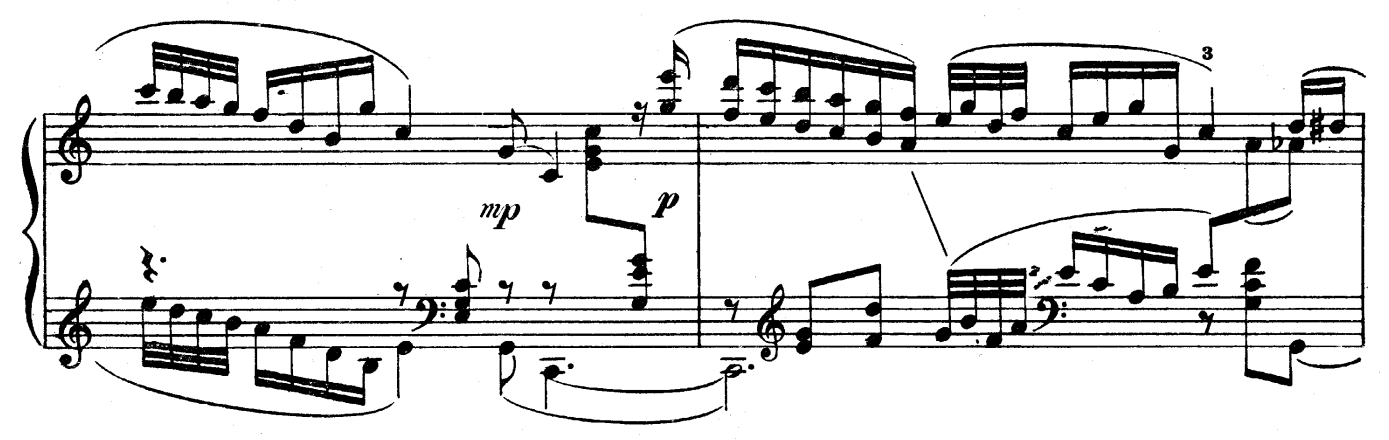

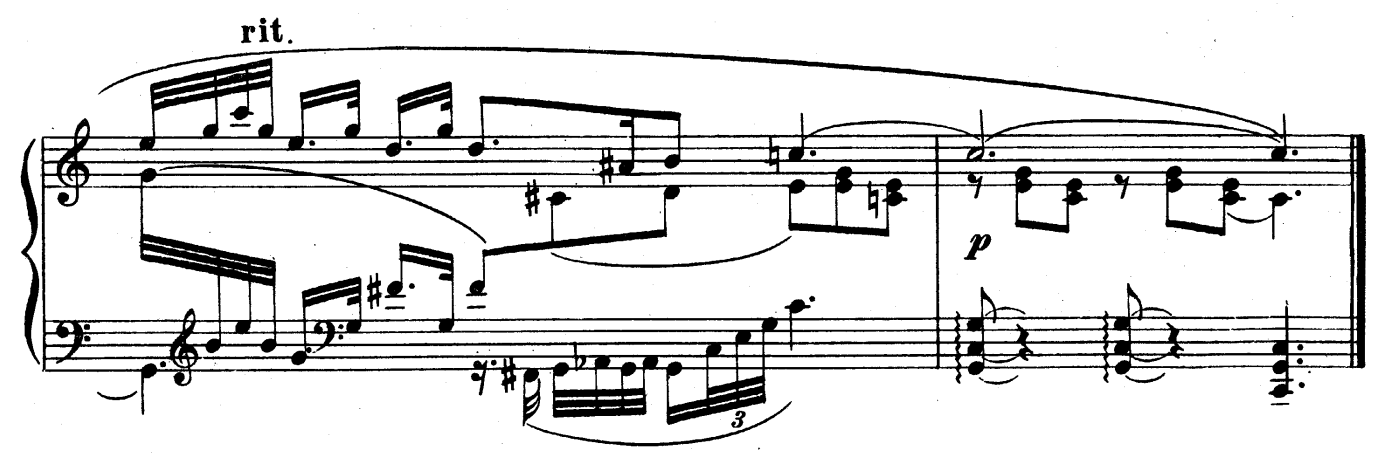